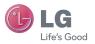

GW300 User Guide

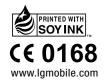

LG Electronics Inc

MMBB0352038 (1.0)

# **GW300** User Guide

ENGLISH

Bluetooth QD ID B015721

# GW300 User Guide - English

Congratulations on your purchase of the advanced and compact GW300 phone by LG, designed to operate with the latest digital mobile communication technology.

Some of contents in this manual may differ from your phone depending on the software of the phone or your service provider.

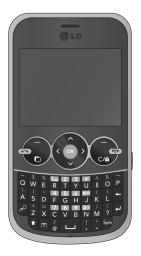

# Contents

| Guidelines for safe and efficient use | e6  |
|---------------------------------------|-----|
| Getting to know your phone            | .11 |
| Installing the SIM and battery        | .13 |
| Memory card                           | .15 |
| Your home screen                      | .16 |
| The status bar                        | .16 |
| Using the Multitasking function       | .17 |
| Menu map                              | .18 |
| Calling                               | .19 |
| Making a call                         | .19 |
| Making a call from your Contacts      | .19 |
| Answering and rejecting a call        | .19 |
| Speed dialling                        | .19 |
| Viewing your Call logs                | .20 |
| Using call divert                     | .20 |
| Using call barring                    | .21 |
| Changing the call settings            | .21 |
| Contacts                              | .22 |
| Common settings                       | .22 |
| Searching for a contact               | .23 |
| Adding a new contact                  | .23 |
| Contact options                       | .23 |

| Creating a group                  | 24  |
|-----------------------------------|-----|
| Using service dial numbers        | 24  |
| Viewing your own number           | 24  |
| Creating a business card          | 25  |
| Changing your contact settings    | 25  |
| Messaging                         | 26  |
| Messaging                         | 26  |
| Sending a message                 | 26  |
| Entering text                     | 27  |
| Text input mode using the keypad  | 27  |
| Setting up your email             | 27  |
| Sending an email using your new   |     |
| account                           | 28  |
| Retrieving your email             | 28  |
| Message folders                   | 28  |
| Managing your messages            | 29  |
| Changing your text message settir | ngs |
|                                   | 30  |
| Changing your multimedia messag   |     |
| settings                          | 30  |
| Changing your email settings      | 31  |
| Changing your other settings      | 32  |

| Camera                             | .33            |
|------------------------------------|----------------|
| Taking a quick photo               | .33            |
| After you've taken your photo      | .33 <b>Voi</b> |
| Using the quick settings           | .33            |
| Using the advanced settings        | .34            |
| Adjusting the brightness           | .35            |
| Changing the image size            | .36 My         |
| Viewing your saved photos          | .36            |
| Video camera                       | .37            |
| Shooting a quick video             | .37            |
| After you've shot your video       | .37            |
| Using the quick settings           | .37            |
| Using the advanced settings        | .38            |
| Watching your saved videos         | .38            |
| Music                              | .39            |
| MP3 Player                         | .39            |
| Transferring music onto your phone | 39             |
| Playing a song                     | .40            |
| Using options while playing music  | .40            |
| FM radio                           | .41            |
| Using the FM radio                 | .41            |
| Searching for stations             | .41            |
|                                    |                |

|   | Reset all channels           | 42 |
|---|------------------------------|----|
|   | Listening to the radio       | 42 |
| 0 | ice recoder                  | 43 |
|   | Using the Voice recorder     | 43 |
|   | Recording your voice memo    | 43 |
|   | Sending a voice recording    | 43 |
| þ | y stuff                      | 44 |
|   | My images                    | 44 |
|   | Sending a photo              |    |
|   | Using an image               | 44 |
|   | Organising your images       | 45 |
|   | Deleting an image            | 45 |
|   | Moving or copying an image   | 45 |
|   | Marking and unmarking images | 45 |
|   | Checking your memory status  | 46 |
|   | My sounds                    | 46 |
|   | Using a sound                | 46 |
|   | My videos                    | 46 |
|   | Watching a video             | 46 |
|   | Sending a video clip         | 47 |
|   | Games and Applications       |    |
|   |                              |    |

# Contents

| Playing a game4                        | 7 |
|----------------------------------------|---|
| Using the games options menu4          | 7 |
| JustCricket4                           | 7 |
| Flash contents4                        | 8 |
| Others4                                | 8 |
| External memory4                       | 8 |
| Installing a Java game & application 4 | 8 |
| Games & Apps4                          | 9 |
| Games & Apps4                          | 9 |
| Playing a game4                        | 9 |
| Viewing applications4                  | 9 |
| Changing the network profile4          | 9 |
| Organiser & Tools5                     | 0 |
| Setting your alarm5                    | 0 |
| Adding an event to your calendar5      | 0 |
| Adding an item to your task list5      | 1 |
| Adding a memo5                         | 1 |
| Secret memo5                           | 2 |
| Date finder5                           | 2 |
| Settings5                              | 2 |
| Using your calculator5                 | 2 |

| 53 |
|----|
| 53 |
| 53 |
| 54 |
| 54 |
| S  |
| 54 |
| 5  |
| 5  |
| 5  |
| 5  |
| 6  |
| 6  |
| 6  |
|    |
| 57 |
| 57 |
| J  |
| 57 |
|    |
| 68 |
|    |

| 9  |
|----|
|    |
| 9  |
| 9  |
| 60 |
| 60 |
| 1  |
| 62 |
| 62 |
| 62 |
| 62 |
| 62 |
| 3  |
| 3  |
| 64 |
| 5  |
| 5  |
|    |

| Accessories      | 66 |
|------------------|----|
| Network service  | 67 |
| Technical data   | 67 |
| Trouble Shooting | 69 |
| Trouble Shooting | 70 |

# Guidelines for safe and efficient use

Please read these simple guidelines. Not following these guidelines may be dangerous or illegal.

# Exposure to radio frequency energy

Radio wave exposure and Specific Absorption Rate (SAR) information This mobile phone model GW300 has been designed to comply with applicable safety requirements for exposure to radio waves. These requirements are based on scientific guidelines that include safety margins designed to assure the safety of all persons, regardless of age and health.

 The radio wave exposure guidelines employ a unit of measurement known as the Specific Absorption Rate, or SAR. Tests for SAR are conducted using standardised methods with the phone transmitting at its highest certified power level in all used frequency bands.

- While there may be differences between the SAR levels of various LG phone models, they are all designed to meet the relevant guidelines for exposure to radio waves.
- The SAR limit recommended by the International Commission on Non-Ionizing Radiation Protection (ICNIRP) is 2 W/Kg averaged over 10g of tissue.
- The highest SAR value for this model phone tested by DASY4 for use at the ear is 1.16W/Kg (10g) and when worn on the body is 0.802 W/Kg (10g).
- SAR data information for residents in countries/regions that have adopted the SAR limit recommended by the Institute of Electrical and Electronics Engineers (IEEE), which is 1.6 W/Kg averaged over 1g of tissue.

# Product care and maintenance

# \land WARNING

Only use batteries, chargers and accessories approved for use with this particular phone model. The use of any other types may invalidate any approval or warranty applying to the phone, and may be dangerous

- Do not disassemble this unit. Take it to a qualified service technician when repair work is required.
- Keep away from electrical appliances such as TVs, radios, and personal computers.
- The unit should be kept away from heat sources such as radiators or cookers.
- Do not drop.
- Do not subject this unit to mechanical vibration or shock.
- Switch off the phone in any area where you are required by special regulations. For example, do not use your phone in hospitals as it may affect sensitive medical equipment.

- Do not handle the phone with wet hands while it is being charged. It may cause an electric shock and can seriously damage your phone.
- Do not to charge a handset near flammable material as the handset can become hot and create a fire hazard.
- Use a dry cloth to clean the exterior of the unit (do not use solvents such as benzene, thinner or alcohol).
- Do not charge the phone when it is on soft furnishings.
- The phone should be charged in a well ventilated area.
- Do not subject this unit to excessive smoke or dust.
- Do not keep the phone next to credit cards or transport tickets; it can affect the information on the magnetic strips.
- Do not tap the screen with a sharp object as it may damage the phone.
- Do not expose the phone to liquid or moisture.

# Guidelines for safe and efficient use

 Use the accessories like earphones cautiously. Do not touch the antenna unnecessarily.

# Efficient phone operation

#### Electronics devices

All mobile phones may get interference, which could affect performance.

- Do not use your mobile phone near medical equipment without requesting permission. Avoid placing the phone over pacemakers, for example, in your breast pocket.
- Some hearing aids might be disturbed by mobile phones.
- Minor interference may affect TVs, radios, PCs, etc.

# Road safety

Check the laws and regulations on the use of mobile phones in the area when you drive.

- Do not use a hand-held phone while driving.
- · Give full attention to driving.
- Use a hands-free kit, if available.
- Pull off the road and park before making or answering a call if driving conditions so require.
- RF energy may affect some electronic systems in your vehicle such as car stereos and safety equipment.
- When your vehicle is equipped with an air bag, do not obstruct with installed or portable wireless equipment. It can cause the air bag to fail or cause serious injury due to improper performance.
- If you are listening to music whilst out and about, please ensure that the volume is at a reasonable level so that you are aware of your surroundings. This is particularly imperative when near roads.

# Avoid damage to your hearing

Damage to your hearing can occur if you are exposed to loud sound for long periods of time. We therefore recommend that you do not turn on or off the handset close to your ear. We also recommend that music and call volumes are set to a reasonable level.

#### Blasting area

Do not use the phone where blasting is in progress. Observe restrictions, and follow any regulations or rules.

#### Potentially explosive atmospheres

- Do not use the phone at a refueling point.
- Do not use near fuel or chemicals.
- Do not transport or store flammable gas, liquid, or explosives in the same compartment of your vehicle as your mobile phone and accessories.

# In aircraft

Wireless devices can cause interference in aircraft.

- Turn your mobile phone off before boarding any aircraft.
- Do not use it on the ground without permission from the crew.

# Children

Keep the phone in a safe place out of the reach of small children. It includes small parts which may cause a choking hazard if detached.

#### **Emergency calls**

Emergency calls may not be available under all mobile networks. Therefore, you should never depend solely on the phone for emergency calls. Check with your local service provider.

#### Battery information and care

 You do not need to completely discharge the battery before recharging. Unlike other battery systems, there is no memory effect that could compromise the battery's performance.

# Guidelines for safe and efficient use

- Use only LG batteries and chargers. LG chargers are designed to maximize the battery life.
- Do not disassemble or short-circuit the battery pack.
- Keep the metal contacts of the battery pack clean.
- Replace the battery when it no longer provides acceptable performance. The battery pack maybe recharged hundreds of times until it needs replacing.
- Recharge the battery if it has not been used for a long time to maximize usability.
- Do not expose the battery charger to direct sunlight or use it in high humidity, such as in the bathroom.
- Do not leave the battery in hot or cold places, this may deteriorate the battery performance.
- There is risk of explosion if the battery is replaced by an incorrect type.

- Dispose of used batteries according to the manufacturer's instructions.
   Please recycle when possible. Do not dispose as household waste.
- If you need to replace the battery, take it to the nearest authorized LG Electronics service point or dealer for assistance.
- Always unplug the charger from the wall socket after the phone is fully charged to save unnecessary power consumption of the charger.
- Actual battery life will depend on network configuration, product settings, usage patterns, battery and environmental conditions.

# Getting to know your phone

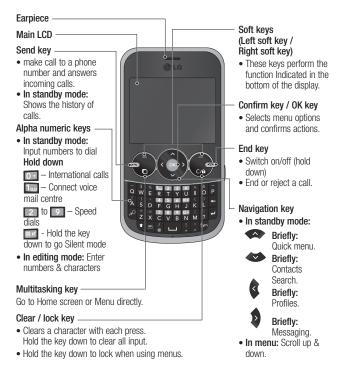

# Getting to know your phone

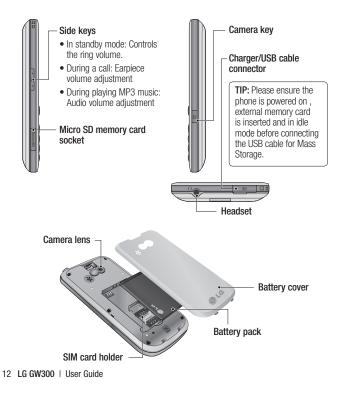

# Installing the SIM and battery

#### 1 Remove the battery cover

Press the battery cover release latch.

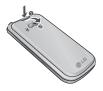

#### 2 Remove the battery

Lever the bottom edge of the battery and remove it carefully from the battery compartment.

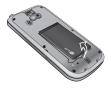

**WARNING:** Do not remove the battery when the phone is switched on, as this may damage the phone.

#### 3 Install the SIM card

Slide the SIM card into the SIM card holder. Make sure that the gold contact area on the card is facing downwards. To remove the SIM card, pull it gently in the reverse direction.

WARNING: Do not replace or remove the SIM card while your phone is being used or turned on, or data may be lost or the SIM card might be damaged.

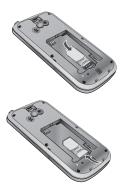

# Installing the SIM and battery

#### 4 Install the battery

Insert the top of the battery first into the top edge of the battery compartment. Ensure that the battery contacts align with the terminals on the phone. Press down the bottom of the battery until it clips into place.

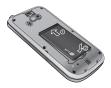

5 Replace the battery cover

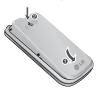

#### 6 Charging your phone

Pull out the cover of the charger socket on the top of your GW300. Insert the charger and plug into a mains electricity socket. Your GW300 will need to be charged until a message reading "Battery full" appears on screen.

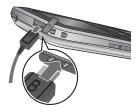

# Memory card

#### Installing a memory card

You can expand the memory available on your phone using a memory card.

**Note:** A memory card is an optional accessory.

Slide the memory card into the slot until it clicks into place. Make sure that the gold contact area is facing downwards.

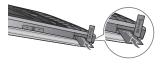

#### Removing a memory card

Carefully remove the memory card by gently pushing it in to the phone and quickly releasing it.

## Formatting the memory card

Your memory card may already be formatted. If your memory card isn't formatted, you will need to format it before you can begin using it.

- 1 From the home screen press **Menu** then select **Settings**.
- 2 Choose Memory info. and select External memory.
- 3 Press Format and enter the password, which is set to 0000 as default. Your memory card will be formatted and ready to use.
- 4 To view the new formatted folders on your GW300 press Menu and select My stuff. Choose My memory card.

WARNING: When you format your memory card, all the content will be wiped. If you do not want to lose the data on your memory card, back it up first.

# Your home screen

# The status bar

The status bar uses various icons to indicate things like signal strength, new messages and battery life, as well as telling you whether your Bluetooth connection is active.

The table below explains the meaning of icons you're likely to see in the status bar.

| Description                                           |  |
|-------------------------------------------------------|--|
| Network signal strength<br>(number of bars will vary) |  |
| No network signal                                     |  |
| GPRS available                                        |  |
| EDGE available                                        |  |
| Flight mode is activated                              |  |
| Calls are diverted                                    |  |
| Roaming service                                       |  |
| Bluetooth® is activated                               |  |
| WAP service is connected                              |  |
|                                                       |  |

| lcon            | Description            |
|-----------------|------------------------|
| $\boxtimes$     | Multitasking available |
| U               | An alarm is set        |
| ::::            | Schedule               |
| $\bowtie$       | New message            |
|                 | New voice message      |
| )e(             | New Email              |
| $\triangleleft$ | Normal profile in use  |
| R               | Silent profile in use  |
|                 | Outdoor profile in use |
| ก               | Headset profile in use |
|                 | Remaining battery life |
|                 | Battery empty          |
|                 | External memory        |
| Ó               | FM radio               |
| ð               | MP3 music playing      |

# Using the Multitasking function

Press the multitasking key **D** to open the multitasking menu.

From here you can view all the applications you have running. When you have an application running in the background, 🕅 will appear in the status bar.

MARNING: Multitasking is disabled when user is using Multimedia applications (Camera, Voice Recorder, Video Recording).

# Menu map

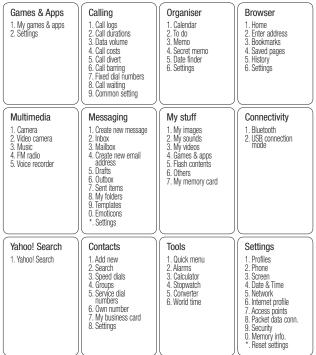

# Calling

# Making a call

- 1 Make sure your phone is on.
- 2 You can use the keypad. To delete a digit press C/B or the back arrow.
- 3 Press 🝙 to begin the call.
- 4 To end the call, press @.

**TIP!** To enter + when making an international call, press and hold 0.

# Making a call from your Contacts

It's easy to call anyone whose number you have stored in your **Contacts**.

- 1 Press Menu to open the main menu. Select Contacts, then select Search.
- 2 Using the keypad, enter the first letter of the contact you want to call and scroll to the **Contacts**.
- 3 Press on to begin the call.

# Answering and rejecting a call

When your phone rings, press **Accept** or press **(C)** to answer the call.

While your phone is ringing you can press **Silent** to mute the ringing. This is useful if you have forgotten to change your profile to silent for a meeting.

Press or select **Reject** in order to reject an incoming call.

Note: In call when speaker is activated, the speaker icon is displayed with red colour cross, when the speaker is deactivated speaker icon is displayed without red colour cross.

# Speed dialling

You can assign a speed dial number to a contact you call frequently.

1 Press Menu to open the main menu. Select Contacts, then select Speed dials.

# Calling

- 2 Your voicemail is preset to speed dial 1 and you cannot change this. Select any other number either by using the navigation keys and selecting Add or by pressing the hard key number.
- 3 Your contacts will open. Select the contact you'd like to assign to that number using the navigation keys then select **OK**.

To call a speed dial number, press and hold the assigned number until the contact appears on screen. The call will begin automatically and there is no need to press c.

# Viewing your Call logs

Press Menu and select Calling. Choose Call logs.

All calls - View a complete list of all your dialled, received and missed calls.

**Missed calls** - View a list of any calls you have missed.

**Dialled calls** - View a list of all the numbers you have called.

**Received calls** - View a list of all the numbers that have called you.

TIP! From any call log select Options and then **Delete** to delete selected items.

# Using call divert

- 1 Press Menu and select Calling.
- 2 Select Call divert.
- 3 Choose whether to divert all calls, when the line is busy, when there is no answer and when you are out of reach.
- 4 Choose Activate and select whether to divert to voice mail, or to other number.
- 5 Enter your divert number or select **Search** to browse for your divert number.

**Note:** Charges are incurred for diverting calls. Please contact your network provider for details.

**TIP!** To turn off all call diverts, choose Call divert from calling menu then select Options then select Deactivate all .

TIP! Select Fixed dial numbers from the calling menu to turn on and compile a list of numbers which can be called from your phone. You'll need your PIN2 code from your operator. When activated, only numbers included in the fixed dial list can be called from your phone.

# Using call barring

- 1 Press Menu and select Calling.
- 2 Select Call barring.
- 3 Choose any or all of the options: All outgoing Outgoing international Outgoing international calls except home country All incoming Incoming when abroad
- 4 Enter the call barring password. Please check with your network operator for this service.

# Changing the call settings

- 1 Press Menu and select Calling.
- 2 From here you can amend the settings for:

**Call durations** - View details of how long you have spent on your calls both received and dialled.

**Data volume** - View the amount in kilobytes of all your received and sent data.

# Contacts

**Call costs** - View the charges applied to your last call or all calls. This service is network dependent, some operators are unable to support this.

**Call divert** - Choose whether to divert your calls.

**Call barring** - Select which calls you would like to be barred.

**Fixed dial numbers** - Choose a list of numbers that can be called from your phone.

**Call waiting** - Be alerted when you have a call waiting.

#### Common settings

# (Press Menu, select Calling and choose Common settings)

**Call reject** - Select **Off** or **On** and choose to reject all calls, those from specific groups, contacts, unregistered numbers (those not in your list of contacts) or those with no caller ID.

Send my number - Choose whether your number will be displayed when you call someone. (Depends on your network provider.)

Auto redial - Allows you to set the auto redial function when a call attempt has failed.

Answer mode - Allows you to set the answering method. You can choose from Press send key or Press any key.

Minute minder - Determines whether to sound a tone every 1 minute when you are in the call.

BT answer mode - Choose how to answer a call when using a Bluetooth headset. Select Hands-free or Handset.

Save new number - Selecting this option will save numbers that are not already in your contacts upon ending the call.

# Searching for a contact

- 1 Press Menu and select Contacts then choose Search.
- 2 Using the keypad enter the first letter of the name of the contact you want to call.
- **3** To scroll through the contacts and their different numbers use the navigation keys.

Or, using the slightly quicker method...

- 1 Enter the number you wish to search on the home screen and select **Options**.
- 2 Choose Search contacts in option menu.

# Adding a new contact

- 1 Press Menu and select Contacts then choose Add new.
- 2 Choose whether to store your new contact on your Handset or SIM card.
- 3 Enter the information you want in the fields provided and select **Done**.

Or to use a slightly quicker method...

- 1 Enter the number you wish to store and press **Options**.
- 2 Choose Save number, and choose either New contact or Update contact.
- 3 Enter the relevant information and select **Done**.

# **Contact options**

There are many things you can do when viewing a contact. Here's how to access and use the options menu.

- 1 Press Menu and select Contacts then choose Search.
- 2 Select **Options** to open the list of options. From here you can:

Send message - Send a message to the contact. If the contact has an email address, select whether you'd like to send a **Message** or **Email**.

Send business card - Send the contact's details to another person as a business card. Choose to send as a Text message, Multimedia message, Email or via Bluetooth.

# Contacts

Make call - Directly make voice call to a contact you choose.

Add new contact - Add a new contact

Edit - Change any of the contact's details

Mark/Unmark - Choose whether to mark a contact or unmark.

Search by - Search a contact by Number or Group.

Save to Handset/SIM - Choose to move or copy to the phone or SIM card (depending on where you originally saved the contact).

Delete - Delete the contact. Select Yes only if you are sure.

Speed dials - You can assign a frequently-called contact to a speed dial number.

# Creating a group

- Press Menu and select Contacts.
- 2 Select Groups and choose Options.
- 3 Select Add new group.
- 4 Enter a name for your new group.

# 5 Press Done.

Note: If you delete a group, the contacts which were assigned to that group will not be lost. They will remain in your contacts.

TIP! You can edit an existing group by highlighting it and selecting Options. Choose to Add member to the group from your contacts, select Edit group or **Delete** the group.

# Using service dial numbers

You can view the list of Service Dial Numbers (SDN) assigned by your service provider (if supported by the SIM card). Such numbers include emergency, directory enquiries and voicemail numbers

After selecting a service number, press 
to dial that service.

# Viewing your own number

Select Own number in the Contacts menu to view your number.

24 I G GW300 | User Guide

### Creating a business card

You can create your own business card by selecting **My business card**, then **Add**. Enter your name, number, email address, image and etc.

### Changing your contact settings

- 1 Press Menu and select Contacts.
- 2 Select **Settings**. From here you can adjust the following settings:

**Contact list settings** - Choose whether to view contacts saved to both your **Handset & SIM**, **Handset** or **SIM**. You can also select to show the first name or last name of a contact first, and to show a contact picture.

**Copy** - Copy your contacts from your SIM card to your handset or from your handset to your SIM card. Choose to do this one by one, or all together. Move - This works in the same way as **Copy**, but the contact will only be saved to the location you've moved it to. If you move a contact from the SIM card to the handset it will be deleted from the SIM card memory.

Send all contacts via Bluetooth - Send all contacts information to another handset by Bluetooth.

**Backup contacts** - You can save all the phonebook data in the handset to an external memory card by the form of vcard.

**Restore contacts** - You can restore all the phonebook data in an external memory card to the phone memory by the form of vcard.

**Clear contacts** - Delete all your contacts.

**Memory info.** - You can check how much memory you've got left on your handset or your SIM card.

# Messaging

### Messaging

Your GW300 includes functions related to SMS (Short Message Service), MMS (Multimedia Message Service) as well as the network's service messages. To use these functions, press **Menu** and select **Messaging**.

#### Sending a message

- 1 Press Menu, select Messaging and choose Create new message.
- 2 A new message editor will open. Message editor combines SMS and MMS in one intuitive mode that is easy to switch between. The default setting of the message editor is SMS mode.
- 3 Enter your message using the keypad. See Entering text on the right for more information on how to enter text.

- 4 Select Options and choose Insert to add an Image, Video, Sound, Symbols, Template, Emoticon, Name & Number, New slide, Subject or More (Business card/Schedule/Memo/Task/My business card).
- 5 Choose Send.
- 6 Choose a contact from the list of contacts or enter the phone number.
- 7 Select Send.

Note: Note: You can send SMS to many users at a time. Option Send to Many will open the contacts list where in user can mark/unmark contacts for sending message. First 100 contacts marked will be chosen if Mark all is selected. To send the SMS to a particular group of contacts select the option Send to Group after composing the SMS. WARNING: Image, Sound, Video, New slide, Subject, Business card, Schedule or My business card is added to the message editor, it will be automatically converted to MMS mode and you will be charged accordingly.

# Entering text

You can enter alphanumeric characters using the phone's keypad. For example, storing names in contacts, writing a message and creating scheduling events in the calendar all require entering text. The following text input methods are available in the phone: Abc mode, and 123 mode.

**Note:** Some fields may allow only one input mode (e.g. telephone number in contact fields).

# Text input mode using the keypad

When you want to enter text, for example when writing a message, the keypad will default to Abc mode. If you are entering a number, for example when making a call, the keypad number keys will default to numbers.

# Setting up your email

You can stay on the move using email on your GW300. It's quick and simple to set up a e-mail or Other email accounts.

- 1 Press Menu, select Messaging and choose Settings.
- 2 Select Email and choose Email accounts.
- **3** Select **Add** and follow the pop up instruction and enter the information required.

# Messaging

#### Sending an email using your new account

To send/receive an email, you should set up an email account (see above).

- 1 Press Menu, select Messaging and choose Create new message.
- 2 Choose **Email** and a new email window will open.
- 3 Write a subject line then press OK.
- 4 Enter your message using the keypad.

# Retrieving your email

- 1 Press Menu and select Messaging then choose Mailbox.
- 2 Select the account you want to use.
- 3 Choose Retrieve and the phone will connect to your email account and retrieve your new messages.

## Message folders

Press **Menu** and select **Messaging**. The folder structure used on your GW300 should be self-explanatory.

Create new message - Create your new message.

**Inbox** - All the messages you receive are placed into your **Inbox**. From here you can reply, forward and more.

**Mailbox** - All the mails you receive are placed into your **Mailbox**.

**Drafts** - If you don't have time to finish writing a message, you can save what you have written so far in here.

**Outbox** - This is a temporary storage folder while messages are being sent or stores the messages that are failed to sent.

Sent messages - Copies of all the messages you send are kept into your Sent folder.

My folders - You can move messages of Inbox or Sent items into My folders. Also you can move those messages of My folders into the original message box. **Templates** - A list of pre written useful messages, useful for a quick reply.

**Emoticons** - You can add, edit and delete emoticons. You can insert the emoticon which you preferred on writing a message.

#### Managing your messages

- 1 Press Menu, select Messaging and choose Inbox.
- 2 Select **Options** and then choose to:

**Reply** - Send a reply to the selected message.

**Forward** - Send the selected message on to another person.

**Make call** - Call the person who sent you the message.

**Save number** - Save the number of the message.

**Delete** - Delete the selected message.

#### Threaded view/General view

- Choose to type of message view. Options are changed depending on the view type.

**Create new message** - Write a new message or email regardless who sent you message.

Mark/Unmark - Mark a message or all.

**Copy&Move** - Choose to copy or move the selected message to the SIM card or phone.

Filter - Displays messages by desired message types.

**Message info** - You can check the message info of its type, subject, where it is from and its date.

If you see the message **No space** for **SIM message**, you should delete some messages from your inbox to create space.

If you see the message **No space** for messages, you can delete either messages or saved files to create more space.

# Messaging

TIP! When you receive the message, you can reply quickly by using **Quick** reply function. While you see the message, press **Options** and select **Quick reply**. This is useful if you need to reply the message during a meeting.

TIP! While you see the message, press **Options** and select **Extract**. You can extract the information such as a number, email address or web address from the selected message.

# Changing your text message settings

Press **Menu**, select **Messaging**, then choose **Settings** and **Text message**. You can make changes to:

**Text message centre** - Enter the details for your message centre.

**Delivery report** - Choose to receive confirmation that your message have been delivered.

Validity period - Choose how long your messages are stored at the message centre.

Message types - Convert your text into Voice, Fax, X.400 or Email.

Character encoding - Choose how your characters are encoded. This affects the size of your message and therefore data costs.

Send long text as - Choose whether to send your message as Multiple SMS or MMS when you enter a text longer than 2 pages in the message field.

# Changing your multimedia message settings

Press Menu, select Messaging, then choose Settings and Multimedia message. You can make changes to:

Retrieval mode - Choose to automatically or manually download multimedia messages depending on whether you are at home or roaming.

**Delivery report** - Choose to request or allow a delivery report.

**Read reply** - Choose to request or allow a read reply.

**Priority** - Choose the priority level of your multimedia message.

30 LG GW300 | User Guide

Validity period - Choose how long your message is stored at the message centre.

Slide duration - Choose how long your slides appear on screen.

**Creation mode** - Allows you to select the contents type supported by MMS.

**Delivery time** - Configures the delivery time of message to the recipient. The multimedia message centre will deliver the message after the delivery time.

Multi msg centre - Allows you to configure network information such as the multimedia service centre and the internet profile to send a multimedia message.

# Changing your email settings

- 1 Press Menu, select Messaging and choose Settings.
- 2 Select **Email** then you can adapt the following settings:

**Email accounts** - You can set up an email account.

Allow reply email - Choose to allow the sending of 'read confirmation' messages.

**Request reply email** - Choose whether to request read confirmation messages.

**Retrieve interval** - Choose how often your GW300 checks for new email messages.

**Retrieve amount** - Choose the number of emails to be retrieved at any one time.

Include message in Fwd & Reply - Choose whether or not to include the original message.

**Include attachment** - Choose whether or not to include the original attachment.

#### Auto retrieval in roaming -

Choose whether or not to automatically retrieve your messages when abroad.

New email notification - Choose whether or not to be alerted to new emails.

**Signature** - Create an email signature and switch this feature on.

# Messaging

**Priority** - Choose the priority level of your email messages.

#### Changing your other settings

Press Menu, select Messaging, and choose Settings then:

**Text message** - You can configure text message related options.

Multimedia message -You can configure multimedia message related options.

**Email** -You can adapt your email settings to your own preferences.

Voicemail - Add a new voicemail service. Contact your network operator for more information on the service they provide.

Service message - Choose to receive or block service messages. You can also set your message security by creating trusted and untrusted lists of senders.

**Info. service** - Choose the reception status, channels and language of your info messages.

Backup text messages - You can choose to backup text messages to Handset memory or External memory.

# Camera

# Taking a quick photo

- 1 Press and hold the key on the right side of the phone.
- 2 Point the lens towards the subject of the photo.
- 3 Press of to take a photo.

**TIP!** To access this function press unlock.

# After you've taken your photo

Your captured photo will appear on the screen. The following options are available:

Back - Go back to previous menu.

- Album View the My images you have taken in your album.
- Send Send the photo as MMS, as an Email or via Bluetooth.
- New Take another photo straight away. Your current photo will be saved.

- Use as Set the image you have just taken as wallpaper, a contacts image or in your startup/shut down screen. (Contact image can only be added to contacts saved to your phone, not your SIM card.)
- Delete Delete the photo you have just taken. The viewfinder will reappear.

**Options** - You can change the name of the image or edit the image file.

# Using the quick settings

From the viewfinder use navigation keys and select the options you would like to use.

Album - Choose to look at the other images in your album.

Video - Choose to switch from camera to video camera mode.

**Capture** - Allows you to take a picture.

**Brightness -** Set the brightness of the image in the viewfinder of the camera.

# Camera

**Zoom** - Adjust the zoom using the navigation key on the middle of your phone. The zoom function is only available wh en the image size is set to 640x480 or below.

**TIP!** Press down key **\*** of navigation key twice to disappear options.(Press up key to view the options.)

#### Using the advanced settings

From the viewfinder select **Settings** to open all the advanced settings options. Use the navigation key to navigate through the options.

#### <Preview>

**Image size** - Change the size of the photo.

**Colour effect** - Choose a colour tone to apply to the photo you're taking.

White balance - The white balance ensures that any white in your photo is realistic. In order for your camera to correctly adjust the white balance you may need to determine the light conditions. Choose from Auto, Incandescent, Sunny, Fluorescent or Cloudy.

Night mode - You can take better My images at night by selecting **On**.

Timer - The self-timer allows you to set a delay after the capture button is pressed. Choose from **3 seconds**, **5 seconds** or **10 seconds**. Great for a group photo that you want to be part of.

Shot mode - Choose from Normal or Burst shot. Burst shot lets you to take up to three, six or nine shots automatically in very quick succession, great for taking photos of moving objects or at sporting events. **Image quality** - Controls the quality of image. The finer the quality the sharper a photo will be, but the file size will increase. This means you'll be able to store fewer photos in your memory.

#### <0thers>

**Memory in use** - Choose whether to save your photos to the handset memory or to the external memory.

**Hide icons** - Hide the icons to the side of the viewfinder.

**Shutter sound** - Select one of three different shutter sounds.

Note: Always press Select after selecting a new setting to implement the changes you've made. The settings menu will automatically close, ready for you to take your picture.

### Adjusting the brightness

Contrast defines the difference between light and dark in an image. A low contrast image will appear foggy, whereas a high contrast image will appear much sharper.

- 1 Select **Brightness** in the quick settings.
- 2 Slide the contrast indicator along the bar, towards "-" for a lower contrast, hazier image or towards "+" for a higher contrast, sharper image.

## Camera

#### Changing the image size

The more pixels, the larger the file size, which in turn means they will take up more of your memory. If you want to fit more My images on your phone or memory card you can alter the number of pixels to make the file size smaller.

- 1 Select Image size in Settings.
- 2 Select a pixel value from the numerical options: 1600x1200, 1280x960, 640x480, 320x240.

#### Viewing your saved photos

- You can access your saved photos from within the camera mode by selecting Album. Your album will appear on the screen.
- 2 Highlight the photo you want to view to bring it to the front of the album.
- 3 Select the photo to open it fully.

## Video camera

### Shooting a quick video

- 1 Press and hold be the key on the right side of the phone.
- 2 Select Video menu by pressing navigation key < in the quick menu.
- **3** Focus the camera on what to record.
- 4 Press once to start recording.
- 5 Rec will appear at the bottom of the viewfinder. Press again to stop recording.

### After you've shot your video

A still image representing your captured video will appear on screen. The following options are available:

Back - Go back to previous menu.

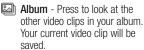

Play - Press to play the video you have just recorded.

- New Press to shoot another video straight away. Your current video will be saved.
- Send Send the video as MMS, as an Email or via Bluetooth.
- Delete Delete the video you have just recorded. The viewfinder will reappear.

**Options** - You can change the name of the video clip.

### Using the quick settings

From the viewfinder use navigation keys and select the options you would like to use.

Album - Choose to look at the other videos in your album.

**Camera** - Choose to switch from video camera to camera mode.

Rec. - Allows you to record a video.

**Brightness** - Set the brightness in the viewfinder of the video camera.

**Colour effect** - Choose an effect tone to apply to the video you're recording.

## Video camera

#### Using the advanced settings

From the viewfinder select **Settings** to open all the advanced settings options. Use the navigation key to navigate through the options.

#### <Preview>

**Colour effect** - Choose an effect tone to apply to the video you're recording.

White balance - The white balance ensures that any white in your photos is realistic. In order for your camera to correctly adjust the white balance you may need to determine the light conditions. Choose from Auto, Incandescent, Sunny, Fluorescent or Cloudy.

**Night mode** - You can select night mode on or off.

**Quality** - Controls the quality of video.

**Duration** - Choose **Normal** or limit your video to fit in a **Message**.

#### <0thers>

**Memory in use** - Choose whether to save your videos to the handset memory or to the external memory.

**Hide icons** - Hide the icons to the side of the viewfinder.

**Voice** - Choose **Mute** to record a video without sound.

**Note:** Always press **Select** after selecting a new setting to implement the changes you've made.

#### Watching your saved videos

- You can access your saved videos from within the video camera mode by selecting Album. Your album will appear on screen.
- 2 Highlight the video you want to view to bring it to the front of the album.
- 3 Select the video to open it fully.

## Music

#### MP3 Player

Your GW300 has a built-in music player so you can play all your favourite music.

#### Note:

- Before using music player, you will need to transfer music file onto your phone.
- Music player supports codec types as follows: MP3, WMA, AAC. Music player does not necessarily support all features and variations of file formats.

To access the music player, press Menu and select Multimedia and select music. From here you can access to:

**Recently played** - View all of the songs you have played recently.

All tracks - Contains all of the songs you have on your phone.

**Playlists** - Contains all playlists you have created.

Artists - Allows you to view all tracks sorted by artist.

**Albums** - Allows you to view all tracks sorted by album.

**Genres** - Allows you to view all tracks sorted by genre.

**Shuffle tracks** - Allows you to play all of the songs in random order.

# Transferring music onto your phone

The easiest way to transfer music onto your phone is via Bluetooth or sync cable.

To transfer music using Bluetooth:

- 1 Make sure both devices have Bluetooth switched on and are visible to one another.
- 2 Select the music file on the other device and choose to send it via Bluetooth.
- 3 When the file is sent you should to accept it on your phone by selecting **Yes**.
- 4 The file should appear in All tracks.

## Music

### Playing a song

- 1 Press Menu and select Multimedia, then choose Music.
- 2 Choose All tracks then select the song you want to play. Select .
- **3** Select  $\bigcirc$  to pause the song.
- 4 Select **\$** to skip to the next song.
- 5 Select \$ to skip to the previous song.
- 6 Select **Back** to stop the music and return to the **All tracks** menu.

**TIP!** To change the volume while listening to music, use the volume keys on the left hand side of your phone.

Note: The copyright of music files can be protected in international treaties and national copyright laws. Therefore, it may be necessary to obtain a permission or a license to reproduce or copy music. In some countires national law prohibits private copying of copyrighted material. Before downlading or copying the file, please check the national legistration of the applicable country concerning the use of such material.

# Using options while playing music

Select **Options** and choose from:

Minimize - Hide the music player screen so that you can continue using your phone as normal while music is playing.

**Repeat** - You can listen the music repeated.

**Shuffle** - Play your tracks in a random order.

**LG Equalizer** - You can view LG Equalizer on the screen.

Visualization - Select a visual effect.

Add to playlist - Adds the current track to a playlist.

File info. - You can view information about the music file you are listening to.

**Send** - Send the song as a message,Email or via Bluetooth.

Use as - Use the song as ringtone, Message tone, Start-up or Shut down.

## FM radio

#### Using the FM radio

Your GW300 has an **FM radio** feature so you can tune into your favourite stations to listen on the move.

**Note:** You will need to insert your headset in order to listen to the radio. Insert the plug into the headset connector.

#### Searching for stations

You can tune radio stations into your phone by searching for them either manually or automatically. They will then be saved to specific channel numbers so you don't have to keep re-tuning.

#### To auto tune:

- 1 Press Menu and select Multimedia, then choose FM radio.
- 2 Select Option and choose Auto scan then select Yes.

**3** Available radio stations will be automatically found and allocated to a channel in your phone.

#### To manually tune:

- 1 Press Menu and select Multimedia, then choose FM radio.
- 2 To enter your station, you can use the navigation key to search or you can enter the frequency using the keypad, then select **Set**.
- 3 Select a channel number that you want to save a station to and choose **Select**.

**Note:** You can also edit the stations you have saved in a channel number.

**TIP!** To improve the reception extend the headset cord, which functions as the radio antenna.

## FM radio

#### Reset all channels

- 1 Press Menu and select Multimedia, then choose FM radio.
- 2 Select **Options** and select **Reset** all channels. Choose **Yes** to confirm the reset.

#### Listening to the radio

- 1 Press Menu and select Multimedia, then choose FM radio.
- 2 Select the channel number of the station you would like to listen to.

Note: You can listen to the radio via built-in speaker. Press Options, select Listen via speaker.

## Voice recoder

#### Using the Voice recorder

Use your **Voice recorder** to record voice memos or other sounds.

#### Recording your voice memo

- 1 Press Menu and select Multimedia, then choose Voice recorder.
- 2 Press OK to begin recording.
- 3 Choose Stop to end the recording.
- 4 Press **Options** and select **Play** to listen to the recording.

Note: You can listen to all of the voice recordings you have saved by selecting **Options** and **Go to Voice** recordings.

### Sending a voice recording

- 1 Once you have finished recording, select **Options**.
- 2 Select Send and choose from Message, Email or Bluetooth. If you choose Message or Email, the recording will be added to the message and you can write and send it as normal. If you choose Bluetooth, you will be prompted to turn Bluetooth on.

## My stuff

You can store any multimedia files on your phone's memory so that you have easy access to all of your images, sounds, videos, games and apps, flash contents and others. You can also save your files to a memory card. The advantage of using a memory card is that you can free up space on your phone's memory.

#### My images

My images contains a list of My images including default images pre-loaded onto your phone, images downloaded by you and images taken on your phone's camera.

#### Sending a photo

- 1 Press Menu and select My stuff then choose My images.
- 2 Select the photo you want to send and press **Options**.
- 3 Select Send and choose from Message, Email or Bluetooth.

4 If you choose Message or Email, your photo will be attached to the message and you can write and send the message as normal. If you choose Bluetooth, you will be prompted to turn Bluetooth on and your phone will search for a device to send the picture to.

### Using an image

You can choose images to use as wallpapers, start up/shut down images or even to identify a caller.

- 1 Press Menu and select My stuff then choose My images.
- 2 Select the image and choose **Options**.
- 3 Select Use as and choose from: Wallpaper - Set a wallpaper for the home screen.

**Contacts image** - Allocate an image to a particular person in your contacts list so that the picture shows when they call you.

**Start-up image** - Set an image to appear when you switch the phone on.

Shut down image - Set an image to appear when you switch the phone off.

#### Organising your images

- 1 Press Menu and select My stuff, then choose My images.
- 2 Select Options and choose Sort by.
- 3 Choose from Date, Type or Name.

#### Deleting an image

- 1 Press Menu and select My stuff, then My images.
- 2 Select the image you want to delete and press **Options**.
- 3 Select **Delete** and choose **Yes** to confirm.

**TIP!** To quickly delete any file in **My stuff**, highlight it with the cursor and press the **C**/**a** key.

#### Moving or copying an image

You can move or copy an image between the phone memory and the memory card. You might want to do this to either free up some space in one of the memory banks or to safeguard your images from being lost.

- 1 Press Menu and select My stuff then choose My images.
- 2 Select an image and press **Options**.
- 3 Select Move or Copy.

# Marking and unmarking images

If you want to move, copy, send or delete several images at once, you first need to identify them by marking them with a tick.

- 1 Press Menu and select My stuff then choose My images.
- 2 Select Options and choose Mark/ Unmark.
- 3 A box will appear to the left of each image. If you select an image, a tick will appear in the box marking it.

## My stuff

- 4 To unmark an image, select the image again so that the tick disappears from the box.
- 5 Once you have marked all of the appropriate images, choose one of the options to apply to all of them.

**Note:** Allow for a delay in loading if you have several images stored on memory card.

#### Checking your memory status

You can check to see how much of your memory you have used and how much you have remaining.

- 1 Press Menu and select My stuff, then choose My images.
- 2 Select **Options** and choose **Memory info.**
- 3 Choose Handset memory or External memory.

**Note:** If you do not have a memory card inserted, you will not be able to select **External memory**.

### My sounds

The **My sounds** folder contains the Downloaded sounds, **Default sounds** and **Voice recordings**.

#### Using a sound

- 1 Press Menu and select My stuff, then choose My sounds.
- 2 Select Default sounds or Voice recordings.
- 3 Select a sound and press Play to listen to it.
- 4 Select **Options** and choose **Use** as.
- 5 Choose from Ringtone, Message tone, Start-up or Shut down.

#### My videos

The **My videos** folder shows the list of downloaded videos and videos you have recorded on your phone.

#### Watching a video

- 1 Press Menu and select My stuff then choose My videos.
- 2 Select a video and press Play.

### Sending a video clip

- 1 Press Menu and select My stuff then choose My videos.
- 2 Select a video and choose **Options**.
- 3 Select Send and choose from Message, Email or Bluetooth.
- 4 If you choose Message or Email, your video clip will be attached to the message and you can write and send the message as normal. If you choose Bluetooth, you will be prompted to turn Bluetooth on and your phone will search for a device to send the video to.

**Note:** The video may need to be resized before it can be sent by MMS. Some videos may be too large to send by MMS at all.

#### Games and Applications

You can download games and applications to your phone to keep you amused when you have time to spare.

If you download a game from the network, you will need to install the downloaded game in your phone before enjoying the game.

#### Playing a game

- 1 Press Menu and My stuff, choose Games & apps.
- 2 Select Games menu.
- 3 Select a game and press Launch.

#### Using the games options menu

From the **Games** and **Applications** folders, the following options are available:

**Create new folder** - Create a folder within the games and applications menu.

**Sort by** - Sort the games and applications by **Date**, **Size** or **Name**.

**Memory info.** - View the memory status.

#### JustCricket

We can see the live cricket scorecar.

## My stuff

- 1 Press Menu and My stuff, choose Games & apps.
- 2 Select Applications menu.
- 3 Select the JustCricket .

#### Flash contents

The **Flash contents** folder contains all of your default and downloaded flash contents.

#### Others

The **Others** folder is used to store files which are not My images, My sounds, My videos, games or applications.

#### External memory

If you purchase an optional external microSD memory card, you can manage more content.

## Installing a Java game & application

Depending on the service provider, all Java based programs such as Java games can be downloaded and run on your phone. You can transfer Java program files from a compatible PC to the memory in your phone using the Bluetooth, USB mass storage or external memory. The Java program files are in .jad or .jar format.

If you save the Java program files in your phone, you should install the files before using a Java game or application first.

To install a Java game & application:

- 1 Press Menu and select My stuff, then choose Others or My memory card (If external memory is inserted).
- 2 Select the file (\*.jad or \*.jar) you want to install and press Install.

Note: The .jad file should contain its own .jar file.

 Once installed, the Java program can be viewed in the Games or Applications menu where you can select, execute or delete.

## Games & Apps

#### Games & Apps

Your GW300 comes with preloaded games to keep you amused when you have time to spare. If you choose to download any additional games or applications they will be saved into this folder.

**Note:** An additional cost is incurred when connecting to this service. Check your data charges with your network provider.

#### Playing a game

- 1 Press Menu and select Games & Apps.
- 2 Select My games & apps and choose Games.
- 3 Choose the game you want to play and select Launch.

#### Viewing applications

You can manage the Java applications installed in your phone by using the **Applications** menu. You can also delete downloaded applications.

- 1 Press Menu and select Games & Apps.
- 2 Select My games & apps and choose Applications.
- **3** View and manage any applications you have.

#### Changing the network profile

To download a game, you can set the value to connect to the network using **Settings**.

- 1 Press Menu and select Games & Apps.
- 2 Select Settings.
- 3 From here you can:

**Profiles -** You can see profile and add new profile.

**Certificates list -** You can see the certification list for using Java application.

## Organiser & Tools

### Setting your alarm

- 1 Press Menu and select Tools, then choose Alarms.
- 2 Press Options and select Add new.
- **3** Scroll down and enter the time you would like the alarm to sound at.
- 4 Choose the repeat type to indicate whether you would like your alarm to sound Not repeated, Daily, Mon - Fri, Mon - Sat, Except holiday, or Choose weekday.
- 5 Scroll down and choose whether you would like the alarm to Alarm Ring, Vibration, Ring & vibration or Follow profile.
- 6 Scroll down to choose the alarm tone. Press (a) and choose a sound from the My stuff.
- **7** Scroll down and enter a name for the alarm or keep the suggested name.

- 8 Finally you can set the snooze interval at 5, 10, 20, 30 minutes, 1 hour or off.
- 9 Select Done.

# Adding an event to your calendar

- 1 Press Menu and select Organiser, then choose Calendar.
- 2 Select the date you would like to add an event to. You can choose a date either by scrolling to it using the navigation keys or by selecting Options and Go to date in order to enter a date.
- 3 Select Options then select Add new and scroll down to enter the time you would like your event to begin. Scroll down and enter the end time of your event.
- 4 Enter a **Subject** for the event. Use the keypad to type letters and numbers.

- 5 Scroll down again and choose whether you would like to set an Alarm for the event. Scroll left or right to see the available options. You can set the alarm to go off at the starting time of the event or at a set period of time before the event starts to remind you the event is coming up.
- 6 Scroll down once more to select whether the event is occurring Not repeated or repeated at Daily, Weekly, Monthly or Annually intervals. Also you can choose User setting. If the event is repeated, you can also scroll down to enter an Expiration date for when the events will stop completely.
- 7 Select Done and your event will be saved in the calendar. A square cursor will mark the days of any saved events.

## Adding an item to your task list

- 1 Press Menu and choose Organiser.
- 2 Select To do and select Add.
- 3 Set the date for the to do item, add notes and select a priority level: High, Medium or Low.
- 4 Save your to do list item by selecting **Done**.

**TIP!** You can edit an item by selecting it, pressing **Options** and **Edit**. Confirm your amends by selecting **Save**.

#### Adding a memo

- 1 Press Menu and select Organiser, then Memo.
- 2 Select Add and type your memo.
- 3 Select Save.
- 4 Your memo will appear on the screen.

## Organiser & Tools

#### Secret memo

You can write the private memo to protect your privacy. You enter the security code to use this menu.

#### Date finder

Date finder is a handy tool to help you calculate what the date will be once a certain number of days have passed.

### Settings

**Calendar** - You can set the configurations to view the calendar.

Send all shedules & To do Bluetooth - You can send all the data in your calendar and/or to do list from your phone to other phones by using Bluetooth.

Backup calendar & To do - You can create the backup files of the calendar or to do list saved in the phone when you insert an external memory.

Restore calendar & To do - You can reset the backup files of calendar or tasks when you insert an external memory.

**Memory info.** - You can view the information of available memory regarding Calendar, Tasks, Memo and Secret memo.

**Clear all** - You can delete all data regarding Calendar, Tasks, Memo and Secret memo.

#### Using your calculator

- 1 Press Menu and select Tools, then choose Calculator.
- 2 Press the numeric keys to input numbers.
- 3 For simple calculations, select the function you require (+, -, ×, ÷) using the navigation keys followed by =.
- 4 For more complex calculations, select **Options** to choose a command.
- 5 Select C/A to clear the screen and start a new calculation.

### Using the stopwatch

- 1 Press Menu and select Tools, then choose Stopwatch.
- 2 Select Start to begin the timer.
- **3** Choose **Lap** if want to record a lap time. Up to 20 lap times can be saved.
- 4 Select Stop to end the timer.
- 5 Choose **Resume** to restart the stopwatch at the time you stopped it at or select **Reset** to return to zero.

#### Converting a unit

- 1 Press Menu and select Tools, then choose Converter.
- 2 Choose whether you would like to convert Currency, Surface, Length, Weight, Temperature, Volume or Velocity.
- **3** Scroll left and right to select a unit, then scroll down and enter the unit quantity.

4 Scroll down to the unit conversion box and choose the unit measurement you want to convert into. The conversion will show automatically in the line below.

Note: For Currency convert, you need to set Rate according to current exchange rate first.

# Adding a city to your World time

- 1 Press Menu and select Tools, then choose World time.
- 2 To find out the time of specific city, press **Options** and select **Add city**.
- 3 Scroll down the list or enter the first letter of the city. Also you can select **Map** and choose a city.
- 4 Press Select.

TIP! If you are abroad, you can change your time zone from World time by selecting **Options**, followed by **Change current city**. Choose your required city as above.

## Browser

With Browser at the tip of your fingers, you can get up-to-date news and weather forecasts as well as information on sports or traffic whenever you need it. In addition, Browser allows you to download the latest music, ringtones, wallpapers and games.

#### Accessing the web

- 1 Press Menu and choose Browser.
- 2 To access the Browser homepage directly, select Home. Alternatively, select Enter address and type in your desired URL, followed by **Open**.

**Note:** An additional cost is incurred when connecting to this service and downloading content. Check your data charges with your network provider.

# Adding and accessing your bookmarks

For easy and fast access to your favourite websites, you can add bookmarks and save web pages.

- 1 Press Menu and choose Browser.
- 2 Select **Bookmarks**. A list of your bookmarks will appear on the screen.
- 3 To create a new folder, select Options and choose Create new folder. Enter the name of your bookmark folder.
- 4 To add a new bookmark, select Options and press Add new. Enter a name for your bookmark followed by the URL.
- 5 Select **Done**. Your bookmark will be displayed in the list of bookmarks.
- 6 To access the bookmark, simply scroll to it and select **Open**.

### Saving a page

- 1 Access your required webpage as described above.
- 2 Select Options and Save items, then choose Save this page.
- **3** Enter a name for the webpage so you can easily recognise it.
- 4 Select Save.

#### Accessing a saved page

- 1 Press Menu and choose Browser.
- 2 Select Saved pages.
- 3 Select **Open** to connect to the saved page.

#### Viewing your Browser history

- 1 Press Menu and choose Browser, then select History.
- 2 A list of web page titles you have accessed recently will be displayed.
- **3** To access one of these pages, simply select the required page and press **Open**.

# Changing the web Browser settings

- 1 Press Menu and choose Browser then select Settings.
- 2 You can choose to edit Profiles, Appearance settings, Cache, Cookies, Security, or Reset Settings.
- 3 Once you have changed your settings, press **Select**.

## Connectivity

# Changing your connectivity settings

Your connectivity settings have already been set up by your network operator, so you can enjoy your new phone straightaway. If you want to change any settings, use this menu.

Press **Menu** and select **Connectivity.** Your options are:

**Bluetooth** - Set up your GW300 for Bluetooth use. You can adapt your visibility to other devices or search through devices your phone is paired with.

**USB connection mode** - You can select the USB connection mode on your phone for several uses.

# Changing your Bluetooth settings

- 1 Press Menu and select Connectivity.
- 2 Choose Bluetooth then Settings. Make your changes to:

My device visibility - Set Visible or Visible for 1 min so that other devices can detect your phone when they are searching for a Bluetooth device. If you select **Hidden**, other devices will not be able to detect your phone when they are searching for a Bluetooth device.

My device name - You can name or rename your phone as it will appear on other devices. Your phone's name will be shown on other devices only when My device visibility is set to Visible.

Supported services - You can view the list of devices such as headsets and handsfree supported by Bluetooth enabled phone.

**My address** - Check your Bluetooth address here.

Note: To improve security, we recommend that once you have configured or paired with a device, Visibility be set to Hidden. For incoming connections, regardless of whether or not the other device has been paired with your phone, you can choose to accept or reject the connection.

# Pairing with another Bluetooth device

By pairing your GW300 and another device, you can set up a passcode protected connection. This means your pairing is more secure.

- Check your Bluetooth is Turn on and Visible. You can change your visibility in the Settings menu, by selecting My device visibility, then Visible.
- 2 From Bluetooth, choose Turn on and select Search new device.
- 3 Your GW300 will search for devices. When the search is completed Add and Refresh will appear on screen.
- 4 Choose the device you want to pair with, select Add and enter a passcode then choose OK.
- 5 Your phone will then connect to the other device, on which you should enter the same passcode.
- 6 Your passcode protected Bluetooth connection is now ready.

#### Using a Bluetooth headset

- 1 Check your Bluetooth is **Turn on** and **Visible**.
- 2 Follow the instructions that came with your headset to place it in pairing mode and pair your devices.
- **3** Your GW300 will automatically connect to your Bluetooth headset and switch to headset profile.

# Sending and receiving your files using Bluetooth

Bluetooth is a great way to send and receive files as no wires are needed and connection is quick and easy. You can also connect to a Bluetooth headset to make and receive calls.

Before you can start sharing files using Bluetooth, you will need to pair your phone with another Bluetooth device. For information on pairing devices, see **Pairing with another Bluetooth device**.

## Connectivity

#### To switch Bluetooth on:

- Press Menu and select Connectivity then select Bluetooth
- 2 Select Turn on.
- 3 Select Turn off to switch Bluetooth off.

#### To send a file:

- 1 Open the file you want to send, typically this will be a photo, video or music file.
- 2 Select Options and choose Send, then **Bluetooth**
- 3 Select Yes to turn Bluetooth on if it is not already activated.
- 4 Your GW300 will automatically search for other Bluetooth enabled devices within range.
- 5 Choose the device you want to send the file to and select OK.

#### To receive a file:

- 1 To receive files, your Bluetooth must be both Turn on and Visible
- 2 A message will prompt you to accept the file from the sender. Select **Yes** to receive the file.

TIP! Keep an eye on the progress bar to make sure your file is sent.

Note: The Bluetooth® word mark and logos are owned by the Bluetooth SIG, Inc. and any use of such marks by LG Electronics is under licence. Other trademarks and trade names are those of their respective owners.

Note: When Music player or FM radio is playing in background user will not able to turn ON/OFF the bluetooth

#### Use your phone as a mass storage device

Your phone can be used as a mass storage device.

- Connect the USB cable to your phone and your PC.
- 2 Select Mass storage from the popup menu in vour phone.
- 3 Connect your phone to your PC. Do not disconnect during transfer.
- 4 All of your phone files will automatically be stored onto your PC hard drive

# Synchronise your phone with your PC

You can synchronise your phone with your PC to make sure all your important details and dates match, but also to backup your files to put your mind at ease.

#### Installing LG PC Suite on your computer

- 1 Insert the supplied CD into your PC.
- 2 LG PC Suite Installer will appear on your screen. Click on LG PC Suite Installer.
- 3 Select the language you would like the installer to run in and click OK.
- 4 Follow the instructions on screen to complete the LG PC Suite Installer wizard.
- 5 Once installation is complete, the LG PC Suite icon will appear on your desktop.

#### Connecting your phone and PC

1 Connect the USB cable to your phone and your PC.

- 2 Select PC suite from the popup menu in your phone.
- **3** Double click on the LG PC Suite icon on your desktop.
- 4 Click on Connection Wizard, then USB.
- 5 Click on Next, then Next again, then choose Finish. Your phone and PC are now connected.

# Backing up and restoring your phone's information

- 1 Connect the USB cable to your phone and your PC.
- 2 Select the **PC suite** from the popup menu in your phone.
- 3 Click on the Backup icon, and select **Backup** or **Restore**.
- 4 Mark the contents you would like to back up or restore. Select the location you would like to backup information to, or restore information from. Click OK.
- 5 Your information will be backed up or restored.

## Connectivity

# Viewing your phone files on your PC

- 1 Connect the USB cable to your phone and your PC.
- 2 Select the **PC suite** from the popup menu in your phone.
- **3** After searching the phone it will be connected automatically.

**TIP!** Viewing the contents of your phone on your PC helps you to arrange files, organise documents and remove contents you no longer need.

5 Click on File and select Save. You can now select where you would like to save your contacts to.

Note: To backup contacts saved to your SIM card, click on the SIM card folder on the left side of your PC screen. Right-click your contact then Select All. Right-click your contact again and select Copy to Phone Memory. Now click on the Handset folder on the left of your screen and all your numbers will be displayed.

### Synchronising your contacts

- 1 Connect the USB cable to your phone and your PC.
- 2 Select the **PC suite** from the popup menu in your phone.
- 3 Click on the Contacts icon. Your PC will now import and display all contacts saved to your SIM card and handset.
- 4 Select Phone memory. Your PC will export your contacts to your handset.
- 60 LG GW300 | User Guide

## Yahoo! Search

You can access Yahoo Mobile Internet Service. To access Yahoo services, press Menu and select Yahoo! Search.

**Note:** You may be unable to access Yahoo in some countries. This is dependent on network services.

## Settings

### Changing your profiles

- 1 Press Menu and select Settings.
- 2 Select **Profiles** and then choose the profile you want to edit.
- 3 Select Options and choose Edit.
- 4 You can change all of the tones, its volumes and alert options from here.

### Using flight mode

To turn on flight mode, press **Menu** and then select **Settings** and **Profiles**. Select **Flight mode** to activate. Flight mode will not allow you to make calls, connect to the internet or send message.

### Changing your phone settings

- 1 Press Menu and select Settings.
- 2 Select **Phone** settings and choose from the list below.

**Auto key lock** - Choose a duration for locking the key automatically.

Languages - Change the language of for your GW300's display.

Power save - Choose to switch the factory set power saving settings Off, Night only or Always on.

**Information** - View the technical information for your GW300.

### Changing your display settings

- 1 Press Menu and select Settings.
- 2 Select Screen and choose from:

Screen theme - Choose the theme of your home screen or start-up/shut down screen.

Menu style - Change the menu view from List style or Grid style.

**Dialling** - Adjust the font style and size for when you are dialling a phone number.

Font - Adjust the font size.

**Backlight** - Choose how long the backlight remains on. Also, use the navigation keys to adjust the main screen brightness.

**TIP!** The longer the backlight is on for, the more battery power is used and you may need to charge your phone more often.

Handset theme - Quickly change the whole look of your screen.

Greeting message - After selecting **On**, you can write a welcome message. The message will appear on screen whenever you start-up the phone.

#### Changing the date & time

- 1 Press Menu and select Settings.
- 2 Select **Date & Time** and choose from the list below:

**Time** - You can enter the current time. You can set the time format to either 24 hours or 12 hours. You can select a city as time zone.

**Date** - You can enter the current date. You can set the date format (YYYY.MM.DD, DD.MM.YYYY, MM. DD.YYYY).

#### Auto update date/time -

Select **On**, and the phone will automatically update the date and time.

Daylight saving - Select whether to activate the daylight saving function or not. You can set the summer time difference of selected home city for 1 hour or 2 hours.

# Changing your security settings

Change your security settings to keep your GW300 and the important information it holds protected.

- 1 Press Menu and select Settings.
- 2 Select **Security** and choose from the list below:

**PIN code request** - Choose a PIN code to be requested when you turn your phone on.

## Settings

Handset lock - Choose a security code to lock your phone When switching on, If SIM changed or Immediate.

Change codes - Change your PIN code (This menu item will appear if PIN code request is set to On), PIN2 code, Security code or ATMT code.

Anti Theft Mobile Tracker - When the handset is stolen, handset sends the SMS to the numbers configured by real owner. To activate the ATMT feature, you will need to set ATMT on, and configure the ATMT settings with name, primary number and secondary number. Default ATMT code is "0000."

ATMT SMS will contain information about the stolen phone IMEI, current location (captured as per Cell Broadcast message) & number of the person who is using that handset. Application lock - You can set the application lock to avoid unauthorized use of My Images, My sounds, My videos and To do. You will need a securitycode.

#### Note: Security code

The security code protects the unauthorized use of your phone. The default security code is set to '0000' and the security code is required to delete all phone entries and to activate the **Reset settings** menu. Also, the security code is required to enable or disable the phone lock function to prevent unauthorized use of the phone. The security code default setting can be modified from the **Security > Change codes**.

#### Viewing memory status

Your GW300 has three memories available: the phone, the SIM card and an external memory card (you may need to purchase the memory card separately).

You can use the memory manager to determine how each memory is used and see how much space is available.

Press Menu and select Settings, choose Memory info. You will then see the current status of the memories in your GW300. If you insert an external memory card in your phone, you can also select Primary storage settings then choose the default location you prefer items to be saved to.

#### Resetting your phone

#### Use Reset settings in Settings

menu to reset all the settings to the factory definitions. You need the security code to activate

this function.

#### Software Upgrade

#### LG Mobile Phone Software Upgrade Program

For more information on installing and using this program, please visit http://LGmobile.com.

This feature allows you to upgrade your software to the latest version quickly and conveniently on the Internet without needing to visit our service center. As the mobile phone software upgrade program requires the user's full attention for the duration of the upgrade process, please be sure to check any instructions and notes that appear at each step before proceeding.

Please note that removing the USB data communication cable or batteries during the upgrade may seriously damage your mobile phone.

As the manufacturer takes no responsibility for loss of data during the upgrade process, you are advised to note down any important information in advance for safekeeping.

## Accessories

There are various accessories for your mobile phone. You can select these options according to your personal communication requirements.

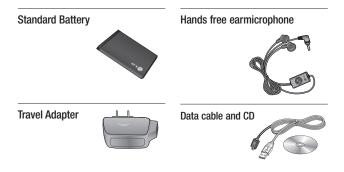

#### Note

- Always use genuine LG accessories.
- Failure to do so may invalidate your warranty.
- Accessories may vary in different regions: please check with our regional service company or agent for further information.

## Network service

The wireless phone described in this guide is approved for use on the GSM 850, E-GSM 900, DCS 1800, PCS 1900 networks.

A number of features included in this guide are called Network Services. These are special services that you arrange through your wireless service provider. Before you can take advantage of any of these Network Services, you must subscribe to them through your service provider and obtain instructions for their use from your service provider.

## Technical data

#### General

Product name: GW300 System: GSM 850 / E-GSM 900 / DCS 1800 / PCS 1900

#### **Ambient Temperatures**

- Max : +55°C (discharging) +45°C (charging)
- Min: -10°C

| Suppliers Details                                                                                                    |                                                               |
|----------------------------------------------------------------------------------------------------|---------------------------------------------------------------|
| Name                                                                                                    |                                                               |
| LG Electronics Inc                                                                                                    |                                                               |
| Address                                                                                                    |                                                               |
| LG Electronics Inc. LG Twin Towers 20,<br>Yeouido-dong, Yeongdeungpo-gu, Seoul, Korea 150-721                                                                            | n                                                             |
| Product Details                                                                                                    |                                                               |
| Product Name<br>GSM 850 / E-GSM 900 / DCS 1800 / PCS 1900 Quad ba                                                                                                    | pand Terminal Equipment                                       |
| Model Name                                                                                                    |                                                               |
| GW300                                                                                                    | (( 0400                                                       |
| Trade Name                                                                                                    | <b>C€0168</b>                                                 |
| LG                                                                                                    |                                                               |
| Applicable Standards Details                                                                                                    |                                                               |
| R&TTE Directive 1999/5/EC                                                                                                    |                                                               |
| EN 301 489-01 V1.6.1, EN 301 489-07 v1.3.1, EN<br>EN 301 511 V9.0.2<br>EN 50360-2001, EN62209-1:2006<br>EN 60950-1: 2001<br>EN 300 328 V1.7.1                            | 1 301 489-17 v1.2.1                                           |
| Supplementary Information                                                                                                    |                                                               |
| supportentially Information                                                                                                    |                                                               |
| The conformity to above standards is verified by the f                                                                                                    | following Notified Body(BABT)                                 |
|                                                                                                    |                                                               |
| The conformity to above standards is verified by the f<br>BABT, Balfour House, Churchfield Road, Walton-on-<br>Notified Body Identification Number : 0168                |                                                               |
| The conformity to above standards is verified by the f<br>BABT, Ballour House, Churchfield Road, Walton-on-<br>Notified Body Identification Number : 0168<br>Declaration | Thames, Surrey, KT12 2TD, United Kingdom                      |
| The conformity to above standards is verified by the f<br>BABT, Balfour House, Churchfield Road, Walton-on-<br>Notified Body Identification Number : 0168                | -Thames, Surrey, KT12 2TD, United Kingdom<br>Name Issued Date |

## **Trouble Shooting**

This chapter lists some problems that you might encounter while using your phone. Some problems require that you call your service provider, but most of problems you encounter are easy to correct yourself.

| Message                               | Possible causes                                                                                            | Possible Corrective measures                                                                                                    |
|---------------------------------------|----------------------------------------------------------------------------------------------------|----------------------------------------------------------------------------------------------------|
| No<br>connection<br>to the<br>network | Signal weak<br>Outside mobile<br>network covarage.                                                         | Move higher to a window or open space. Check service provider coverage map.                                                     |
| Codes do<br>not match                 | When you want to<br>change a security code<br>you have to confirm the<br>new code by entering<br>it again. | Codes are set 0000 as default.<br>You can change as your own.<br>Contact your service provider.                                 |
| Function<br>cannot be<br>set          | Not supported by<br>service provider or<br>registration required                                           | Contact your service provider.                                                                                                  |
| Calls not<br>available                | Dialling error<br>New SIM card inserted<br>Charge limit reached                                            | New network not authorised. Check for new restrictions. Contact service provider or reset limit with PIN 2.                     |
| Phone<br>cannot be<br>switched on     | On/Off key pressed<br>too briefly<br>Battery empty<br>Battery contacts dirty                               | Press On/Off key for at least two<br>seconds.<br>Charge battery. Check charging<br>indicator in the display.<br>Clean contacts. |

## **Trouble Shooting**

| Message              | Possible causes                       | Possible Corrective measures                                                                                  |
|----------------------|---------------------------------------|----------------------------------------------------------------------------------------------------|
| Charging             | Battery totally empty                 | Charge battery.                                                                                               |
| error                | Temperature out of range              | Make sure the ambient temperature<br>is right, wait for a while, and then<br>charge again.                    |
|                      | Contact problem                       | Check power supply and<br>connection to the phone. Check<br>the battery contacts, clean them if<br>necessary. |
|                      | No mains voltage                      | Plug in to a different socket or<br>check voltage.                                                            |
|                      | Charger defective                     | If the charger does not warm up, replace it.                                                                  |
|                      | Wrong charger                         | Only use original LG accessories.                                                                             |
|                      | Battery defective                     | Replace battery.                                                                                              |
| Number not permitted | The fixed dial number function is on. | Check settings.                                                                                               |

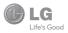

Note: In case the handset cost is more than Rs. 20,000/-, a survey is required. Contact nearest office of United India Insurance Co. Ltd. for survey.

For any future queries assistance related to the policy exclusion and claim settlement you may write to United India Insurance Co. Ltd., D.O.-VI, 5th Floor Skylark Building, 60 Nehru Palace, New Delhi -110019. Tel. no. 011-26439984, 26452631. Fax no: 011-26413031.

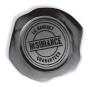

# **DISCHARGE VOUCHER**

| Received  | from | United | India | Insurance | Co.    | Ltd.    | under  | Policy    | No.   |
|-----------|------|--------|-------|-----------|--------|---------|--------|-----------|-------|
|           |      |        |       | in full a | nd fir | nal dis | charge | of our cl | aim,  |
| the sum o | of   |        |       |           |        |         |        | . (in wo  | ords) |
| Bs        |      |        |       |           |        |         |        |           |       |

Signature of Insured /Customer across revenue stamp Date: Place: Affix Re.1 revenue stamp

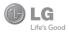

# UNITED INDIA INSURANCE CO. LTD. D.O.-VI, 5th floor Skylark Building, 60 Nehru Palace, New Delhi-110019

### то

UNITED INDIA INSURANCE CO. LTD. D.O.-VI, 5th Floor Skylark Building,60 Nehru Palace, New Delhi-110019

| DAT | F | . / | <br> |
|-----|---|-----|------|
|     |   |     |      |

Dear Sir,

| RE: Loss of mobile   | phone no.:                                            |
|----------------------|-------------------------------------------------------|
| MAKE                 |                                                       |
| This is to inform th | hat my mobile phone has been lost due to theft on     |
| at                   | FIR/DD entry has been lodged                          |
| with                 | Police Station. I am enclosing the Claim              |
| Form cum Bill along  | with required documents for settlement of the claims. |
| Thanking you         |                                                       |
| Yours Sincerely,     |                                                       |

Signature of the Insured Name

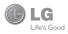

## CLAIM FORM CUM CLAIM BILL

| To be filled in by the ultimate consumer |  |  |  |  |  |  |  |  |
|------------------------------------------|--|--|--|--|--|--|--|--|
| Name                                     |  |  |  |  |  |  |  |  |
| Present Address                          |  |  |  |  |  |  |  |  |
|                                          |  |  |  |  |  |  |  |  |
| Tel. No.                                 |  |  |  |  |  |  |  |  |
| Make & Model of the Handset              |  |  |  |  |  |  |  |  |
| Invoice No. Date of Purchase             |  |  |  |  |  |  |  |  |
| Dealer Name                              |  |  |  |  |  |  |  |  |
| Address                                  |  |  |  |  |  |  |  |  |
| Tel. No.                                 |  |  |  |  |  |  |  |  |
| IMEI No.                                 |  |  |  |  |  |  |  |  |
| Date of Theft                            |  |  |  |  |  |  |  |  |
| Place of Theft                           |  |  |  |  |  |  |  |  |
| Details of Theft                         |  |  |  |  |  |  |  |  |
| FIR No./DD No.                           |  |  |  |  |  |  |  |  |
| Police Station                           |  |  |  |  |  |  |  |  |
| Amount Claimed                           |  |  |  |  |  |  |  |  |
| Block the SIM Card within 3 days YES NO  |  |  |  |  |  |  |  |  |
| DATE                                     |  |  |  |  |  |  |  |  |

PLACE

## SIGNATURE OF CUSTOMER

### TERMS AND CONDITIONS.

#### POLICY COVERAGE

- 1. Theft coverage of LG GSM HANDSET for one year from the date of purchase/invoice only. No other loss covered.
- 2. Offer applicable on all purchases made from 1<sup>st</sup> April 2009 to 31<sup>st</sup> March 2010 under policy No. 040600/46/09/39/00000002. Dt: 01/04/09 to 31/03/2010
- 3. Only theft registered under section 379 IPC or theft reported under Daily Dairy with Police FIR is covered.
- 4. Reimbursement will be subject to following depreciation/ deduction on the invoice value from date of purchase: Handset upto 3 months old -10% More than 3 months up to 6 months -15% More than 6 months upto 9 months -25% More than 9 months upto 12 months -35%

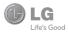

# CLAIM PROCESSING DOCUMENTS

In the event of handset loss, the buyer should follow the understated procedure:

- a) (i) Lodge FIR under Section 379 IPC or theft to be entered in Daily Dairy with the Police Station in whose jurisdiction the theft occurred within 24 hours of occurrence of the same.
  - (ii) Block the SIM Card with your service provider within 3 days.
  - (iii) Send information to the insurance company within 7 days of the loss.
- b) Documents required:
  - (i) Original Invoice & Cash Memo.
  - (ii) Original certified copy of DD/FIR u/s 379 by the police authority.
  - (iii) Translation of vernacular documents in English/Hindi.
  - (iv) Complete claim Form cum Bill and Discharge Voucher.

These documents should be sent to the Policy Issuing Office within 7 days of the loss by regd. post/courier. All document to be submitted in English/Hindi language. The company reserves the right to call for any other necessary document in addition to the documents listed above.

Subject to all the conditions being fulfilled, claim will be settled within 15 days of our receipt of the above documents.

Deduction of Rs. 350/- will be applicable towards accessories.

# **LG Mobile**

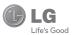

# WARRANTY CARD

This LG handset and charger comes with a 12-month warranty from date of purchase or 15 months from manufacturing date of corresponding IMEI No. Of the unit whichever is earlier, against defect in material or workmarship. In case of a defect, LG Electronics India Pvt. Ltd. undertakes to get the set repaired free of charge through it is authorised service centre (ASC) or service dealer subject to following conditions:

### Terms and Conditions

- 1. This warranty is applicable to the first purchase and in no case it can be transferred or extended.
- 2. Repair of this product will be carried out on a carry in basis to the nearest ASC.
- While the company will make every effort to carry out repairs at the earliest, it however is made explicitly clear that the company is under no obligation to do so in a specified period of time.
- The company or its authorised ASC/ service dealer reserves the right to retain any parts of the component/s replaced at its discretion. In the event of a defect being noticed in the equipment during the warranty period.
- 5. This warranty entitles the purchaser to free of cost repairs of the unit within warranty period and does not entitle for replacement or refund of entire unit. Claims, if any, to this warranty shall in no case exceed the purchase price of the unit.
- In case of any software upgradation of the phone, no warranty is provided on phone memory or phone book.
- The warranty is void in case the serial no./ IMEI no. is tampered / disfigured or details in the warranty card are not properly filled up at the time of purchase.
- This warranty is not valid for damages resulting due to negligence, mishandling, improper use, tampering, breakage, soaking, fire, unauthorised repair and failure due to network upgrades.
- Batteries are covered under warranty for a period of 6 months from date of purchase or 9 months from date of corresponding IMEI no. of the unit whichever is earlier
- 10. Warranty does not cover accessories external to the equipment supplied by the dealer.
- The Delhi / New Delhi courts shall have the jurisdiction to try any dispute and /or suits related to or arising
  out of this agreement.

## Customer Information Center/ Call Center Number

For any query related to the after sales service and customer support please contact us at the numbers listed below.

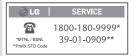

# **BRANCH ADDRESSES**

| S. No. | Branch                                | Branch Office Address                                                                                                    | STD Code | Phone No.                                            |  |  |  |  |
|--------|---------------------------------------|----------------------------------------------------------------------------------------------------|----------|------------------------------------------------------|--|--|--|--|
| 1      | Ahmedabad                             | LGEIL,233-234, Platinum Plaza, Judges Bunglow Road, Bodakdev Road, Ahmedabad - 51                                                    | 079      | 40040013 / 14                                        |  |  |  |  |
| 2      | Asansol                               | LGEIL,Block-E,Ist Floor, P C Chattarjee Market, Rambandhu Tala, GT Road (E) Asansol - 713303                                         | 0341     | 3292009/3292010                                      |  |  |  |  |
| 3      | Aurangabad                            | LGEIL, 302 CIDCO No 3, Opp Hotel Ramgiri, Jaina Road, Aurangabad - 431003                                                            | 0240     | 2474055 / 32095436 / 32095437 / 32095438             |  |  |  |  |
| 4      | Bangalore                             | LGEIL, No. 914, 2nd Floor, Shri Venkaleshwara Complex, Opp. IBP Petrol Bunk, 80th Road, 6th Block, Koramangala - Banglore - 560095   | 080      | 41145145 / 41144750 / 41144751 / 30910754 / 30910753 |  |  |  |  |
| 5      | Bhopal                                | 13 A Vignes Warehousing Corporation, Sector-G Govindpura Industrial Area J K Road Bhopal                                             | 0755     | 4062900 / 3092938 / 3959804                          |  |  |  |  |
| 6      | Bhubaneshwar                          | LGEIL, Plot No.02, 1st Fir., Bapuji Nagar, Bhubaneshwar - 751009                                                                     | 0674     | 2531430 / 2534280 / 3966525 / 3966526                |  |  |  |  |
| 7      | Chandigarh                            | LGEIL, SCO No. 142-143, 3rd Floor, Sector-34A Chandigarh 160002                                                                      | 0172     | 5087389 / 90 / 5089107 / 3256001 / 3256003           |  |  |  |  |
| 8      | Chennai                               | LGEIL, AA11, 2nd Avenue, Fatima Tower, Anna Nagar West, Chennai - 600040                                                             | 044      | 65510501 ~ 04                                        |  |  |  |  |
| 9      | Cochin                                | LGEIL, 40/1270, Vasudeva Buildings, T.D. Road, Ernakulam Cochin - 682011                                                             | 0484     | 2369743 / 2370744 / 2370484 / 4027444 / 4027555      |  |  |  |  |
| 10     |                                       | LGEIL, 250a, Sanganur Main Road, Kannappa Nagar, Coimbatore - 641027                                                                 | 0422     | 2332197 / 2332195 / 2332506 / 3094613 / 3094573      |  |  |  |  |
| 11     | Dehradun                              | LGEIL, M - 22, Mobbewala, Tata Commercial Compound, Dehradun Saharanpur Road, Dehradun                                               | 0135     | 2644213 / 283                                        |  |  |  |  |
| 12     | Delhi                                 | LGEIL, A-27, Mohan Co-operative, Industrial Estate, New Delhi                                                                        | 011      | 26991411 / 12 / 13                                   |  |  |  |  |
| 13     | Ghaziabad                             | LGEIL, J-10, RDC Rajnagar Ghaziabad - 201001                                                                                         | 0120     | 9811354152 / 3 / 64 / 65                             |  |  |  |  |
| 14     | Goa                                   | LGEIL, Plot No-D-3&D-4, Rego Baug, Alto Santacruz, Bambolim, Goa - 403                                                               | 0832     | 3294955 / 3294956 / 3294759                          |  |  |  |  |
| 15     | Gurgaon                               | LGEIL, II nd Fir, A Block, Centre Point Bldg, Sushant Lok , PH-I, Gurgaon - 122001                                                   | 0124     | 4047461 / 62 / 63 / 4272867 / 4047460                |  |  |  |  |
| 16     | Guwahati                              | LGEIL, Shantineer Bhawan, C K Aggarwal Path, Chenikurthi, Guwahati - 781003                                                          | 0361     | 2663895 / 2666958 / 2665983 / 2668984                |  |  |  |  |
| 17     | Hubli                                 | LGEIL, 603/1B, Ravi Nagar Road, Behind Renuka Petrol Pump, Gokul Road, Hubli - 580030                                                | 0836     | 4250251 / 52 / 2337251 / 52                          |  |  |  |  |
| 18     | Hyderabad                             | LGEIL, 1st Floor, Survey No.54, Pulla Reddy Building, Vikarampuri Main Road Kharkhana, Secunderabad - 500004                         | 040      | 27811732 / 33 / 34                                   |  |  |  |  |
| 19     | Indore                                | LGEIL, 3rdfr., 304 Bansi Trade Centre,581/5 M.G.Road, Indore - 452003                                                                | 0731     | 4065523 / 24 / 40822157                              |  |  |  |  |
| 20     | Jaipur                                | LGEIL, B-71, Sahakar Marg, Lai Kothi Scheme, Jaipur - 302015                                                                         | 0141     | 51111 18 / 5113028 / 5105392                         |  |  |  |  |
| 21     | Jalandhar                             | LGEIL, Village Khajurla, Near Hawali Resturant Jallandhar, Phagwara Highway, G T Road, Jallandhar                                    | 01824    | 502667 / 508025 / 502668                             |  |  |  |  |
| 22     | Jammu                                 | LGEIL, Plot No52, Yard No. 6, Transport Nagar, Narwal, Jammu - 180006                                                                | 0191     | 2477420 / 2477419 / 2474396 / 2474384                |  |  |  |  |
| 23     | Jodhpur                               | LGEIL, 22(1-A)/21(2-B)/2, RIICO Heavy Industrial area, Jodhpur - 342003                                                              | 0291     | 2742384 / 392                                        |  |  |  |  |
| 24     | Kolkata                               | LGEIL, 1, Ho-Chi-Min-Sarani, 6th Floor, Metro Towers, Kolkata - 700071                                                               | 033      | 22883250 / 51 / 52                                   |  |  |  |  |
| 25     | Kundli                                | LGEIL, Sunshine Enterprises, Sunder Cold Storage, Gt Karnal Road, Kundli - Sonipat                                                   | 0130     | 2219201 / 02 / 03                                    |  |  |  |  |
| 26     |                                       | LGEIL, B-537, Hari Kuni, Keshav Nagar, Sitapur Road Lukhnow - 226020                                                                 | 0522     | 2757538 / 39 / 2759121                               |  |  |  |  |
| 27     | Ludhiana                              | LGEIL, Village Jhande, Near Badowal Railway Station, Opp ferozpur Road Ludhiana.                                                     | 0161     | 2804413 / 19                                         |  |  |  |  |
| 28     | Mumbai                                | LGEIL, Trade Star, 4th Floor, A Wing, J.B Nagar, Andheri Kurla Road, Andheri (E) Mumbai - 400059                                     | 022      | 28352882 - 2887                                      |  |  |  |  |
| 29     | Nagpur                                | LGEIL, 5a, Road No. 13, Behind Msrtc Workshop, MIDC Hinga, Nagpur - 440016                                                           | 07104    | 235120/235122                                        |  |  |  |  |
| 30     | Patna                                 | LGEIL, 2nd Floor, Ankit Chandra Deep Complex, Bander Bageecha, Near Samrat Hotel, Patna - 800001.                                    |          | 3299156                                              |  |  |  |  |
| 31     | Pune                                  | LGEL, 105/106, Premium Point, GM Road, Opp Modern High School, Illrd Floor, Shivaji Marg. Pune - 411005                              | 020      | 66030100 / 732                                       |  |  |  |  |
| 32     | Raipur                                | LGEIL, Nathani Compound, Shyam Nagar, Katora Talab, Raipur (C.G)                                                                     | 0771     | 4053171/4037470/4048745                              |  |  |  |  |
| 33     | Ranchi                                | LGEILI, 402, Commerce Tower, Opp. Gel Church Complex, Main Road, Ranchi                                                              | 0651     | 3294026 / 2331815 / '3090426                         |  |  |  |  |
| 34     | Surat                                 | LGEIL1001-1004, Ascon Plaza, IInd Fir, Anand Mahal Road, Behind Bhuka Bhavan School, Adajan, Surat - 395009                          | 0261     | 2730982 / 83 / 84                                    |  |  |  |  |
| 35     |                                       | LGEIL, Gall Shop No - 206,207, 2nd Floor, Sai Plaza , Above Vijay Sales Opp. Cine Wonder Mall, Ghodbunder Road, Thane(West) - 400607 |          | 25472633 / 2637                                      |  |  |  |  |
| 36     |                                       | LGEIL, Pama Complex, DLW, Lahartara Road, Shivdaspur, Manduadih, Varanasi UP - 221002                                                | 0542     | 2373432 / 36 / 37                                    |  |  |  |  |
| 37     |                                       | LGEIL, Door No 32-211-7, Ratnamamba Street, Prajasakti Nagar, Vijaywada - 520010, Andhra Pradesh 0866 2497283 / 87                   |          |                                                      |  |  |  |  |
| 38     |                                       |                                                                                                    |          |                                                      |  |  |  |  |
|        | Dealer name with Stamp Dealer address |                                                                                                    |          |                                                      |  |  |  |  |

LG Electronics India Pvt. Ltd., Plot No. 51, Udyog Vihar Surajpur Kasna Road, Greater Noida, U.P.

# SERVICE CENTER LIST

# 🕞 LG |

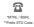

SERVICE 1800-180-9999\* 39-01-0909\*\*

| STATE          | CITY        | ASC NAME                       | ASC ADDRESS                                                                                                    | CONTACT NO. | CONTACT PERSON         |
|----------------|-------------|--------------------------------|----------------------------------------------------------------------------------------------------|-------------|------------------------|
| Andhra Pradesh | Adhoni      | RS CDMA                        | 21/490, Arts & Science College Road, Near Devi Nursing home,<br>Adhoni-518301                                          | 9346490905  | Mr.Mohan               |
| Andhra Pradesh | Adilabad    | Kiran Mobile World             | 7-14-78/A, Near Nethaji Chouk, Cinema Road, Adilabad-504001                                                            | 9346358181  | McKiran Kumar          |
| Andhra Pradesh | Amalapuram  | Sandesh Cellular               | D.No-4-2-14, Opp: S.K.B.R Collage AMLAPURAM-533201                                                                     | 9346398838  | McRavi Kumar           |
| Andhra Pradesh | Ananthapur  | RK LG CDMA                     | Shop No 3, Cellular, Pallavi Towers, Opp to Canara Bank, Subash Road,<br>Ananthpur-515001                              | 241450,     | Mr. Sridhar            |
| Andhra Pradesh | Armoor      | Sai Sri Electronics            | Shop.no:2, mahalakshmi road, Armoor - 503224                                                                           | 9392622038  | Mr.Srinivas            |
| Andhra Pradesh | Bapatla     | Vijaya Communications          | Opp: Old Indian Gas Company, Sikaram Vari Street, G.B.C.Road, Bapatla                                                  | 9346206305  | Mr.B.Siva              |
| Andhra Pradesh | Bhimavaram  | Gopi Krishna<br>Communications | JP Road Near Mohan Service Center Bhimavaram Pin-534202                                                                | 9394071036  | McSiva                 |
| Andhra Pradesh | Chirala     | Lakshmi Infocomm               | Shop No.17&18 Banam Plaza, Munthavari Center, Chirala-523155                                                           | 326000      | Ms.Shakeena            |
| Andhra Pradesh | Chittor     | CMT Computer Services          | 18-162, High Road Opp.Bishnu Bhavan Hotel, Chittor                                                                     | 222733      | Mr.Gopi                |
| Andhra Pradesh | Cuddapah    | Srinivasa Communication        | Shop No.4, Siddapriya Complex, Opp. HP Petrol Pumping Point,<br>Cuddapah                                               | 9346350224  | Mr.Sahadeva<br>Reddy   |
| Andhra Pradesh | Dharmavaram | Siddharta Communications       | Opp to Sathya Lodge, NPR Circle, Dharmavaram                                                                           | 9347064101  | Mr.Shiva<br>Ramkrishna |
| Andhra Pradesh | Eluru       | S.S.Computers                  | Door.No:23B-4-8/3, Ayyapa Complex, Beside Kanuri Madhavi Hospital,<br>Subbama Devi School Road, R.R.Pet, Eluru-534002. | 329294      | McDiwaker              |
| Andhra Pradesh | Gudivada    | Kanakadurga-<br>communactions  | Opp: Alankar Family Restaurant, Eluru Road, Nehru Chowk Center<br>Gudivada                                             | 9394220688  | McKumar                |
| Andhra Pradesh | Gudur       | Srinivasa Electronics          | Ist floor, Airtel Building, Kummari Veedhi, Gudur - 524101, Nellore (Dt).                                              | 645644      | McSuman                |
| Andhra Pradesh | Guntur      | Vasavi Associates              | Door No.6-7-36, V.S.N.Complex, 8th Line, Arundelpet, Guntur-<br>522 002.                                               | 3257789     | Mr.Satyam              |

| STATE          | CITY                | ASC NAME                               | ASC ADDRESS                                                                                                    | CONTACT NO.            | CONTACT PERSON               |
|----------------|---------------------|----------------------------------------|----------------------------------------------------------------------------------------------------|------------------------|------------------------------|
| Andhra Pradesh | Hazumagar/<br>Kodad | Sri Pavan Electronics                  | Mallika Towers, Besides Reliance Web World, Kodad - 508206                                                           | 9346901519             | Mr Narasimha<br>Rao          |
| Andhra Pradesh | Hindupuram          | S.V.A Cellular                         | Shop.no:3, Vinayaka Lodge, Railway Road, Hindupur - 515201                                                           | 320777                 | Mr.D.B.Ravindra<br>Nath      |
| Andhra Pradesh | Huzurabad           | Bhargavi Communications                | Shp No E-2, DCMs Complex, Near Bus Stand, Main Road,<br>Huzurabad-505122                                             | 9391755619             | Mr.T.Vishnu<br>Vardhan       |
| Andhra Pradesh | Hyderabad           | Bhagya Communications                  | Shop no:109, Upper Ground Floor, #12-2-825, S.G.M. Mall,<br>Mehdipatnam, Hyderabad-500028.                           | 32972308 /<br>32001406 | McSuresh                     |
| Andhra Pradesh | Hyderabad           | JVR Communication                      | Shop No.8, Vaniiya Vihar, Nalanda Building, Dilsukh Nagar Main Road,<br>Hyderabad- 5000060                           | 66109604               | Mr.A.Venket<br>nariyan reddy |
| Andhra pradesh | Hyderabad           | Primus Infomatic &<br>Software Pvt Ltd | #18/A, Methodist Complex, 5-9-190, Lane Opp to Chermas,<br>Abids, Hyderabad                                          | 66755111               | McGovind Kabra               |
| Andhra Pradesh | Hyderabad           | LG Direct Service Centre               | MCH No 6-3-852/3/A Ground floor, Vishwa Central, Nizamia<br>Observatory Road, Ameerpet Hyderabad                     | 40033769 / 70          | Mr.Tarun<br>Dandavate        |
| Andhra Pradesh | Hyderabad           | Reliable Communication                 | G-8, 3-6-561, AALTO'S A & M Trade Centre, HIMAYATNAGAR,<br>HYDERABAD - 500029                                        | 9346320705             | Mr.Sandeep Soni              |
| Andhra Pradesh | Hyderabad           | S V Electronics                        | Shop No. 41, Nilagiri Block, Aditya Enclave, Ameerpet Main Road,<br>Hydrabad-500038                                  | 9346449323             | McPradeep                    |
| Andhra Pradesh | Hyderabad           | Shweta Communications                  | Shop No.9, Ground Floor, Pavani Ansuya Complex, Opp. Huda<br>Complex, Tarnaka, Hyderabad                             | 32968162               | Mr. Sandeep<br>Heda          |
| Andhra Pradesh | Hyderabad           | Shweta Computers                       | # 1-7-69/1 & 2, OPP Aditya Delux Hotel, Near Paradaise circel,<br>Sarojini Devi Road, Secunderabad - 500003          | 27721076 /<br>32977548 | Mr.Sandeep                   |
| Andhra Pradesh | Hyderabad           | Sreenivasa Technologies                | SAI VIKRAM TOWERS, SHOP NO :4, RELIANCE WEB WORLD<br>BUILDING, Balagi Nagar Kukatpally                               | 32961479               | McPraveen                    |
| Andhra Pradesh | Hyderabad           | Sri Surya Communications               | #Madhu Enclave, Street no 06, Shyamlal Buildings, Begumpet,<br>Hyderabad                                             | 32961127               | Mr.Nageswara<br>Rao          |
| Andhra Pradesh | Hyderabad           | Sri Varun Electronics                  | D.No 5-8-344/1, " DHAN BHAGYA ESTATE ", Chirag Ali Lane, Abids,<br>Next to Raghava Ratna Towers, Hyderabad - 500 001 | 32900909 /<br>55781999 | Mr.Alokh Mohan               |
| Andhra Pradesh | Hyderabad           | Sunbeam Technologies                   | 120, Chenoy Trade Centre, Parklane, Near Paradise, Secunderabad<br>-500003                                           | 40200193 /<br>66383193 | Mr.Suresh                    |
| Andhra Pradesh | Jagityal            | SS Communications                      | Opp Kanti Bhavan Lane, Duwarka Nagar, Jagtial                                                                        | 9391533535             | McHari                       |
| Andhra Pradesh | Jangaon             | Sky Win Communications                 | #2-7-134, Beside Bharat Gas, Bus stand Road, Jangoan-506167.                                                         | 9390102839             | Mr. Varun                    |

| STATE          | CITY            | ASC NAME                         | ASC ADDRESS                                                                                                    | CONTACT NO. | CONTACT PERSON           |
|----------------|-----------------|----------------------------------|----------------------------------------------------------------------------------------------------|-------------|--------------------------|
| Andhra Pradesh | Jangareddygudem | Sri Devi Communication           | Near GangallamaTemple, Opp. Andhra Bank, Jangareddygudem                                                             | 227297      | Mr. Prasanna<br>Lakshmi  |
| Andhra Pradesh | Kakinada        | Delta Infotech                   | Door No. 6-1-29, Opp. Swami Vivekananda Park, Jawahar Street, Surya<br>Rao Pet, Kakinada - 533001                    | 5593533     | Mr. Shivanand            |
| Andhra Pradesh | Kamareddy       | Pager King Commu<br>nication     | Sircilla Road, Kamareddy, Dist. Nizamabad - 503 111.                                                                 | 9397366633  | Mr. Moizuddin            |
| Andhra Pradesh | Karimnagar      | SS Marketers                     | 2-8-40, Mukarampura, Near Circus Grounds, Karimnagar                                                                 | 9391552223  | McCheakradhar            |
| Andhra Pradesh | Kavali          | Sree Balaji Infotech             | Prasad Complex Trunk Road, Near Ongole Bus Stand, Kavali                                                             | 6329567     | Mr. G. Sri Sai<br>Charan |
| Andhra Pradesh | Khammam         | Sriven Technologies              | D.No:11-2-37, Shop No.3, D.V.Krishna Complex, Beside Baburao Petrol<br>Bunk, Balaji Nagar, Wyra Road, Khammam-507002 | 9396698866  | Mr.Bhaskar<br>Reddy      |
| Andhra Pradesh | Kothagudam      | S.Swathi CDMA Service<br>Center  | 9-3-3, Above Sindhura Electronics, Near RTC BUS Stand,<br>Kothagudem-507101                                          | 9391552228  | McNiaz Ahmed             |
| Andhra Pradesh | Kuppam          | Sagar Computer Services          | 14-204, PALACE ROAD, KUPPAM-517425                                                                                   | 9391862436  | McSagar                  |
| Andhra Pradesh | Kurnool         | R K LG CDMA                      | Shop no:26, 27, First floor, UCON Plaza, Kurnool-518001                                                              | 220201      | Mr.G Rama<br>Krishna     |
| Andhra Pradesh | Machillipatnam  | Om Sree Sai<br>Communications    | 25/276, Kota Vari Tulla Center, Jaganadhapuram, Machillipatnam                                                       | 9347741777  | McRafee                  |
| Andhra Pradesh | Madanapalle     | Sri Balaji Computers             | Shop No:2, 1st floor, Sri sai Complex, CTM Road, Madanapally<br>- 517325                                             | 9390025204  | Mr.Manohar               |
| Andhra Pradesh | Mahabubnagar    | Sri Chakra Mobile Care<br>Centre | Shop.no:15, Shareef Complex, Near Bus stand, Mahbubnagar - 509002                                                    | 9396348999  | McAnil                   |
| Andhra Pradesh | Mancherial      | SS CDMA Service Centre           | Shop no.7, Mounika Complex, BPL Chourasta, Manchiryal-504208                                                         | 9394552223  | McRajesh                 |
| Andhra Pradesh | Medak           | Balaji Communications            | Door.no:1-3-77/j, Opp to State bank of Hyderabad, Main Branch,<br>Main road, Medak                                   | 9346439961  | Mr.Sudharkar             |
| Andhra Pradesh | Medchal         | Khan Electronics                 | Sanjeeva Reddy Complex, Besides RTC Bus Depot, Medchal - 501 401                                                     | 9347222088  | Mr. Jaleel Khan          |
| Andhra Pradesh | Miryalguda      | Needs Electronics                | Jagannath Complex, Opp Bus Stand, Miryalguda - 508207                                                                | 9394645696  | Mr Ravi Kumar            |
| Andhra Pradesh | Nalgonda        | Quintessence Electronics         | Shop No :5, Srinivasa complex, Opp to market office, HYD road,<br>Nalgonda - 508001                                  | 9396610220  | Mr Venkateshwar<br>Rao   |
| Andhra Pradesh | Nandyal         | Dhanush Systems                  | Dno:25/165 B, Sanjeev Nagar, Near Ramalayam, Nandyal                                                                 | 9392236699  | McRamesh                 |
| Andhra Pradesh | Narasaraopet    | Rajendra Infotech                | D.No -90-11 - 10/7, Saradhamba Competx, Arundelpet.Near S.B.I<br>ATM Narasaraopet                                    | 224136      | Mr.Sasi Bhushan          |

| STATE          | CITY                       | ASC NAME                          | ASC ADDRESS                                                                                           | CONTACT NO. | CONTACT PERSON            |
|----------------|----------------------------|-----------------------------------|----------------------------------------------------------------------------------------------------|-------------|---------------------------|
| Andhra Pradesh | Nellore                    | Balaji Watch & Electronics        | 16/249, Trunk Road, Nellore-524001                                                                    | 2339999     | McRajesh                  |
| Andhra Pradesh | Nellore                    | Tirumalaa Electronics             | Shop No. 26, 1 St Floor, Co-Operative Bank Complex, Near Gandhi<br>Statue, G.N.T . Road, Nellore      | 3290339     | Mr.Pratap                 |
| Andhra Pradesh | Nirmal                     | Om Sai Electronics                | Shop.no:1, Kala Nagar road, Beside 2 town Police station, Nirmal - 504106                             | 9390000024  | McMahendar                |
| Andhra Pradesh | Nizamabad                  | Satya Electronics                 | # 7-10-65, Shop no 1, 1 st Floor, H.M.H.V Complex, Beside Bus Stand,<br>Nizamabad-503001              | 326000      | Mr.Venu gopal             |
| Andhra Pradesh | Ongole                     | Tejasri Communications            | 37-1-107, Opp: Kerala Bakery, Near Mastan Darga Center, Trunk<br>Road, Ongole                         | 9393026115  | Mr.Sasi Bhusan            |
| Andhra Pradesh | Peddapalli<br>(Ramagundam) | Abhi Marketers                    | Shop No:19/8/291, MRK Plaza, Lakshmi Nagar, Godhavari Khani<br>- 505209                               | 9399987773  | Mr.Nagaraj                |
| Andhra Pradesh | Peddapuram                 | Devi Infotech                     | Opp. Veternary Hospital, Shop No. 1, Santa Market Road, Peddapuram                                    | 6593533     | Mr.Siva Kumar             |
| Andhra Pradesh | Prodattur                  | SV Techonoligies                  | 4-625-3, Gandhi Road, Opp Karur Vysya Bank, Produttur                                                 | 9347251806  | McRavi Kumar              |
| Andhra Pradesh | Rajamundhary               | Siri Infotech                     | Police Welfare Complex, City Hospitals Junction, Danvai Pet Main<br>Road, Rajahmundry                 | 9397925799  | Mr Raghvendra             |
| Andhra Pradesh | Raychoti                   | Raju Computer World               | Room No 3 Up Stairs Syeedia complex, bustand road, Rayachoty                                          | 9346209881  | McRaju                    |
| Andhra Pradesh | Repalle                    | Sri Satya Solutions               | D.no- 10.14.125 (UP Staires) Municipal Office Road, Railpet,<br>Repalle-522265                        | 9396222993  | Mr.Sridhar                |
| Andhra Pradesh | Sangareddy                 | Sri Technologies                  | Srimaan Complex, Beside Inspection Bunglow, Main Road, Sangareddy.<br>502001, Medak Dist              | 9391216573  | Mr.Ajaz Ahmed             |
| Andhra Pradesh | Sattenapalli               | S.S.Communications                | Opp.Telephone Exchange, Sattenapalli                                                                  | 9397610550  | Mr.Sai                    |
| Andhra Pradesh | Shad Nagar                 | Sri Gana Electronics              | Shop No : 2, Khajja Veeresam Complex, College Road, Shadnagar<br>- 509216                             | 9392633111  | McVigneswar               |
| Andhra Pradesh | Siddipet                   | Gopala Krishana<br>Communications | SHOP NO:13, FIRST FLOOR, MACCA COMPLEX, , OPP:CITIZEN'S<br>CLUB, M.G. ROAD, SIDDIPET - 502103. (A.P.) | 9392511064  | Mr. Nagaraj               |
| Andhra Pradesh | Srikakulam                 | Venkateshwara Infotech            | Raja Commercial Complex, Opp.Electrical Office, Ground Floor, Shop<br>No.10 & 11, GT Road, Srikakulam | 324577      | McKiran Kumar             |
| Andhra Pradesh | Srikalahasti               | KSV Computer Services             | NNR Buildings, d.no:16-582, Panagal road, Srikalahasti 517644                                         | 9390044399  | Mr.Sahadeva<br>Reddy      |
| Andhra Pradesh | Sullurpet                  | Sai Baba Electronics              | S.V.T Street, Opp: Reliance Office, Sullurpet                                                         | 9346920527  | Mr. S. Venkata<br>Krishna |

| STATE          | CITY           | ASC NAME                   | ASC ADDRESS                                                                                                 | CONTACT NO.                 | CONTACT PERSON            |
|----------------|----------------|----------------------------|----------------------------------------------------------------------------------------------------|-----------------------------|---------------------------|
| Andhra Pradesh | Tadepalligudem | Sri Haripriya Infotech     | Thota Gopi Complex, Police Quarters Lane, Beside Zp High School,<br>Tadepalligudam                          | 9346445720,<br>08818-210565 | Mr.Suresh                 |
| Andhra Pradesh | Tanuku         | Shivanand Enterprises      | Door No. 34-3-3, Main Road, Gamini Compound, Tanuku                                                         | 9346408640                  | Mr.Srinivas               |
| Andhra Pradesh | Tenali         | Vaishnavi Infotech         | D.No:22/11/114, Opp. Kanikacharla Kalyanamandapam, Bose<br>Road, Tenali.                                    | 9347651330                  | McMurali                  |
| Andhra Pradesh | Tirupati       | CMT Communication          | 13-7-796/14/3, TUDA OFFICE Road, Tirupathi-517501                                                           | 3296979                     | Mr.K Vasu Naidu           |
| Andhra Pradesh | Vijayawada     | K L Computer House         | 39-9-46, Svs Temple Street, Labbipet, Vijayawada                                                            | 6520461                     | McKartik                  |
| Andhra Pradesh | Vijayawada     | V V Communications         | 28-23-31/32, Opp.Swarugha Foods, Vijay Talkies Center, Vijayawada                                           | 320866-320988               | McRahul                   |
| Andhra Pradesh | Vishakapatnam  | Jai Bharani Communications | Door No:52-11-7/7, Sapthagiri Plaza, Old Resuvanipallem,<br>Vishakapatnam-13                                | 6634666                     | Mr.P.Venkatapathi<br>Raju |
| Andhra Pradesh | Vishakapatnam  | Sri Sai Ganesh Infotech    | GS, Ground Floor, Backside of Sangam-Sarat Theatre, 1st Lane, Dwarka<br>Nagar, Visakhapatnam - 530 016.     | 3258777                     | Mr.Chandra<br>Shekar      |
| Andhra Pradesh | Vizayanagaram  | S R Technologies           | D.No:1-9-1/44, Opp: Z.P Office, Railway Station Raod, Vizayanagaram.                                        | 9346418791                  | Mr.Balakrishna            |
| Andhra Pradesh | Vuyyuru        | Sugreeva Communications    | Behind Datta Automobiles, Katturu Road, Vuyyuru                                                             | 9393033355                  | McPhani                   |
| Andhra Pradesh | Wanaparthy     | Sri Ganesh Electronics     | Shop No : 16-63, Opp R R Compex, Wanaparthy - 509103, Dist<br>Mahabubnagar                                  | 9396800275                  | Mr Deva Raj               |
| Andhra Pradesh | Warangal       | S S Marketers              | 6-1-73/1, Sai Bhavan, Sridevi Theatre Road, Hanamkonda,<br>Warrangal-506001                                 | 2552223                     | Mr.L.Srinivas Rao         |
| Andhra pradesh | Zaheerabad     | Renuka Technologies        | Shop no:123/1, First Floor, Alipur, Zaheerabad.Pin-502220                                                   | 316143                      | Mr.Abhiram Joshi          |
| ASSAM          | Gwahati        | PRAGATI SERVICES           | 2nd Floor, Kiranhangsha Commercial Complex, Dr J.C. Das Road,<br>Harisabha, Panbazar, Guwahati, Assam       | 2733501                     | Mr. Pradeep<br>Khaitan    |
| Assam          | Silchar        | IT ONLINE                  | N.S.Avenue, Rangirkhari, Silchar, Cachar, Assam                                                             | 221260                      | Mr.Sharma                 |
| Bihar          | Arrah          | Surya Services             | Sushila Bhawan, Suryapuri colony, By pass road, Arrah                                                       | 9334538845                  | Mr.Sanjay Kumar           |
| Bihar          | Begusarai      | Krishna Communication      | Eashwari Complex, Dak Bangla Chowk, Bishnupur, Begusarai,<br>Bihar-851101 .                                 | 9334341700                  | McDinkar Kumar            |
| Bihar          | Bhagalpur      | Printronix Infosolutions   | Ganpati Complex, 1st floor, Patel babu road                                                                 | 9934605864                  | McHimansu<br>Shekhar      |
| Bihar          | Bhagalpur      | S.K.Communication          | NEAR RAILWAY STATION, Super Market Complex, Patel Babu Road,<br>BHAGALPUR-812002                            | 9334255275                  | McKundan<br>Kumar         |
| Bihar          | Biharsharif    | Shanya Infotech            | Magdha Commecrcial Complex, 1st.Floor, Shop.No.5, MG Road,<br>Bharaopar, Bihar Sharif, Nalanda Dist. Bihar. | 9334048037                  | Mr.Amit Kanchan           |

| STATE       | CITY        | ASC NAME                 | ASC ADDRESS                                                                            | CONTACT NO. | CONTACT PERSON           |
|-------------|-------------|--------------------------|----------------------------------------------------------------------------------------|-------------|--------------------------|
| Bihar       | Chapra      | Ambey Associates         | D-23, Hathwa Market, Chapra, Dist: Saran-841413 Bihar.                                 | 9334295605  | McJayant Kumar           |
| Bihar       | Darbanga    | Prime Computer           | Hanuman Nagar, Doner Road, Darbanga.                                                   | 9334934065  | McAbhinav<br>Kumar Verma |
| Bihar       | Gaya        | Louts Enterprises        | Opp.Aviva Life Insurance, Kanya High School Road, Ramna, Gaya.                         | 9334492033  | McPankaj Ranjan          |
| Bihar       | Muzafarpur  | Krish Enterprises        | Nr.Kanhoulinaka.no.2, Kachisarai Road, Muzafarpur.                                     | 9304410745  | Mr.Sanjeev<br>Kumar      |
| Bihar       | Patna       | Competent Mobile Service | Shop 1, Hotel Lalitha Complex, East Bowring Canal Road, Patna                          | 9334027706  | Mr.Mohit<br>Ahluwalia    |
| Bihar       | Patna       | Infotek Trading Company  | 1 st floor, City Palace, New Dak Bunglow Road, Patna-800001                            | 9334116145  | Mr.Sanjay<br>Choubey     |
| Bihar       | Patna       | Micro Zone-Patna         | A.H Complex, # G26, Near Kotak Mahindra Bank, Exhibition<br>Road, Patna                | 3294696     | Mr.Mithlesh<br>Kumar     |
| Bihar       | Patna       | Synerzy Trading Company  | G-01, Chanakya Plaza Complex, Main Road, Kankarabagh,<br>Patna.8000020                 | 2356900     | Mr.Vikas Chandra         |
| Bihar       | Purnea      | Micro Zone-Purnea        | Narottam Hata, Opp.Dr.P.C.JHA, NH-31, Purnea-854326                                    | 9304166633  | Mr.Amit Kumar            |
| Bihar       | Sasaram     | Nandika Enterprises      | Hari Complex, Panjab National Bank, Sasaram, Rohtas-821115 (Bihar)                     | 4222008     | McAbhinav<br>Gupta       |
| Chattisgarh | Ambikapur   | Neha Communication       | Ramanuj Ganj road, Opp. Kosa Form, Ambikapur, Sarguja, Pin-497001                      | 240427      | Mr.Rishi Dubey           |
| Chattisgarh | Bhilai      | A B Automation           | Shop no. 242, 1 st floor Chouhan Plaza, GE Road, Supela Bhilai,<br>Chhatisgarh- 490023 | 2295989     | Mr. Satish Singh         |
| Chattisgarh | Bhilai      | Sai Ram Electronics      | SHOP-NO-52/90, HIMALAY COMPLEX, AKASH GANGA, SUPELA,<br>BHILAI                         | 4038917     | Mr. Balan                |
| Chattisgarh | Bilaspur    | Mahamaya Infotech        | Shop No 203, Jain Plaza, Ground floor, Link Road, Bilaspur                             | 2413865     | Mr. Pawan Kumar          |
| Chattisgarh | Korba       | Star Mobile Services     | SS PLAZA, FD-13 POWERHOUSE ROAD, KORBA-495678                                          | 9300401485  | Mr. Anish Menon          |
| Chattisgarh | Raigarh     | Blue Chip Computer       | Purana Sadar Bazaar, Raigarh, Chhatisgarh.                                             | 9977217776  | Mr. Ashok<br>Agrawal     |
| Chattisgarh | Raipur      | Cybernet Systems         | B-2, 1st Floor, Garchaz Complex, Jail Road, Raipur - 492001                            | 406771      | Mr Anand Singh           |
| Chattisgarh | Rajnandgaon | Bhavye Services          | SHOP NO 5, BELOW SBI, STATE BANK OF INDIA, KAMPTEE LINE,<br>RAJNANDGAON.               | 324200      | Mr. Manish<br>Golcha     |
| Delhi       | New Delhi   | Aegiss Infotech          | UG-25, Ansal Chamber -2, 6, Bhikaji Cama Place, New Delhi-110066                       | 65477740    | Mr. Atul Gupta           |
| Delhi       | New Delhi   | Arham Infotech Services  | 4737/A 23, Ansari Road, Daryagunj, Delhi-110002                                        | 41501124    | Mr. Anil Surana          |

| STATE   | СІТҮ      | ASC NAME                                  | ASC ADDRESS                                                                                                    | CONTACT NO.            | CONTACT PERSON                     |
|---------|-----------|-------------------------------------------|----------------------------------------------------------------------------------------------------|------------------------|------------------------------------|
| Delhi   | New Delhi | Comhard Systems                           | D-30, 31, First floor, Near Hotel Shipra, Main Vikas Marg, Lakshmi Nagar                                          | 32955887               | Mr Ravi Kant<br>Gupta              |
| Delhi   | New Delhi | Comhard Systems                           | B-120, Hardev Puri, 100 Feet Main Road, Near MTNL Office, Nathu<br>Colony Chowk, Shahdra, New Delhi - 110 093.    | 32575507               | Mr. Ravi Kant<br>Gupta             |
| Delhi   | New Delhi | Connexions And<br>Communications          | 183, Avtar Enclave, Opposite Nirula's, Pashchim vihar, New Delhi-110063                                           | 32451431               | Mr. Bhupinder<br>Agrawal           |
| Delhi   | New Delhi | Cube Engineers And<br>Consultants Pvt Ltd | A-65, Naraina Industrial Area, Phase-1, New Delhi                                                                 | 65450272 /<br>41411620 | Mr. Arvinder                       |
| Delhi   | New Delhi | Elcom Trading Company<br>Pvt. Ltd.        | G-1, Goverdhan Building, 53-54 . Nehru Place, New Delhi -110019.                                                  | 64582709               | Mr. Somesh<br>Narang               |
| Delhi   | New Delhi | Innovative Telecom                        | 304, GDITL Northex Towers, A-09, 3rd Floor, Northex Tower, Netaji<br>Subhash Place, Pitampura, New Delhi-110 088. | 32925753 /<br>65154340 | Mr Manoj Garg                      |
| Delhi   | New Delhi | Nice Telecom                              | 15/19 & 15/21, DDA Complex, Nangal raya, Near D Block, Janakpuri,<br>Delhi - 110046                               | 9350863630             | Mr. Ripul Garg                     |
| Delhi   | New Delhi | Sukriti Communication                     | 101 Patparganj- Mayur Vihar phase -1 - New Delhi -110091                                                          | 32498011               | Mr.Dipendra<br>kumar<br>chaturvedi |
| Delhi   | New Delhi | Teletalk                                  | C-21, First Floor, Near Bus Stand, Bhajan pura, Delhi-11053                                                       | 9818400551             | McB.C.Vashist                      |
| Delhi   | New Delhi | Touch Tone Telecom                        | B-52, First Floor, Kalkaji, New Delhi                                                                             | 32939031               | Mr. Ashish Dey                     |
| Delhi   | New Delhi | Ucom Technologies Pvt Ltd.                | 45, 1st Flr, Corner Mrkt, Malviya Nagar, New Delhi - 110017                                                       | 41745469               | Mr. Neeraj                         |
| Goa     | Margoa    | SKY LARK                                  | SHOP NO 05.CARVALHO APPTS, NEAR RAILWAY CROSSING, COMBA,                                                          | 2736100                | McCHRIS                            |
| Goa     | Panjim    | Mandovi Mobiles                           | Mohidin Towers Do. No. AS3 Opp to Hotel Manashanti Dadavaidya<br>rd Panjim-403001                                 | 6452949                | Mr. Prakash                        |
| Gujarat | Ahmedabad | A Com Technologies                        | Shop No-37, 1st Floor, Shubh Complex, Near Rajasthan Hospital, Camp<br>Road, Shahibaug, Ahmedabad-380004          | 32940560               | Mr. Vijay.S.Gohel                  |
| Gujarat | Ahmedabad | Mishree Communication                     | FF-17, RUDRA SQUARE, OPP. JUDGES BUNGALOW, POLICE STATION,<br>BODAKDEV, AHMEDABAD-54.                             | 32508491               | Mr. Mitesh Patel                   |
| Gujarat | Ahmedabad | Silicon Valley                            | 9, Gokul Palace, Maninagar Cross Road, Maninagar Ahmedabad-<br>380008                                             | 30225430               | Mr. Rajesh Patel                   |
| Gujarat | Ahmedabad | Vision Communication                      | 33, 1st Floor, Sukh Sagar Complex, Opp. Dinesh Chamber, Bapunagar,<br>Ahmedabad -380024                           | 65122322               | Mr Ajay<br>Kachhadiya              |
| Gujarat | Amreli    | Precision Telecom                         | 32, 33 Opera House, Station Road, Amreli                                                                          | 230940                 | Mr. Kamlesh Tank                   |

| STATE   | CITY        | ASC NAME                      | ASC ADDRESS                                                                                  | CONTACT NO. | CONTACT PERSON                          |
|---------|-------------|-------------------------------|----------------------------------------------------------------------------------------------|-------------|-----------------------------------------|
| Gujarat | Ankaleshwar | Akshar Telecom                | C/1 Keval Shopping Center, old National Highway No.8, GIDC,<br>Ankaleshwar:393001            | 250860      | Mrs. Anita Amin                         |
| Gujarat | Bharuch     | Akshar Telecom                | Pramukh Swami Complex, Panch Batti, Bharuch                                                  | 2241027     | Mr. Hanif Patel                         |
| Gujarat | Bhavnagar   | Shivshruti Services           | 981/B, Makvana Building, Down Chowk, Bhavnagar .364001                                       | 3296222     | Mr. P D Jala/<br>Sandeep patel          |
| Gujarat | Bhuj        | Infotech Computer             | 2nd Floor, NarNarayan Chambers, Opp Indian Airlines Office,<br>Station Road, Bhuj            | 324295      | Mr. Vasant<br>Mepani                    |
| Gujarat | Gandhidham  | Vansh Electronics             | Shop No. 35, Swami Vivekanand Complex, Near Oslo Circle,<br>Gandhidham                       | 232739      | Mr. Siddarth<br>Gajjar                  |
| Gujarat | Gandhinagar | Creative Communications       | Shop No 102, Suman City, Sector 11, Gandhinagar-382011                                       | 23226241    | Mr. K.J.Barot                           |
| Gujarat | Himmatnagar | Jay Telecommunications        | B-F 105, 1st floor, Durga Complex, Near Railway Station, Himmathnagar                        | 329532      | Mr. Manibhai<br>Patel / Neeraj<br>patel |
| Gujarat | Jamnagar    | Sudarshan Infosys             | "Shraddha", Park Colony, Motor House, Near axis Bank, PN.Marg,<br>Jamnagar 361008            | 2552696     | Mr. Amit Unadkat                        |
| Gujarat | Junagarh    | K.J. Traders                  | 29/30, Danapith, Junagadh                                                                    | 2627320     | Mr. Paresh<br>Rughani                   |
| Gujarat | Kalol       | Maitree Communication         | B/93, Yogi Complex, opp. Mahendra Mill Road, Kalol                                           | 325288      | Mr. Jignesh Shah                        |
| Gujarat | Mehsana     | Prime Computer<br>Consumables | 15-B, Vimal Super Market, B K Road, S.T.Workshop Road, Mehsana-<br>384002                    | 2325123     | Mr. Suketu Patel                        |
| Gujarat | Morvi       | Pulse Sales And Services      | SHOP NO 6 MADHAV MARKET FIRST FLOOR NEAR NEW S.T.STAND<br>SANADA ROAD Morvi-383641           | 9428565667  | Mr. Natubhai<br>Patel                   |
| Gujarat | Navsari     | Deep Enterprise               | 10, Upper Level, Diamond Palace, Sayagi Road Sattapir, Navsari-396445                        | 324095      | Mr. Vinod<br>Kasundra                   |
| Gujarat | Palanpur    | Shree Manibhadra Mobile       | 21-First Floor, aroma arcade, opp jilla panchayat, near kozi tower,<br>Palanpur-385001       | 300001      | Mr. Panchal<br>Sunil D                  |
| Gujarat | Patan       | Able Infotech                 | 9, Palika Bazar Complex, Rajmahel Road, Near Santokba Hall, Patan                            | 9924256068  | Mr. Rakesh Bhai                         |
| Gujarat | Porbandar   | Varun Infotech                | 1ST Floor, Garden Café Building, Opp.New Fountain, Ncold R.T.O<br>Office, Porbandar - 360575 | 3290285     | Mr. Mitesh<br>Changela                  |
| Gujarat | Rajkot      | Joshi Telecom                 | Shop No.8, Kuber Complex, Opp Chandubhai Bhelwala, Dr Yagnik<br>Road, Rajkot                 | 6530707     | Mr Jiten Dave                           |
| Gujarat | Rajkot      | Roopang Infocare              | Vinod Nivas, 4, Sardarnagar(West), Nr Astron Cinema, Rajkot-360001                           | 2464485     | Mr. Kishore Patel                       |

| STATE   | CITY          | ASC NAME                  | ASC ADDRESS                                                                                                    | CONTACT NO. | CONTACT PERSON            |
|---------|---------------|---------------------------|----------------------------------------------------------------------------------------------------|-------------|---------------------------|
| Gujarat | Surat         | Excel Solutions           | H-3, Ruchi Flats, Near Iqara Building, Adajan Hazira Road. Surat-395009                                                                 | 6544500     | Mr. Virender Jain         |
| Gujarat | Surat         | Om Sai Services           | 39, Golden Point, Near Science Laboratory, Ring Road, Surat                                                                             | 3231233     | Mr. Dharmesh<br>Patel     |
| Gujarat | Surendranagar | Nihaal Computer Services  | 94 Old Housing Bord Opp Muni. Scool No.13, Surendranagar.                                                                               | 320375      | Mr. Sikandar              |
| Gujarat | Vadodara      | Shreeji Telecom           | SB-10, Windsor Plaza, R.C.Dutt Road, Alkapuri, Vadodara - 390002                                                                        | 9328093424  | Mr. Jignesh Gohel         |
| Gujarat | Valasad       | Klassik Stationo Products | 10, Jethalal Mulji Market, Halar Road, Valsad -396001                                                                                   | 329363      | Mr. Darshan<br>Panchal    |
| Gujarat | Vapi          | Klassik Stationo Products | 116, Bhanudarshan Co-Op Society, Koparli Road, Near Gunjan<br>Cinema, GIDC, Vapi                                                        | 3292363     | Mr. Avishek<br>Suhasaria  |
| Gujrat  | Anand         | Zainee Mobile             | 2nd Floor, Limbuwala Complex, Nr. GPO, Opp. Kavita Shopping<br>Centre, Anand                                                            | 9375960954  | Mr. A. J. Raja            |
| Haryana | Ambala        | Bee Ess Aar Communication | 26 First floor MC Market Behind Negar Cinema Ambala Cantt-133001                                                                        | 4006229     | Mr. Rajiv Gupta           |
| Haryana | Bahadurgarh   | Unique Telecom            | Shop No.5, Rajaram Market, Main Najafgarh Road, Bahadurgarh,<br>Near Bajaj Showroom                                                     | 9315873676  | Mr. Harinder              |
| Haryana | Bhiwani       | Sandeep Electronics       | 10 th Plot, First Floor, Circular road, Mahem Gate Chowk, Near Kajal's<br>Nursing Home, Near Vodafone Office, Bhiwani, Haryana - 127021 | 252000      | Mr.Sukhveer Saini         |
| Haryana | Faridabad     | Comsoft Computers         | 601/1 Gopi Colony Chowk- Sector-19, Near Prem Prakash Ashram,<br>OLD Faridabad-121002                                                   | 4104252     | Mr. Ashwani<br>Jindal     |
| Haryana | Faridabad     | VR Infocomm               | Shop No.44, Neelam Fly Over, Neelam Chowk, NIT Faridabad.                                                                               | 4031959     | Mr. Vinod Kumar<br>Gupta. |
| Haryana | Fatehabad     | Sky Lark Mobile Point     | 4, G.T.Road, Near Bus Stand, Marla Colony, Fatehabad                                                                                    | 989655244   | McPankaj                  |
| Haryana | Gurgaon       | Signature Communications  | B-100 A, South City -1, Opposite - Huda Gymkhana Club Near<br>Signature Tower - Gurgaon 122001                                          | 4102709     | Mr. Raj Kumar<br>Garg     |
| Haryana | Gurgaon       | Lalji Communication       | SCO-31, - First Floor, Above MTNL Sanchar Haat, Main Market, Opp.<br>BSNL Exchange, Sector-12A, OLD Gurgaon -122001.                    | 3200900     | McBharat<br>Bhushan       |
| Haryana | Gurgaon       | LG Direct Service Centre  | B-36, 37 & 38, Industrial Area, Mehrauli Gurgaon Road, Near Bata<br>Chowk, Gurgaon - 122 001.                                           | 3027300     | Mr.Deepak                 |
| Haryana | Hissar        | Parnami Communication     | 32, Red sqaure Market, Near Dena Bank, Hissar, Haryana-125001                                                                           | 9354332000  | Mr.Pradeep Garg           |
| Haryana | Jind          | Gaurav Telecom            | Shop No.19 Near Rani Talab, Near Bharat Electronics, Jind                                                                               | 325400      | Mr. Deepak Garg           |
| Haryana | Kaithal       | Mahesh Communication      | Shop no.22, Bajrang Bali Market, Near Randhir cinema- Kaithal                                                                           | 9315146000  | Mr.Mahesh                 |

| STATE            | CITY         | ASC NAME                       | ASC ADDRESS                                                                                                    | CONTACT NO. | CONTACT PERSON                |
|------------------|--------------|--------------------------------|----------------------------------------------------------------------------------------------------|-------------|-------------------------------|
| Haryana          | Karnal       | Mass Communication             | Shop No.68, Main Market, Ground Floor, Moughal Canal, Karnal<br>- 132001                                                  | 3290717     | McDavender<br>Yadav           |
| Haryana          | Kurukshetra  | Bharti Communication           | 3, Krishna Market, Opp.Purohit Sweet House, Pipli Road, Kurukshetra,<br>Haryana-                                          | 9354165077  | McVijay                       |
| Haryana          | Namaul       | Prime Communication            | Shop no.8, 1 st Floor Taneja complex, near Nirula Hotel, RewariRoad<br>Narnaul                                            | 9355375351  | McNaveen                      |
| Haryana          | Palwal       | Shree Ganesh<br>Communications | Basant Apts, Shop No.5, Kithwari Chowk, Mathura Road, Near<br>Saraswathi School, Palwal                                   | 321028      | McHarish<br>Chandra           |
| Haryana          | Panipat      | INS Telecom                    | 2, Bishan Sarup Colony, Opp Bus Stand, Near Hotel Deep, Panipat                                                           | 9354917110  | McPankaj kumar                |
| Haryana          | Rewari       | Mahak Tele Services            | 53-A, Model Town, Near Shreeji restaurent, Rewari                                                                         | 329222      | Mr.Gaurave Yadve              |
| Haryana          | Rohtak       | Telecentre                     | 13, Apna Bazar, Civil Hospital Road, Near Chhotu Ram Chowk,<br>Rohtak-124001                                              | 247242      | Mr.Mr.Madaan                  |
| Haryana          | Sirsa        | Sirsa Communication            | 168, Huda Complex, Old Bus Stand, Sirsa                                                                                   | 329591      | McRajindera                   |
| Haryana          | Sonipat      | Teleworld                      | Shop No 20, 1 st Floor, M.C.Market, Subhash Chowk, Sonipat,<br>Haryana-138001                                             | 3290889     | McVipin Dua                   |
| Haryana          | Yamuna Nagar | Krishna Communication          | Shop No24/75, Thapar Colony, OPPOSITE SWANTANTAR<br>FANCY LADIES SUITS, NEAR FOUNTAIN CHOWK, YAMMUNAGAR<br>HARYANA-135001 | 200610      | Mr. Harsh/Mr.<br>Pradeep      |
| Himachal Pradesh | Dharamshala  | Deepsun                        | Near Sharma Studio, opp Mickey tour and travel, kotwali bazar<br>Dharamshala, 176215                                      | 9318679122  | McDeepak                      |
| Himachal Pradesh | Mandi        | V.M.Communication              | NEAR PNB MOTI BAZAAR, MANDI-175001                                                                                        | 9318666005  | Mr.M Mahender<br>Singh Thakur |
| Himachal Pradesh | Palampur     | Electronic Home                | Kallu Di Hatti, PO Maranda Thasil, Palampur, Distt-Kangra-176102                                                          | 238463      | McRavi Kumar                  |
| Himachal Pradesh | Poanta Sahib | Singal Marketing               | Badri Nagar, Near LIC Office, Poanta Sahib                                                                                | 9318785134  | McRajesh Singal               |
| Himachal Pradesh | Shimla       | Hanu Computers                 | 76/ 9, 2nd floor LoweR Bazar Shimla                                                                                       | 2650560     | Mr.Sandeep<br>Patial          |
| Himachal Pradesh | Solan        | Vikas Mobile Repair Center     | MOHAN COMPLEX, First Floor Upper Bazar-173212                                                                             | 9816271183  | McVikas                       |
| Jammu & Kashmir  | Jammu        | Mobile Care                    | 608-A Gandhi Nagar Behind Laxmi Narayan Mandir                                                                            | 2436814     | McDixit Gupta                 |
| Jammu & Kashmir  | Srinagar     | The Net Surfer                 | 2nd Floor Mohi-ud-Din Building, Poloview, srinagar                                                                        | 2459549     | Mr:Wasim                      |
| Jammu & Kashmir  | Udhampur     | Service Solutions              | Ward No. 15 Shakti Nagar Opp. Old ITI Udhampur                                                                            | 276724      | McRakesh                      |

| STATE     | CITY       | ASC NAME                            | ASC ADDRESS                                                                                                    | CONTACT NO.              | CONTACT PERSON                |
|-----------|------------|-------------------------------------|----------------------------------------------------------------------------------------------------|--------------------------|-------------------------------|
| Jharkhand | Bokaro     | Digital Equipment Centre            | GB-11, City Palace, Opp.Indian Bank, Bokaro.                                                                     | 9334072270               | McDewashish<br>Ojha           |
| Jharkhand | Daltonganj | Maa Mobiles                         | Jail Road, Jail Hata, Dalton Ganj-822101                                                                         | 9304285663               | Mr.Navin Kr.<br>Kashyap       |
| Jharkhand | Deoghar    | Kanan Electronics                   | Hotel Relax Complex, BLC Road, Deogarh-814112                                                                    | 9304059528               | Mr.Mahesh<br>Sharma           |
| Jharkhand | Dhanbad    | Nirmala Entreprises                 | Ground Floor, Muskan Complex, Nr.Subhash Chowk, Dhanbad.                                                         | 9334027583               | Mr.Niraj Sinha                |
| Jharkhand | Godda      | Karan Mobilink                      | Maa Kalyani, Katra, Main Market, Godda, Jharkhand-814133                                                         | 9334449900               | Mr.Saroj<br>Kumar Jha         |
| Jharkhand | Hazaribagh | Digital Services                    | Plaza Mkt, pugmill road, Nr.Kallu Chowk, Hazaribagh.                                                             | 9334599570               | Mr.Shish Alam                 |
| Jharkhand | Jamshedpur | Prasad Electronics                  | Nr.Bus stand, Community Center, Kagal Nagar, Jamshedpur.                                                         | 2226077                  | McRaju/ Saritha               |
| Jharkhand | Jamshedpur | Tirupati Teletech                   | Chakravarti Compound, Near Hotel Castel, Contractors area, Bistupur,<br>Jamshedpur-831001                        | 3293331                  | Mr.Abhijeet<br>Mukherjee      |
| Jharkhand | Ramgarh    | Shreyas Empaire                     | Bus Stand Complex, Ramgarh-829122                                                                                | 9334085642               | McPiyush                      |
| Jharkhand | Ranchi     | Balaji Infotech                     | Near Dr.Kashyap Eyeclinic, Purulia Road, Ranchi.                                                                 | 3205400                  | Mr.Sanjeev,<br>Mr.Sunil Kedia |
| Jharkhand | Ranchi     | Satya Systems & Solutions           | 158, Opp Hotel Palace, Kadru, Ranchi-834002                                                                      | 3291019                  | Mr.Amit Rastogi               |
| Karnataka | Anekal     | Sri Venkateshwara<br>Communications | # 37, KSRTC COLONY, HOSUR MAIN ROAD, ANEKAL TALUK,<br>BANGALORE - 562106                                         | 320078                   | McR.Jaganath                  |
| Karnataka | Bailhongal | 3G Communication                    | Shop No 459\2 Near Inchal Cross Belgaum Road Bailhongal-591102                                                   | 9343815097               | McVishwanath                  |
| Karnataka | Bangalore  | Ascent Communication                | No:113, St Johns Church road, Bangalore - 560005                                                                 | 32914856                 | McKumaresan                   |
| Kamataka  | Bangalore  | CRYSTAL INFOCOM                     | SRILAKSHMI VENKATESHWARA COMPLEX, SHOP No. B-5, 33RD<br>Cross, 11 th Main, 4th Block Jayanagar, Bangalore-560010 | 32710202                 | McPrasad                      |
| Kamataka  | Bangalore  | LG Direct Service Centre            | No: 93, TKN Mansion, KH Road (Double Road), Bangalore                                                            | 41145145 /<br>9739983435 | McRaju Naik                   |
| Karnataka | Bangalore  | Optima Mobile Services              | 24/2, Dr.Rajkumar Road, Near Subramanyanagar Police Station, 2nd<br>Block, Rajajinagar, Bangalore - 560 010      | 23131953 /<br>65722205   | McUnni Krishnan               |
| Kamataka  | Belgaum    | Hello India Telecom                 | G-4, Maratha Mandir Complex, Khanapur Road, Near Railway Flyover,<br>Belgaum - 590 001.                          | 4211329 /<br>2420533     | McMohan                       |
| Karnataka | Bellary    | MAKAM ELECTRONICS                   | # 90 C/16 HIMALAYA BUILDING K.C.COLONY BELLARY 583101                                                            | 655043                   | McKrishna<br>Murthy Makam     |

| STATE     | CITY         | ASC NAME                   | ASC ADDRESS                                                                                                    | CONTACT NO.        | CONTACT PERSON             |
|-----------|--------------|----------------------------|----------------------------------------------------------------------------------------------------|--------------------|----------------------------|
| Karnataka | Bhadravati   | Digital Communication      | SR Complex 4th cross B H Road Bhadravathi-577301                                                                                         | 9341081291         | MrNagabushan               |
| Karnataka | Bhatkal      | Vijay Communication        | Hussian Complex Bunder road Bhatkal - 581320                                                                                             | 300027             | Mr.Vittal H.Naik           |
| Karnataka | Bidar        | Mayuri Infotech            | Ravi complex, shop no: 4, Udgir road, Bidar-585401                                                                                       | 225544             | McRavi Halhalli            |
| Karnataka | Bijapur      | Turning Point Computers    | Khed building, opp Vijaya college, Sholapur road, Bijapur-586103                                                                         | 329318 /<br>300005 | Mr.S.M.Hiremath            |
| Karnataka | Channapatna  | C&C Technology             | "Ramanujam Nilaya" No.2104, 11 th Cross, Kuvempunagar B M Road,<br>Channapatna - 571501                                                  | 7251716            | McCharan                   |
| Karnataka | Chikaballpur | Sri Ram Prasad Enterprises | 1st Floor. BB Road, Beside State Bank of Mysore, Chikkballapur-562101                                                                    | 325567             | Mr.Vardharaj               |
| Karnataka | Chikmaglaur  | Cell Tec Electronics       | Ragavendra complex, NMC circle, Neharu road, Chikmanglur - 577101                                                                        | 9341013183         | McPrem Kumar               |
| Karnataka | Chintamani   | Amrutha Mobiles            | # 5, Venkatadri Complex, M.G. Road, Opp to Adarsha Theater,<br>Chintamani - 563125                                                       | 9342262811         | Mr.Sudarshan<br>Reddy      |
| Karnataka | Davangere    | Kruthika Communication     | Shop No: 6, Park View Plaza, (Income Tax Office's Ground Floor), 4th<br>Main, Near Vishweshwaraiah Park, PJ. Extension, Davangere-577002 | 325444             | McSujay                    |
| Karnataka | Gokak        | Cell World                 | Banshankri Complex, Basaweshwara circle, opp to court Gokak - 591307                                                                     | 9343441777         | Mr.Shivanand /<br>Chougala |
| Karnataka | Gulbarga     | Aishwaraya Communication   | C-9, Asian Plaza S.V.P.Chowk Main road Gulbarga-585102                                                                                   | 329447             | McMallikarjun              |
| Karnataka | Hassan       | Sree Digital Solutions     | 1380 Mission Hospital road opp Hindibed college - 573201                                                                                 | 9343566658         | Mr.Vidya Shankar           |
| Karnataka | Hosakote     | Exposys Communication      | Shop no 1, Mahalatha Devi Complex M V Badavane, College Road,<br>Hoskote-562114                                                          | 7931229            | McRaghunandan              |
| Karnataka | Hubli        | Shruti Services            | A-115, (Lower Ground Floor), IT PARK, Opp. Glass House, Hubli<br>- 580029.                                                               | 3290671            | McMahendar                 |
| Karnataka | Hunsur       | Sriram Infocom             | No.6, Municpal complex, H.D.Kote road circle - 571105                                                                                    | 253699             | McH.H.Pradeep              |
| Karnataka | Kadur        | Ashwa Tele Mobiles         | Opp. Basaweshara Hospital, T.B Road Kadur                                                                                                | 9341033310         | McR.Ananda<br>Murthy       |
| Karnataka | Kankapura    | Sumukh Communications      | Harshitha Complex, Budikere, Bangalore main rd, Near KSTC Bus stand<br>Kanakapura-562117                                                 | 9342743344         | McR.C.Harish               |
| Karnataka | KGF          | Global Net Communcations   | Opp. King George Hall, Geetha road Robetson pet, KGF - 563122                                                                            | 329559             | Mr.Shiva Kumar             |
| Karnataka | Kolar        | Seanmatrix                 | No:384, Suguna comples, Near KSRTC bus stand, Anthargange<br>road, Kolar 560101                                                          | 2228714            | McNithyanada<br>Shetty     |
| Karnataka | Kumta        | Krishna Mobiles            | 938, College road, NH 17, opp RWW, Kumta - 581343                                                                                        | 329607             | Mr.D.V.Prabhu              |

| STATE     | CITY       | ASC NAME                 | ASC ADDRESS                                                                                              | CONTACT NO.            | CONTACT PERSON               |
|-----------|------------|--------------------------|----------------------------------------------------------------------------------------------------|------------------------|------------------------------|
| Karnataka | Madikeri   | C.M.Communications       | Shop no. 8, First Floor, M A Complex, Kohinoor Road, Madikeri                                            | 9343837555             | Mr.Mohamad<br>Sharief        |
| Kamataka  | Mandya     | C & C Technology         | 2068, First Cross, Subhash Nagar, Krishna Krupa Nilaya, Mandya-<br>571401                                | 402007                 | McCharan                     |
| Kamataka  | Mangalore  | Innovative Infocom       | 15-10-537/11, Jayavarma Centre, Mallikatte Circle, Kadri, Mangalore<br>- 575002.                         | 6563244                | Mr.Sebastian<br>Fernandes    |
| Kamataka  | Moodabidri | Media Guard Technologies | Rajeev Gandhi complex main road Moodabidri - 574227                                                      | 325909                 | Mr.Vishwas<br>Kumar          |
| Karnataka | Mysore     | K.K.Marketing            | 1432/9, Tribhuvan Towers, opp Vetenary Hospital, Dewan's Road,<br>Dhanwantri Road Cross, Mysore - 570001 | 4258613                | Mr.Karunakaran.              |
| Kamataka  | Nipani     | Manusoft Computers       | Dumale Complex Chikodi road Nipani - 591237                                                              | 222005 /<br>9448148005 | Mr. Pavan /<br>Mahesh Dumale |
| Kamataka  | Raichur    | Akshay Electronics       | Shop No.2 Ground Floor, Hotel UMA Complex, Station Road,<br>Raichur - 584101                             | 225300                 | McNarasimhlu                 |
| Karnataka | Ranibenur  | Kruthika Communication   | OLD LIC Building, Opp Gupta Petrol Bunk, PB Road, Ranebennur-581115                                      | 321444                 | Mr.Sujay                     |
| Kamataka  | Shimoga    | Chetan Electronics       | C-5, Kenchappa complex, Durgigudi main road, Shimoga-577201                                              | 401889                 | McPanduranga<br>Rao          |
| Karnataka | Tiptur     | Shree Digital Solutions  | Nanjappa complex, opp city union bank, BH road, Tiptur - 572201                                          | 9343813731             | McRavi                       |
| Kamataka  | Tumkur     | Durga Communication      | No.14 CMI Complex, Near Gayatri Therater, Below Navratna Silks &<br>Sarees, B.H.Road Tumkur - 572101     | 2256184                | McNaveen Kumar               |
| Karnataka | Udupi      | Sanman Mobile Services   | Shop No: 15, Simaz complex, Diana circule, Court road, Udupi- 576101.                                    | 3255770                | McPrakash                    |
| Kerala    | Alappuzha  | Getronics                | FIRST FLOOR, KARTHIKA BUILDING, OPP SDV BOYS HIGH SCHOOL,<br>COURT ROAD, ALLEPPY.                        | 3290446                | Mr.Omprakash                 |
| Kerala    | Alathur    | Marstek                  | 12/950, Ground Floor, AR Complex, Opp. Munsiff's Court, Alathur,<br>Palakkad Dt 678 541                  | 321311                 | Mr. Rajesh. V.               |
| Kerala    | Aluva      | Sed Infosys              | BUILDING NO 12/57 DOOR NO 8, FIRST FLOOR, POOTHULLIL<br>BUILDING, ALUVA - 683 101.                       | 3235599                | Mr.Sudheesh                  |
| Kerala    | Attingal   | AM Technologies          | Mamam, Near Dreams Theater, Attingal                                                                     | 3290301                | McSaji                       |
| Kerala    | Badagara   | Amarkish Communications  | 1 st Floor, Sarala Complex, Near KVR Motors, N.H. Bypass Road, Nut<br>Street, Vadakara-673101.           | 3255756                | McJeeju / Mr.<br>Baiju       |
| Kerala    | Cherthala  | Cherukattu Phones        | Krishna Building, Opp govt boys high school, AC road, Chertalli                                          | 9388910703             | Mr.Mahesh C D                |

| STATE  | СПТҮ          | ASC NAME                       | ASC ADDRESS                                                                                      | CONTACT NO.          | CONTACT PERSON          |
|--------|---------------|--------------------------------|--------------------------------------------------------------------------------------------------|----------------------|-------------------------|
| Kerala | Ernakulam     | Guidelines                     | CC28/902, Ground Floor, Mundukottackal Estates, S A Road,<br>Kadavanthara, Cochin-682020         | 4000113              | Mr.Manoj G              |
| Kerala | Ernakulam     | Teletech Systems               | 20, First Floor, Penta Estate, above Airtel office, Janatha Junction,<br>Palarivattom, Cochin-25 | 3207554              | Mr.Sony Thomas          |
| Kerala | Ernakulam     | Zenicon Infocom(P) Limited     | Above Syndicate Bank, Opp Cochin Shipyard, M.G.Road, Cochin-15                                   | 2359511              | McJaimon Joseph         |
| Kerala | Irinjalakkuda | Nice Mobiles                   | NICE BUILDING, ST. JOSEPH'S COLLEGE JUNCTION, IRINJALAKKUDA<br>- 680121                          | 3291515              | Mr.Sebastian            |
| Kerala | Kalpetta      | Mobi Care                      | Ground Floor, Rawuthar Building, Opp. Vijaya Bank, Chungam, Kalpetta.                            | 329366               | Mr.Thanseer             |
| Kerala | Kanhangad     | XN Computers & Datacare        | 1st Floor, BENGACHERY COMPLEX, OPP.VYAPARA BHAVAN, T B ROAD<br>JN, KANHANGAD.                    | 3259755              | McSandeep               |
| Kerala | Kannur        | Sahar Communications           | S8-666-C & D, PRESTIGE CENTRE, GROUND FLOOR, SUB REGISTER<br>OFFICE ROAD, KANNUR.                | 3258585              | Mr.Ajai Abhiram         |
| Kerala | Karunagapally | Supreme Enterprises            | Opp to KSRTC Bus stand, Karunagapally-690518                                                     | 2620282              | McRatish /<br>Premkumar |
| Kerala | Kasargode     | XN Computers & Datacare        | BENDICHAL COMMERCIAL COMPLEX, PRESS CLUB JN, MG ROAD,<br>KASARGOD.                               | 324755               | Mr:Mr:Sandeep           |
| Kerala | Kollam        | Digital Infosystems            | MC-3087, New Block, Bishop Jeromi Nagar, Chinnakada, Kollem-691001                               | 2760647              | McJohnson<br>Lawrence   |
| Kerala | Kottarakkara  | Sivashakthi Communications     | KP-11/1574, Valiyavila Building, Near Marthoma Girls High School,<br>Pulamon P.O, Kottaraklara   | 3298191              | McSuresh                |
| Kerala | Kottayam      | Svm Technologies               | M.P.M COMPLEX, Near Popular Maruti Show Room, M.C ROAD, S.H<br>MOUNT, KOTTAYAM, KERALA- 686 006  | 2565303              | McRajesh K S            |
| Kerala | Kozhikode     | Domain Systems & Services      | 17/1178E, 1 st floor AL FAHAD, SABA school cross road, Putiyara,<br>Kozhikkode                   | 2722222 /<br>3243745 | McMukundan              |
| Kerala | Kunnamkulam   | V Star Mobiles                 | ROOM NO 4/289/B2 2nd floor, City complex, Opp Tempo Park, Town<br>Hall road, Kunnamkulam.        | 320009               | Mr.Vijumon.K.V.         |
| Kerala | Manjeri       | Integrated Computer<br>Systems | Royal Tower, TB Road, Manjeri - 676121                                                           | 3299686              | Mr.Thomason<br>Chacko   |
| Kerala | Mavelikara    | Ettutharayil Agencies          | GROUND FLOOR, KOIPPALLIL ROYAL ARCADE, PUTHIYAKAVU,<br>MAVELIKARA-690101                         | 3293340              | МсВіјі                  |
| Kerala | Palai         | Cyriac TV Plaza                | Vypana Building, Petta Road, Palai.                                                              | 329746               | McTom Cyriac            |
| Kerala | Palakkad      | Orion Techno Solutions         | 12/310/15, FIRST FLOOR, METRO COMPLEX, HEAD POST OFFICE<br>ROAD, PALAKAD-678001                  | 3200255              | McKhaja Hussain         |

| STATE          | CITY                    | ASC NAME                   | ASC ADDRESS                                                                                    | CONTACT NO.          | CONTACT PERSON           |
|----------------|-------------------------|----------------------------|------------------------------------------------------------------------------------------------|----------------------|--------------------------|
| Kerala         | Pathanamthitta          | Melamparambil Agencies     | 10/264, Main Road, Town, Pathanamthita - 689645                                                | 2223132              | Mr.M.V.Francis<br>Oommen |
| Kerala         | Thalassery              | Sahar Communication        | 44-1929, 1 st Floor, MACKSON MONOR, OPP. PARIS RESIDENCY,<br>LOGANS ROAD, THALASSERY           | 3208585              | McAjai                   |
| Kerala         | Thiruvalla              | Sangeetha Electronics      | 524/17, Central Tower, Cross Junction, Thiruvalla                                              | 3203000              | Mr.Ranjeev<br>Kumar      |
| Kerala         | Thiruvanan-<br>thapuram | Appolo Systems             | Thelungu Chetty Complex, Shop No 23-24, Kalpalayam JN Karamana,<br>Thiruvananthapuram 695 002. | 2340523              | McSantosh                |
| Kerala         | Thiruvanan-<br>thapuram | Smart Mobile               | TC 2/3554(5), First Floor, Opp. Petrol Pump, Kesavadasapuram,<br>Trivandrum-695004             | 3200105              | McKrishnakumar<br>P B    |
| Kerala         | Thodopuzha              | National Electronics       | Shop No 5, Aswathy Shopping Complex, Temple Junction, Thodupuzha                               | 220320               | Mr.Aneesh M A            |
| Kerala         | Thriprayar              | Nice Mobiles               | 382J, 1st Floor, Century Plaza, N.H.17, Near Bus Stand, Thriprayar                             | 3240400              | Mr.T.P.Sebastian         |
| Kerala         | Tirur                   | Telit Telecom Shop         | GROUND FLOOR, AL AMAL COMPLEX, PAN BAZAR, TIRUR                                                | 3295623              | Mr.Vasan.K.Nair          |
| Kerala         | Trichur                 | Cell Tech                  | Shop No 5/2, TC23/326, N.P.Tower Guruvayoor Road, Near Bindu<br>Theatre, West Fort, Thrissur.  | 2387386              | Mr.Santom<br>Kalloor     |
| Kerala         | Vaikom                  | Vaikundam Electronics      | II/ 214C, Mannamkeriel Complex, Bus stand Road, Valiyakavala, Vaikom                           | 326616               | Mr.Sreekumar.G           |
| Madhya Pradesh | Balaghat                | Shri Computers             | Keshar Plaza Complex, Hanuman Chowk, Balaghat                                                  | 9300632132           | Mr.Deepak Bajaj          |
| Madhya Pradesh | Betul                   | Shivam Electronics         | Jiaprakash Chowk, Kothi Bazar, Auto Stand, Betul - 460001                                      | 9329099071           | Mr.Vikram<br>Motwani     |
| Madhya Pradesh | Bhopal                  | Akansha Enterprises        | 25-26, CENTRAL MARKET, ROSHANPURA SQUARE, BHOPAL MP                                            | 7553201626           | Mr. Dinesh Asija         |
| Madhya Pradesh | Bhopal                  | GSM Solution               | M-2 CHETAK COMPLEX, ZONE -2 M.P NAGAR                                                          | 4229213              | McNeeraj                 |
| Madhya Pradesh | Bhopal                  | Music Mahal Bhopal         | SHOPNO.1 NEW MARKET NEAR HANUMAN MANDIR, BHOPAL                                                | 5220725 /<br>2579178 | McShinu                  |
| Madhya Pradesh | Chindwara               | Bunty Photoelectronics     | Shop No.33, Jiji Bai Complex, Parasia Road, Chindwara                                          | 230358               | McRitesh Shukla          |
| Madhya Pradesh | Dewas                   | New Taj Electronics        | 4, New Market, Moti Bunglow Main Road, Dewas                                                   | 220005               | Mr.Shabbir<br>Shaikh     |
| Madhya Pradesh | Guna                    | Mobile Junction            | Jai Stambh Chauraha, Nr.Central Bank, Guna-473001                                              | 329277               | Mr.Deepak Arya           |
| Madhya Pradesh | Gwalior                 | Galav Computers            | Ground floor, Ganpati Plaza, City Centre, Gwalior                                              | 4013311              | McPradeep Dixit          |
| Madhya Pradesh | Gwalior                 | Versha Sales & Service-Asp | GROUND FLOOR SARAFA BAZAR LASHKAR, GWALIOR                                                     | 4060444              | Mr.Ajit Kumar            |
| Madhya Pradesh | Indore                  | Ayushi Electronics         | UG-10, Ratnamani Complex, 7/1, New Palasia, Indore-452001                                      | 3251284              | Mr.Santosh<br>Dwivedi    |

| STATE          | CITY       | ASC NAME                            | ASC ADDRESS                                                                               | CONTACT NO.          | CONTACT PERSON          |
|----------------|------------|-------------------------------------|-------------------------------------------------------------------------------------------|----------------------|-------------------------|
| Madhya Pradesh | Indore     | IT Customer Care                    | UG- 11, B. M TOWER, OPP. LOTUS, SAPNA SANGITA ROAD, INDORE                                | 3207283              | Mr. Sanjay<br>Dhankar   |
| Madhya Pradesh | Indore     | Pioneer Marketing                   | Prem Trade center Opp.Gujarati Girls collage, Indore                                      | 4006503              | Mr.Ritesh               |
| Madhya Pradesh | Itarsi     | S.S. Telecommunications             | Vijayshree Complex 5, Line Sarafa Bazar, Itarsi - 461111                                  | 9300272505           | Mr.Akilesh<br>Saxsena   |
| Madhya Pradesh | Jabalpur   | Sri Sai Communication               | C/O MUSKAN CARD GALLERY, 766, SHAHID SMARK MARG, NEAR<br>RANITAL SQUARE, JABALPUR-482001  | 4046831              | Mr.Mohit Sareen         |
| Madhya Pradesh | Jabalpur   | I T Solution                        | Opp Dr.Grover Hospital, Gate No-3, Wright Town, Jabalpur                                  | 4014064 /<br>4064370 | Mr.Sanjeev<br>Choubey   |
| Madhya Pradesh | Katni      | Excellent Infosys                   | 20/306, Gurunanak Road, Katni                                                             | 406047               | Mr.Prafful Agrawal      |
| Madhya Pradesh | Khandwa    | Naman Refrigeration                 | TAPAL CHALL, KHANDWA                                                                      | 2230089              | Mr.Yashwant Mali        |
| Madhya Pradesh | Mandsaur   | Sky Link Mobile Services            | Payas Ice Cream Parlour, 16, Opium Godown Road, Nai Abadi, Mandsaur<br>458001 (M.P.)      | 243978               | Mr.Gaurav B.<br>Mittal  |
| Madhya Pradesh | Morena     | Mobile Plaza                        | M S ROAD, JIWAJI GUNJ, OPP BANK OF INDIA, MORENA                                          | 400886               | Mr.T C Shivhare         |
| Madhya Pradesh | Neemuch    | Shree Balaji Mobiles                | Jain Bhavan Road, Near Ganganagar Off., NEEMUCH (M.P.)                                    | 320033               | Mr.Savesh Goyal         |
| Madhya Pradesh | Ratlam     | Kirti Telecom                       | 124 Station road Opp.Raj Tower, Ratlam - 457001                                           | 239346               | McKirti Jain            |
| Madhya Pradesh | Sagar      | Neeta Computers                     | Hanuman Mandir Gali S, Civil Lines, Sagar -470001                                         | 329951               | Mr.Ramesh Gupta         |
| Madhya Pradesh | Satna      | Akashwani Agencies                  | OPPCMA SCHOOL, SHOP NO.2, ANNAM CHHAYA, REWA ROAD                                         | 416455               | Mr.Ajay<br>Sukhramani   |
| Madhya Pradesh | Satna      | Maa Shaarda<br>Communication        | Gali No1, C/o Shri Gopal Sharan Singh, Pushp Raj Colony, Satna                            | 7672320797           | McPrashant<br>Singh     |
| Madhya Pradesh | Shivpuri   | Ocean Computer<br>Corporation       | lst Floor, Vishnu Mandir Market, Near Panipat Handloom, Shivpuri                          | 225505               | Mr.Sameer<br>Saxena     |
| Madhya Pradesh | Ujjain     | Galaxy Computers &<br>Communication | 43/2, Varruchi Marg, Opp Madhav Nagar Police Staion, Freeganj, Ujjain                     | 2515995 /<br>253999  | Mr.Anurag<br>Chhajhlani |
| Maharashtra    | Ahmednagar | T V Spot                            | B-3, ADARSH SAMRUDHI, NR. CHOUPATI, KARANJA-414001                                        | 2326267              | Mr Anil Apte            |
| Maharashtra    | Akola      | Supra Computers                     | Ushakiran Complex, Shastri Nagar, Opp. Hotel Surya, Akola.                                | 9326866469           | Mr.Prashant             |
| Maharashtra    | Amravati   | Scorpio Services                    | Shop No. 84, Ground Floor, GulshanTowers, Nr. Panchasheel Cinema,<br>Amrawati, Pin-444601 | 2567302              | Mr. Pramod              |
| Maharashtra    | Aurangabad | Electronics World                   | Sahyadri Building, opp. To Shivaji School, Khokadpura, Aurangabad-<br>431001              | 6454532              | Mr. Rauf                |

| STATE       | CITY                         | ASC NAME                                               | ASC ADDRESS                                                                                                    | CONTACT NO.            | CONTACT PERSON            |
|-------------|------------------------------|--------------------------------------------------------|----------------------------------------------------------------------------------------------------|------------------------|---------------------------|
| Maharashtra | Aurangabad                   | Unique Telematics                                      | SHOP NO. 108A, FIRST FLOOR, 'TAPADIYA SUPAR' MARKET, NIRALA<br>BAZAR, AURANGABAD -                                            | 2356447                | MrMahesh                  |
| Maharashtra | Beed                         | Shree Enterprises                                      | Behind Raj Hotel, A H Wadia vachnalay rd, Beed                                                                                | 9373701010             | Mr. Rajiv Joshi           |
| Maharashtra | Chalisgaon                   | Mobile Point                                           | SHOP-22, MOMAYA COMPLEX, NEAR BUS STAND, CHALISGAON                                                                           | 9372712777             | Mr. Dashrath<br>Vaishnav  |
| Maharashtra | Chandrapur                   | Shiv Communications                                    | Ramnagar, Near Durga Mata Mandir, Sindhi Colony, Chandrapur-<br>442 401                                                       | 329546                 | McMahesh                  |
| Maharashtra | Chinchwad<br>(Pimpri)        | Ritz Communication                                     | Shop No 10, "A" wing, Jai Ganesh Vision, Next to Hotel Neelkanth, Near<br>Fam Multiplex, Akurdi, Pune-411033                  | 27485613 /<br>32661900 | Ms Nikita                 |
| Maharashtra | Dhule                        | Pearl Communications                                   | Shop no 3, CKB arcade, Near Devpur Bus stand, Agra rd, Dhule                                                                  | 324666                 | Mrs. Sonu Atul<br>Bang    |
| Maharashtra | Gondia                       | M/S V2 Care                                            | Opp. Cofee house, Railtoli, Gondia 441614                                                                                     | 329322                 | Mr. Krishna<br>Sargam     |
| Maharashtra | Hatkangale<br>(Ichalkaranji) | Sai Vision Services                                    | 11/236 MOHAN ARCADE SHOP NO B14, STATION ROAD, TAL-<br>HATKANGALE, CITY-ICHALKARANJI-416115                                   | 2439989                | Mr. Sameer<br>Bhonsale    |
| Maharashtra | Islampur                     | Solar Shoppy                                           | Kachare Lane Islampur, Distt Sangli                                                                                           | 9326777603             | Mr. D.H.Patil             |
| Maharashtra | Jalgaon                      | TelUs Associates                                       | Shop No 16, 'G' Wing 1 st Floor, Near Tarun Bharat Office, Golani<br>Market, Jalgaon Maharashtra.                             | 9370164545             | Me. Shaikh                |
| Maharashtra | Jalna                        | Megha Multi Serices                                    | Shop no 04, A wing, Udhan complex, Jalna                                                                                      | 9326201408             | Mr. Narendra<br>Kulkarni  |
| Maharashtra | Kolhapur                     | Sms Services                                           | S5, Diwan Tower, Opp. Nutan Marathi School, Near Mirajkar Tikkty,<br>Kolhapur, Pin - 416005.                                  | 2541120                | Mr. Prakash Patil         |
| Maharashtra | Kopergaon                    | Om Sai Mobile                                          | Opp. ST Bus Stand, Daharngaon Road, Kopergaon, Dist Ahmednagar.                                                               | 9373295009             | Mr.Mahendra<br>Devkar     |
| Maharashtra | Latur                        | Hindustan Mobiles Services                             | Side no, 111, Shop 59, 49 Gandhi Market, Near Bhalchandra Blood<br>Bank, Latur-413512                                         | 641111 /<br>982345500  | Mr. Sandeep<br>Parande    |
| Maharashtra | Malegaon                     | Cell Care                                              | Shop no 59, SR no 57, New Islampurm, Malegaon                                                                                 | 9326211996             | Mr Ansari Mohd<br>Israfil |
| Maharashtra | Mumbai                       | Cyber-Gyan Convergence &<br>Services (India) Pvt. Ltd. | 43/44, Gold Filled Plaza, Sion Bandra Link Road, Sion, Mumbai-400017                                                          | 24075939               | Mr. Jatin Parekh          |
| Maharashtra | Mumbai                       | G.P.Electronic                                         | Shop No 6 Ambika Cooperative Housing Society, Javahar Nagar Road<br>No 2, Near Railway Crossing, Goregaon West, Mumbai 400062 | 2232633960             | McMayur                   |

| STATE       | CITY       | ASC NAME                       | ASC ADDRESS                                                                                                    | CONTACT NO. | CONTACT PERSON          |
|-------------|------------|--------------------------------|----------------------------------------------------------------------------------------------------|-------------|-------------------------|
| Maharashtra | Mumbai     | Grace Tele Services            | Shop no 3, C/1, Manik Nagar Soc, Punjabi lane, Borivali (W ),<br>Mumbai 400092                                                                        | 32455033    | Mr. Daniel              |
| Maharashtra | Mumbai     | Komplex Telecom<br>Corporation | Shop no.A/19, Nootan Nagar Premises Co. Op. Hsg. Society, Near<br>Bandra Rly. Stn., Towards Bandra Talav, Turner Road, Bandra (West)<br>Mumbai 400050 | 64147153    | Mr. Sutar               |
| Maharashtra | Mumbai     | LG Service Centre              | Shop No.1, 2, 3 Ground Floor, Rajakamal Bldg, Opp.Ram Mandir,<br>Subhash Road, Vile Parle(E) Mumbai 400 057                                           | 26134917    | Mr. Rakesh /<br>Omkar   |
| Maharashtra | Mumbai     | Paras Telecom                  | 2nd floor, Rear Side Capital Cinema Building, Wauddy Road, Opp.<br>Mumbai CST Railway Station, Mumbai                                                 | 65279042    | Mr. Ravindra            |
| Maharashtra | Mumbai     | Sai Tele Services              | A-110, Satyam Commercial Complex, M.G.Road, Ghatkoper (E),<br>Mumbai - 400 077.                                                                       | 40111264    | Ms. Isha                |
| Maharashtra | Mumbai     | Sierra Mobiles                 | Opp Prabhu Darshan, L.J.Road, Shivaji Park, Near Shiv Sena Bhavan,<br>Mumbai 400016                                                                   | 24382200    | Mr. Anurag              |
| Maharashtra | Mumbai     | Trident Communications         | 8-A, Vasant Smruti, Dadasaheb Phalke Road, Beside "BharatKhsetra<br>Building", Near Dadar station(E), Dadar -East, Mumbai - 400 014.                  | 65047270    | Mr. Kalpesh             |
| Maharashtra | Mumbai     | Yash Telecom                   | Dadarkar Tower, Shop no.1, Opp.Film Centre, Near Crossroads, Tardeo,<br>Mumbai - 400 034                                                              | 23522702    | McGirish                |
| Maharashtra | Mumbai     | KBs Communications             | Shop No.2A, Maharashtra Seva Sangh, Near Apna Bazar, Nehru Road,<br>Mulund (West). Mumbai-400080.                                                     | 32107410    | Ms. Harsha              |
| Maharashtra | Nagpur     | Epoch Services                 | Shope No. UG-9, Bhakati Vihar Complex, Chapru Nagar Square,<br>Lakadganj, Nagpur -440008                                                              | 3246777     | Mr. Girish              |
| Maharashtra | Nagpur     | Shivatronics                   | B-31 Sai Regency Complex Ravi Nagar Square Nagpur Maharashtra<br>440044                                                                               | 9300892579  | Mr. Ravi Gupta          |
| Maharashtra | Nagpur     | Spectrum Marketing             | Shop No.2, Dharampeth Towers, West High Court (WHC) Road,<br>Dharampeth, Nagpur - 440010                                                              | 22527823    | Ms. Sonali              |
| Maharashtra | Nanded     | Devansh Microtronics           | Beside Forest office Nr. Ranbidkar Resi Nanded                                                                                                    | 249789      | Mr. Prashant<br>Palnate |
| Maharashtra | Nasik      | Mobs Associates                | SHOP NO. 8A, FIRST FLOOR, 'KAPOTE-MEHER' MARKET, RENUKA<br>NAGAR, WADALA NAKA, DAWRKA, NASIK                                                          | 6523613     | Mr. Alim Kazi           |
| Maharashtra | New Mumbai | Beekeyen Enterprises           | Block No 1, Shop No. 17, Mahaveer Milan, Sector 28, Near Blue<br>Diamond, Hotel, Vashi, New Mumbai                                                    | 65114304    | Mr. Shailesh            |
| Maharashtra | New Mumbai | LG Service Centre- Dakc        | H Block, Ground Floor, Dhirubhai Ambani Knowledge City, Navi<br>Mumbai-400709                                                                         | 30386032    | Mr. Sachin              |

| STATE       | CITY       | ASC NAME                 | ASC ADDRESS                                                                                                    | CONTACT NO.              | CONTACT PERSON            |
|-------------|------------|--------------------------|----------------------------------------------------------------------------------------------------|--------------------------|---------------------------|
| Maharashtra | Panvel     | Oceanic Tele System      | Shop No. 3, Sai Arcade, Sector 15, New Parivel (E), Dist. Raigad.                                                               | 9322217221               | Mr. Chetan                |
| Maharashtra | Pen        | Skyphone Enterprises     | SHOP NO 3, SHREE COMPLEX, OPP UNIQUE BAZAR, PEN KHOPOLI<br>ROAD, PEN, DIST RAIGAD-402107                                        | 9373435000               | Mr Kuldeep                |
| Maharashtra | Pune       | Horizon                  | 32A, Lotus Court, Near Hotel Panchami, Pune Satara Road, Pune.                                                                  | 32501222                 | Mr. Nilesh<br>Pundye      |
| Maharashtra | Pune       | Microchip Solutions      | Akshay Chambers 216 Naryan Peth, Near Bhide Bridge, N C Kelkar<br>Rd, Pune-411030                                               | 24471155                 | Mr Mahyesh<br>Bhosale     |
| Maharashtra | Pune       | Mobile World             | G-25, AKSHAY COMPLEX, DHOLE PATIL ROAD, PUNE-411 001                                                                            | 30942268                 | Mr.Pawan Mantri           |
| Maharashtra | Pune       | Viki Info Technologies   | Shop No4, Amit Complex, 474, Sadashiv Peth, Opp New English School,<br>Tilak Road Pune Maharshtra                               | 24434134 /<br>9322206000 | Mr.Vivek Surve            |
| Maharashtra | Ratnagiri  | S P Electronics-Pune     | shop no-19, Parasmani Complex, K C Jain Nagar, Nr Maruthi Mandir,<br>Ratnagiri-415612                                           | 329556 /<br>221982       | Mr.Santosh<br>Prabhu      |
| Maharashtra | Sangamner  | Rajpal Telecom           | Yashodhan complex, New Nagar Rd, Near hotel Chaitali, Sangamner                                                                 | 320888                   | Mr Harish Rajpal          |
| Maharashtra | Sangli     | Ramesh Electronics       | Dr. G. S. Joshi Banglow. Opp. B.Ed Collage, Rajwada, Sangli, Tq.<br>Miraj, Dist:- Sangli.                                       | 2327601 /<br>09372107601 | Mr. Suresh<br>Shegane     |
| Maharashtra | Satara     | Shivkal Mobilink         | 173/6/7 Raviwarpeth shop no-11, Vithal Lila Complex, Powai Naka, opp<br>Janta Bank, Satara-415002                               | 325212                   | Mr. Mahesh<br>Shinde      |
| Maharashtra | Shrirampur | Siddharth Infocom        | Shop No 1, Hotel Sidhartha Building, Sidhartha Stop, Sagamaner Road,<br>Shrirampur-413709                                       | 9326611445               | Mr. Kedar<br>Fargade      |
| Maharashtra | Solapur    | Atharva Electronics Pun  | 940/2 NORTH SADAR BAZAR, GARUD BUNGLOW, SOLAPUR-413003                                                                          | 2317595                  | Mr. Umesh<br>Kamalapurkar |
| Maharashtra | Solapur    | Jawaharlal Radio Service | 184, Gold Finch Peth, nr Hotel Ritesh, Solapur - 413007.                                                                        | 2725030                  | Mr. Prasanna J<br>Chavan  |
| Maharashtra | Thane      | Ekadant Corporation      | Shop No1, Ground Floor, Laxmi Smruti CHS, Opp Bal Ganesh Temple,<br>Near Makhmali Talao, Edulji Road, Charai, Thane (W) 400602. | 32130222                 | Mr. Paresh                |
| Maharashtra | Thane      | E-Link Solutions         | Shop No.5, Type C, Bldg no.5/6, Shanti Vihar, Mira Road -E                                                                      | 9322839386               | McOmkar                   |
| Maharashtra | Kalyan     | Sky Lark Associates      | Shop: 1, 'A' Wing, Suresh Tower Co-op. Hsg. Soc, Opp. Municipal<br>Vegetable Market, Santoshi Mata Road, Kalyan (W)             | 3209899                  | Mr. Pravin                |
| Maharashtra | Bhiwandi   | Varad Electronics        | SHOP NO2, PRABHU CHAYA BLGD, PRABHU ALI, NEAR OLD GOVT.<br>HOSPITAL, MANDAI, BHIWANDI, DIST THANE                               | 222653                   | Ms. Swati                 |
| Maharashtra | Vashi      | Beekeyen Enterprises     | Block No 1, Shop No. 17, Mahaveer Milan, Sector 28, Near Blue<br>Diamond, Hotel, Vashi, New Mumbai                              | 65114304                 | Mrs. Kartiki              |

| STATE       | СПТҮ         | ASC NAME                          | ASC ADDRESS                                                                                                | CONTACT NO. | CONTACT PERSON                 |
|-------------|--------------|-----------------------------------|----------------------------------------------------------------------------------------------------|-------------|--------------------------------|
| Maharashtra | Virar        | Siddhivinayak Tele Services       | Shop no 5&.6, Vishnu Prasad Complex, Opp Utkarsha School, Near S.T.<br>Bus stand, P.P. Marg., Virar (West) | 3258111     | Mrs. Vaishali                  |
| Maharashtra | Wardha       | Libra Electronics                 | C/o Anand Opticals, Soshalist Chowk, Main Road Wardha<br>Maharashtra-442001                                | 2242109     | Ms.Manjusha                    |
| Maharashtra | Yavatmal     | Combine Electronics<br>& Services | Shop No 13, 1st floor, Old Indira Gandhi Market, Azad Maidan Road,<br>Yavatmal-445001                      | 9822200166  | Mr. Ajay Shukla                |
| Maharashtra | Yavatmal     | I T Services                      | Nr datey college, C/o Yahoo cyber cafe, Yawatmal 445001                                                    | 9372610121  | Mr.Umeh Gadwe                  |
| Maharashtra | Yavatmal     | Star Electronics                  | Near Shyam Talkies Ram Mandir Road Yavatmal Maharashtra 445001                                             | 2324106     | Mr.Snajay<br>Chabda            |
| Meghalaya   | Shillong     | Rhapsody Care                     | E N COMPLEX, G.S. ROAD, Below Town Pharmacy                                                                | 2547946     | Mr.R.R Wazi                    |
| Orissa      | Anugul       | Creative Solution                 | Hanuman Bazar, Near gundicha mandir, Angul-759122                                                          | 329207      | Mr Tapas Sahu                  |
| Orissa      | Balasore     | Raghunath It Solutions            | Azimabad, Proof Road, Balasore756001                                                                       | 329267      | Mr.Sujit Kr Sen                |
| Orissa      | Berhampur    | Rashmi Electronics &<br>Computers | Shop No.19, Sai Complex, Main Road, Gandhi Nagar, Berhampur, Orissa                                        | 3290409     | Mrs. Rashmi<br>Ranjan Sharma   |
| Orissa      | Bhadrak      | A B Associates                    | NcReliance Web World Express, Bypass Road, BHADRAK-756100                                                  | 9337040450  | Mr. Kartik<br>Chandra Rout     |
| Orissa      | Bhubaneshwar | Miracle Services It Extn.         | Plot No. 136, Fr. Lane of Vigilance Office, Beh. Passport Office,<br>Surya Nagar, BBSR.                    | 2532383     | Mr.Chaco/<br>Suprava           |
| Orissa      | Bhubaneshwar | S.A.Infosys                       | 291.Bomikhal, Opp.Akamra cinema hall, Bhubaneswar-751010                                                   | 2573114     | Mr. Ashwini K<br>Sahoo         |
| Orissa      | Cuttack      | O.A.Infotech                      | Behind Govt Bus Stand, Badambadi, Cuttack -753012                                                          | 9338912613  | Mr. Arabind<br>Rout Ray        |
| Orissa      | Puri         | Baijnath Infocomm                 | At Muncipal Mkt, Grand Road, Puri-752001                                                                   | 9337032005  | Mr.Ajay/<br>Sandeep<br>Agrawal |
| Orissa      | Rourkela     | Infosys                           | 13, Bisra Road, subhadra complex Opp.Choudhary Petrol Pump,<br>Rourkela                                    | 9337403999  | Mr. Arun Ghosh                 |
| Orissa      | Sambalpur    | A.N.Communication                 | Inf. Of Zilla School, Pensionpara, Sambalpur-768001                                                        | 9337660919  | Mr. Md.<br>Abdul Aziz          |
| Punjab      | Amritsar     | Bajaj Telecommunication           | 87, G Floor, Nehru Complex, Lawrence Road, Amritsar-143001                                                 | 3258599     | Mrs.Suman Bajaj                |
| Punjab      | Barnala      | Unique Infotech                   | Mittal Street, Near M C Office, Barnala-148101                                                             | 238007      | Mr.Pankaj Goyal                |

| STATE  | CITY                | ASC NAME                   | ASC ADDRESS                                                                               | CONTACT NO.            | CONTACT PERSON                |
|--------|---------------------|----------------------------|-------------------------------------------------------------------------------------------|------------------------|-------------------------------|
| Punjab | Batala              | Dream Services             | Shop No 111 Opp Improvement trust office, Dharamsingh Market,<br>Batala.                  | 9316676018             | Savdeep Singh                 |
| Punjab | Bhatinda            | Lalli's Electronic Gallery | 1139-A, First Floor, Amrik Singh Road, Nr Gole Diggi, Bhatinda-151005                     | 2239500                | Mr.Ashok Kakria               |
| Punjab | Chandigarh          | New Tech                   | SCO 495/496 SEC 35C First floor                                                           | 9814244862             | McPawan                       |
| Punjab | Chandigarh          | Vignesh Services           | S.C.O- 189-90, Sec- 34, Chandigarh                                                        | 3018028                | Mt:Mukesh Arya                |
| Punjab | Hoshiarpur          | Kuldip's Mobile Care       | Dhobian Wali Gali, Phagwara Road, Hoshiarpur-146001                                       | 226906/<br>2232906     | McKuldip                      |
| Punjab | Jalandhar           | Mobile Center              | 233/1, Saheed Udham Singh Nagar, Backside Hotel Preet, Nakodar<br>Road, Jalandhar-144001. | 3292666                | Mr.Vikas Sangar               |
| Punjab | Kapurthala          | Arun Electronics           | 217, C Block, Jama Masjid, Shoping Complex-144601                                         | 329254                 | Mr.Arun Khosla                |
| Punjab | Kotkapura           | Om Mobile Service Centre   | 1ST FLOOR DHANU RAM PANSARI, Railway Road-151204                                          | 223069 /<br>9815759239 | McRohit Mittal                |
| Punjab | Ludhiana            | Anant Shree Comp           | 19K Opp PAU Gate no 1 Ferozpur Road                                                       | 3245386                | Ms Monia<br>chaudhary         |
| Punjab | Ludhiana            | Shahi Communication        | Shop No.5, Revolving Restaurent 4X International, 583 L, Model<br>Town, Ludhiana          | 3244190                | McAmit Shahi<br>and mcvimal   |
| Punjab | Malaut              | Khurana Mobile Solution    | SHOP NO 7 OPP, NEW TELEPHONE EXCHANGE G T ROAD MALUAT<br>PIN NO = 152107                  | 9316940003             | McRamesh<br>Khurana           |
| Punjab | Malerkotla          | Prime Infocomm             | Opp. Main gate, Govt College, MalerKotla-148023                                           | 253899                 | Mr.Rohit Bansal/<br>Raj Verma |
| Punjab | Mandi<br>Gobindgarh | Aditya Infocom             | Main Iron Market, custom and exise office Mandi Gobindgarh                                | 326896                 | McNaresh<br>Aggarwal          |
| Punjab | Mansa               | Sharma Telecom             | Cinema Road NAGINA MARKET OPPPARKASH BOOK DEPOT, Mansa                                    | 9316173009             | Mr.Udesh Kumar<br>Sharma      |
| Punjab | Moga                | Rashpal Telecom            | 6, Red Cross Road, Court Road, Near Old Court, Moga-142001                                | 222468                 | Mr. Rashpal<br>Singh          |
| Punjab | Nabha               | Echo Telecom               | Opp. Milan Palace Circualr Road. NABHA 147201                                             | 504501                 | McGirish Garg                 |
| Punjab | Nawasher            | Kapoor Electronics         | Kothi Road, Opp Kumar Hotel, Nawashahr-144514                                             | 508085                 | Mr.Narender Pal               |
| Punjab | Pathankot           | Leo Comp                   | Near Tourist hotel, millitary ground, Pathankot                                           | 9814586406             | Mr.Mr Kamal                   |
| Punjab | Pathankot           | Touch Infosys              | 189 Opp. Guru Nanak Park, Model Town, Pathankot.                                          | 3290300                | Mr.Navdeep<br>Singh Bedi      |

|           | CITY        | ASC NAME               | ASC ADDRESS                                                                          | CONTACT NO.             | CONTACT PERSON             |
|-----------|-------------|------------------------|--------------------------------------------------------------------------------------|-------------------------|----------------------------|
| Punjab    | Patiala     | Image Services         | Shop No.84, First Floor, Leela Bhawan Opp Punjab National Bank,<br>Patiala-147001    | 2222796 /<br>9872281524 | Mr.Rohit Bansal            |
| Punjab    | Phagwara    | Bansal Telecom         | G T Road, Railway Road Chowk Near Connect Offce, Phagwara-144401                     | 461321 /<br>9888005339  | Mr.Mangalesh               |
| Punjab    | Rajpura     | M K Enterprises        | Shop no.6, Gurudwara Singh Sabha Market, Rajpura Town-140401                         | 2652569                 | McJohny                    |
| Punjab    | Ropar       | Arora Communication    | Shop No.1, Lehari Shah Mandir Road, Ropar                                            | 9872363032              | Mr.Amit Arora              |
| Punjab    | Samana      | Sangam Mobile Care     | Tehsile Road, Near Garg Laboutry                                                     | 505648                  | Mr.Vaneet Kumar            |
| Punjab    | Sangrur     | National Computers     | SUNAMI GATE, Near Guru Nanak School, SANGRUR PIN NO = 148001                         | 233335 /<br>9814586196  | Mr.Sarabjit Singh          |
| Punjab    | Sarhind     | A.S. Infocom           | Grain Market, Cinema Road Sirhind City-140406                                        | 500726                  | Mr.Jaspreet Singh          |
| Rajasthan | Ajmer       | Nehal Infotech         | F-3, FIRST FLOOR, AMAR PLAZA, Opp. DAULAT BAGH, AJMER-305001                         | 3291404                 | Mr.Suresh<br>Sharma        |
| Rajasthan | Ajmer       | Prangan                | 112/10, Civil lines, Ajmer                                                           | 9828503092              | Mr.Pareek                  |
| Rajasthan | Alwar       | R.K.Telecom            | SHOP NO.112, FIRST FLOOR, GANPATI TOWER NEAR NANGLI<br>CIRCLE, Alwar                 | 9351390057              | Umesh sharma               |
| Rajasthan | Beawar      | Srikrishna Infocom     | Chaoni Road, Bhagat Chauraha, Near Roadways Bus Terminus, Beawar                     | 329675                  | Mr. Dheerendra<br>Agrawal  |
| Rajasthan | Bhilwara    | Ajanta Communications  | No3, Bapna Complex, Pur Road, Bhilwara                                               | 329549                  | Rafiq                      |
| Rajasthan | Bikaner     | Tech Solutions         | 1 st Floor, 222 & 223, Ganpati Plaza, KEM Road, Bikaner                              | 3292423                 | Mr.Aziz/Vika               |
| Rajasthan | Chittorgarh | Arihant Infotech       | A46, Meera Market, Near Rajasthan Patrika Office, Chittorgarg-312001                 | 325933                  | Mr.Abhishek                |
| Rajasthan | Chomu       | Tambi Telelink         | Kotwali chabutra, dhan ji ki gali, Sadar Bazar Chomu-303702                          | 9314090400              | Mr.Anup Tambi/<br>Dp Saini |
| Rajasthan | Dholpur     | Tirupati Telecom       | 14, Bhagwati Market, Near Jagan Ginema hall, Jagan Tiraha, Dhoulpur                  | 9314014093              | Mr.Moshin/<br>Devender     |
| Rajasthan | Jaipur      | Alpha Infotech Systems | F-1, First Floor, Krishna Mall, Lakshmi Mandir Crossing, Tonk Road,<br>Jaipur-302015 | 3299724                 | Shatrugan<br>mangal        |
| Rajasthan | Jaipur      | Alliance Communication | G6, City plaza, Space Cinema Hall, Jhotwara Road, Jaipur-16                          | 9351371549              | Amit/Bhushan               |
| Rajasthan | Jaipur      | Solution Computers     | Plot No.4 Krishna Nagar StationJanpath Near Hotel Paradise Jaipur                    | 5106388                 | Mr.Dhreej Mathur           |
| Rajasthan | Jhunjunu    | M S Mobile Point       | Kaswan Complex, Opp Roadways Bus Stand, Jhunjunu                                     | 9314011951              | Mr.Abhshek /<br>Mr.Sunil   |
| Rajasthan | Jodhpur     | Omega Electronics      | Plot No.196 SS Tower, AkhaliyaChowraha Jodhpur-342003                                | 3291214                 | McPratap Singh             |

| STATE     | CITY           | ASC NAME                  | ASC ADDRESS                                                                                              | CONTACT NO.            | CONTACT PERSON                    |
|-----------|----------------|---------------------------|----------------------------------------------------------------------------------------------------|------------------------|-----------------------------------|
| Rajasthan | Kishangarh     | Capital Enterprises       | 5, Radha Krishan market, Opp. Sardul school, Kishangarh-305801                                           | 326550                 | McShatrrughan                     |
| Rajasthan | Kota           | Cyber Infosystems         | 26, Ground floor, Kalawati Paliwal market, Gumanpura, Kota-324007                                        | 2392153                | Mr Rajnish                        |
| Rajasthan | Kota           | Saya Electronics          | 1-TA-16, Vigyan Nagar, Kota                                                                              | 9828503246             | McLalit                           |
| Rajasthan | Kotputli       | Isha Communications       | 11, ground floor, Govardhan plaza, Nehru Bazar, Kotputli                                                 | 9314140001             | Mr.Vijender                       |
| Rajasthan | Nagaur         | Jam Appex                 | Shop num.7, Opp. Old power house Ram Poll, Station road, Nagaur                                          | 329595                 | McAmit                            |
| Rajasthan | Nathdwara      | Geniune Infotech          | Shop num.10, Suriya apartments, Opp.Vandana talkies, Bus stand,<br>Nathdwara.                            | 329208                 | Mr.Gajender/Mr<br>Ashwini Purohit |
| Rajasthan | Pali           | Mansi Mobile              | 9, Vasant Vihar, Opp. Bangur college, Pali-306401                                                        | 9352766555             | Mr.Abhishek                       |
| Rajasthan | ShrigangaNagar | Telecare Servecies        | 33, J Block, Near Birbal Circle, SriGanga nagar                                                          | 3207687                | Abhishek                          |
| Rajasthan | Sikar          | Rita Computers            | Shop No.4, Kabra Market, Shramdan Marg, Sikar-332001                                                     | 329320                 | Mr.Saurav<br>Chakravarthy         |
| Rajasthan | Udaipur        | Shree Telelink            | 31, First floor, Indra prasth complex, Delhi gate, Udaipur-313001                                        | 3261777                | Tanujay Jain                      |
| Tamilnadu | Ambasamudram   | A to Z Communications     | 63-D, KNV Complex, Santhai Bazaar, Ambasamudram -627401                                                  | 251143                 | Mr Raja<br>Selvakumar             |
| Tamilnadu | Arkonam        | G.M. Marketing            | NO.3/4, SUBURAYAN STREET, ARAKKONAM-631001                                                               | 231395                 | Mr.Mr.P.Gajapathi                 |
| Tamilnadu | Ami            | Digitech Computers        | Shop No. 201/82- B1, SM Road, Arani - 623101                                                             | 223929                 | Mr.D.Mohan Ram                    |
| Tamilnadu | Aruppaukottai  | The Mercury Computers     | 607, MADURAI ROAD, NEAR NEW BUS STAND, ARUPPUKOTTAI-<br>626101                                           | 222552                 | Mr. R.<br>Boominathan             |
| Tamilnadu | Attur          | V.R. Net                  | V.R.Net, Dr.Arumugam complex, salem main road, ATTUR                                                     | 243585                 | Mr.Senthil Kumar                  |
| Tamilnadu | Batlagundu     | Karthik Communications    | No 221, Main Road, Batlagundu- 624202                                                                    | 9360019090             | Mr Lakshmanan                     |
| Tamilnadu | Bhavani        | Sri Abirami Electronics   | 2E, Pavadi Street, Anthiyur Corner, Bhavani-638301                                                       | 230919                 | Mr Balamurugan                    |
| Tamilnadu | Chegalapatu    | SKB Electronics           | No-42 Devarajanar pillai Street, Vedachalam Nagar, Chengalpet                                            | 37406080               | Mr.Balaji                         |
| Tamilnadu | Chennai        | Genesis Communication     | 63/3, First main road, Gandhi Nagar, Adyar, Chennai-600020                                               | 24401188               | Mr Suresh                         |
| Tamilnadu | Chennai        | GS Systems                | 547/352, F M Towers, Mount Road, Nandanam, Chennai-6000035                                               | 24330889               | MrNicholus                        |
| Tamilnadu | Chennai        | Sabisu                    | B2, Golden Enclave, New 275, Old 184, Poonamallee High Road,<br>Kilpauk, CHENNAI 600 010.                | 26612347               | McPalani                          |
| Tamilnadu | Chennai        | Unicare Infocomm Services | No.293, Arcot Road, Next to Indian Overseas Bank, Kodambakkam<br>Chennai - 24                            | 24724666 /<br>52047059 | McKartik                          |
| Tamilnadu | Chennai        | Garage De Telecom         | OLD No:30: NEW No:10, KMBF BUILDING, 1 ST FLOOR, DURAISAMY<br>ROAD, NEAR POTHYS, T.NAGAR, CHENNAI 600017 | 28143454               |                                   |

| STATE     | CITY              | ASC NAME                           | ASC ADDRESS                                                                               | CONTACT NO.          | CONTACT PERSON           |
|-----------|-------------------|------------------------------------|-------------------------------------------------------------------------------------------|----------------------|--------------------------|
| Tamilnadu | Chidambaram       | Future Tech                        | Hasan Towers, 1st Floor, No. 14, V.G.P.Street, Near Hotel Ritz,<br>Chidambaram            | 222150               | Mr.Shaker                |
| Tamilnadu | Coimbatore        | Classic Electronics                | No 1/1, Alagappa Road, 6th St, Tatabad, Coimbatore - 640012                               | 4374875              | Mr Arivazhagan           |
| Tamilnadu | Coimbatore        | Fast Track                         | 138-C, TV Swamy Road ( West ), RS Puram, Coimbatore - 641002                              | 2551155              | Mr Anand                 |
| Tamilnadu | Coimbatore        | Nucom Services                     | 3/61, Master Building, Kattoor Road, Pappa Naicken, Palayam,<br>Coimbatore - 641037.      | 4351569              | McUthaman                |
| Tamilnadu | Cuddlore          | Kasturi Cellular Service           | NO: 37 (2C) BHARATHI ROAD, CUDDALORE. 607 001, CUDDALORE<br>DISTRICT, TAMIL NADU.         | 220183               | Mr Raghupati             |
| Tamilnadu | Cumbum            | LG Mobile Service Gallery          | No 52, Gandhiji Street, CUMBUM-625516                                                     | 320800               | McSenthil Kumar          |
| Tamilnadu | Dharapuram        | IT Zone                            | 40-A-1, Bye Pass Corner, Dharapuram-624202                                                | 329293               | Mr Ramakrishnan          |
| Tamilnadu | Dharmapuri        | Calrity Digital Photo&Audio        | 98/29C KANDASAMY VADIYAR STREET, DHARMAPURI, 636701                                       | 329707               | McRaj<br>Murughesan      |
| Tamilnadu | Dindigul          | Padma Electronics                  | 15, Dudley high School, Dindigul                                                          | 9367927080           | Mr. Murali<br>Chandra    |
| Tamilnadu | Erode             | Jans Electronics                   | 29, Sathy Road, Near Hotel Oasis, Erode - 638004                                          | 3258526              | Mr Kannan                |
| Tamilnadu | Gobichettipalayam | Best Electronics                   | 47a/1, kms complex kacherry medu, gobichettipalam                                         | 225598               | McG.A.Jayakumar          |
| Tamilnadu | Hosur             | Suryas Will Of People              | R S Towers, Opp Traffic Police Station, Bangalore By Pass Road,<br>Hosur-635109           | 246687               | Mr.Shanmugam             |
| Tamilnadu | Kallkuruchi       | New Magestic Cell<br>Sales&Service | OPP TO TELEPHONE EXCHANGE, GANDHI ROAD KALLAKURICHI                                       | 228270               | Mr. Murugesan            |
| Tamilnadu | Kanchipuram       | Classic Mobile Care Centre         | Door No.67-A, (Shop No.5), P.S.K. Street, Kancheepuram-631 501                            | 9345636900           | McDamodaran              |
| Tamilnadu | Karaikal          | Shree Harini Cellulor<br>Service   | OPP. TO NEW BUS STAND, BHARATHI MAIN ROAD, KARAIKAL-<br>609602                            | 320544               | Mr. K.<br>Selvaganapathy |
| Tamilnadu | Karaikudi         | Sitiyes Electronics                | 10 A / 3, Muthulakshmi Complex, Opp to Income Tax Office, Sekkalai,<br>Karaikudi - 630002 | 9362611455           | Mr. S.<br>Veerapandiyan  |
| Tamilnadu | Karur             | Aswathi Electronics                | No 90 / 102, Old Bye pass Road, Karur-639001                                              | 9843045555           | Mr Satish Kumar          |
| Tamilnadu | Kovilpatti        | St.Marys Cellphones                | No.6, Rajakumari Towers, AKS Theater Road, Kovilpatti                                     | 9360533649           | Mclyyappan               |
| Tamilnadu | Krishnagiri       | Madura Care Centre                 | No 361, Crown Complex, Bangalore Main Road, Krishnagiri-635001                            | 9364258223           | Mr Suresh Kumar          |
| Tamilnadu | Kumbakonam        | Fargan Electronics                 | NO.5 VRS COMPLEX, HAJIAR STREET, KUMBAKONAM- 612001,                                      | 2401123 /<br>3290303 | Mr. Surbudeen            |

| STATE     | CITY            | ASC NAME                         | ASC ADDRESS                                                                          | CONTACT NO.             | CONTACT PERSON             |
|-----------|-----------------|----------------------------------|--------------------------------------------------------------------------------------|-------------------------|----------------------------|
| Tamilnadu | Kuzhithurai     | Mobile Care                      | Shop no 211, SM Arcade, Main Road, Marthandam, Kuzhithurai<br>- 629165               | 270587                  | Mr Surendra<br>Kumar       |
| Tamilnadu | Madurai         | Devaa Electronics                | No.4, Thirumakulam North Street, Near Ayyappan koil, Thhallakulam,<br>Madurai-625002 | 4360995                 | Mr. Guna                   |
| Tamilnadu | Mayiladuthurai  | Nrs Mobile City                  | NO-28 - C/14, R.R.COMPLEX, MAILADUTHURAI                                             | 223277                  | Mr Abdul Rahim             |
| Tamilnadu | Nagercoil       | Redeemer Electronics             | Shop no 2, Pillars Gate, Balamore Road, Nagercoil-629001                             | 327788                  | McDinkar                   |
| Tamilnadu | Namakkal        | V.R Care                         | 77/2, Veera Vilas, Trichy Main Road, Namakkal - 637001                               | 329304                  | Mr. R.<br>Vijayalakshmi    |
| Tamilnadu | Ooty            | Mountain Cell Com                | NO:302, Band lane, Commercial road, Near Liberty Theatre,<br>Ooty-643001.            | 2443787                 | Mr.Sujith & Miss<br>Geetha |
| Tamilnadu | Palani          | Hi-Tech Electronics              | No.76, New Dharapuram Road, Opp. ICICI Bank, Palani - 624601                         | 320264                  | Mr. R.<br>Ramachandran     |
| Tamilnadu | Paramathy Velur | Vishwak Mobiles                  | No 5, KK High School Building, 98, High school Road, Paramathy<br>Velur - 638182     | 224348                  | Mr Mohan                   |
| Tamilnadu | Pattukottai     | Mobile Care                      | 127, BIG STREET, PATTUKOTTAI                                                         | 9842653921              | Mr.Arul Alagan             |
| Tamilnadu | Perambalur      | The Best                         | Vivkanand st., M.P. office opp., Perambalur                                          | 275717                  | Mr.P.Kumar                 |
| Tamilnadu | Perundurai      | Sree Baby Electronic             | 483 mainroad, perundurai                                                             | 221800                  | Mr.Shiva Balan             |
| Tamilnadu | Pollachi        | Star Mobiles                     | SHOP NO. 5 Ground Floor, Vasanth Complex, Immamkan Street,<br>POLLACHI.              | 222230                  | Mr.Senthil Kumar           |
| Tamilnadu | Pondicherry     | Digital Logistics                | 126/2, Perumal Koil Street (Bharathi Street Cutting), Pondicherry-<br>605001         | 4210148 /<br>9843093348 | Mr.G Singaravelu           |
| Tamilnadu | Pondicherry     | Balaji Electronics               | No:21, 3rd CROSS STREET, Annanager, PONDICHERRY,                                     | 3090414                 |                            |
| Tamilnadu | Ponneri         | Sri Balaji Mobile Care<br>Center | NO, 26, THALUKKA OFFICE ROAD, PONNERI, THIRUVALLUR<br>DIST-601204                    | 27973381                | Mr.Balaji                  |
| Tamilnadu | Port Blair      | Universal Service Care           | R.G.T. ROAD, PORT BLAIR, ANDAMAN-744101                                              | 329588                  | Mr.Naveen                  |
| Tamilnadu | Pudukottai      | Yem Kay Electronics              | 2, Subabharathi complex, 5378, 79, Alangudi Road, Pudukottai-<br>622001.             | 9344038441              | McRajesh Kannan            |
| Tamilnadu | Rajapalayam     | Sri Vignesh Mobiles              | 292\1, TENKASI ROAD, OPP BOMBAY LODGE, RAJAPALAYAM-626117                            | 220398                  | Mr.Ku.G.Mutthiah           |
| Tamilnadu | Ramanathpuram   | Zeenath Telecom                  | 13-B/23, PAL LUCKY PLAZA, RAMANATHAPURAM-623501                                      | 226750                  | Mr.M.S.Jahir<br>Hussain    |

| STATE     | CITY         | ASC NAME                              | ASC ADDRESS                                                                                   | CONTACT NO.          | CONTACT PERSON           |
|-----------|--------------|---------------------------------------|-----------------------------------------------------------------------------------------------|----------------------|--------------------------|
| Tamilnadu | Ranipet      | Unicare Infocom Services              | No.36, opp.Gangadhara Muddaliar Middle School, MBT Road, Novelpur, ranipet, Vellore Dist.     | 270806               | Mr.Basker/<br>Mr.Karthik |
| Tamilnadu | Rasipuram    | Sms Care Service                      | No 179 / 1, Anna Salai, Ground Floor, Rasipuram-637208                                        | 9345052553           | Mr<br>Manikavasagam      |
| Tamilnadu | Salem        | Vishwesh Mobiles                      | Sixer Complex, 121/19A, Sarada College Road, Next to Abi Medical<br>Centre, Salem - 636007    | 3290535              | Mr.Vasudev<br>Nayak      |
| Tamilnadu | Sivakasi     | Tele World                            | 78, PARSN PLAZA, OPP.TO.WATER TANK, SIVAKASI-626123                                           | 223283               | Mr.B.Mathan<br>Kumar     |
| Tamilnadu | Tambaram     | Saravanas Infocom Services<br>Pvt Ltd | New No-43, Old No:3A, Mudichur road, Tambaram west, chennai<br>600045                         | 32915599             | Mr.Palani/<br>Mr.Ranjith |
| Tamilnadu | Tenkasi      | Airtone                               | 1/ 17, KMSS complex, west masi street, Tenkasi. 627811                                        | 227980               | Mr.M.Nagaraja<br>Sankar  |
| Tamilnadu | Thanjavur    | Z M Electronics                       | 1006/1007, South East Rampart, Opp to Municipal Higher Sec School<br>Tanjore - 613001         | 272595 /<br>329554   | McZiauddin               |
| Tamilnadu | Tindivanam   | Reva Communications                   | Old No. 117/1, New No. 205/1, Nehru Street, Tindivanam - 604001                               | 225250               | Mr.Lakshmi<br>Narayanan  |
| Tamilnadu | Tiruchendur  | Ark Mobile Solutions                  | ARK DTP centre, No. 1 a 7 North car street, Rayan Complex,<br>Tiruchendur. 628215             | 329380               | McMahesh                 |
| Tamilnadu | Tiruchengode | Balaji Electronics                    | 108 s s d road, near lorry stand thiruchengode                                                | 325430               | McSekar                  |
| Tamilnadu | Tirunelveli  | Classic Electronic                    | 39, Trivendrum Road, Opposite Kalimark, Welcome Complex,<br>Palayamkottai, Tirunilveli-627002 | 2575801 /<br>3290339 | McErkins                 |
| Tamilnadu | Tirupattur   | Acal Computer Systems                 | 52/1, kkc complex, krishnagiri road, tirupattur                                               | 325385               | Mr.Sunder                |
| Tamilnadu | Tirupur      | Shri Vasavi Electronics               | # 155-303, Mangalam Road, Karuvam palayam,<br>Tirupur -641604                                 | 4244009              | Mr.U.B. Bala<br>Murali   |
| Tamilnadu | Tiruvarur    | Softel Teleservices                   | No 21, Municipal Complex, Ground Floor, Panagal Road, Tiruvarur-<br>610001.                   | 22110                | Mr Ravi                  |
| Tamilnadu | Tiruvellore  | Yamkarna Computer                     | 38/186 JAWAHARLAL NEHRU ROAD, OPP TO SBI MAIN BRANCH,<br>THIRUVALLUR - 602 001                | 37600329             | Mr. Saravana             |
| Tamilnadu | Trichy       | S K Electronics                       | Raj Complex, 9/A EVR Road, Puthur, Trichy- 620017                                             | 277194               | McKrishnan               |
| Tamilnadu | Tuticorin    | Snows Cell Care                       | Kala Complex, No 20, B-1, W G C Road, Tuticorin-628002                                        | 2334043              | McKennedy                |
| Tamilnadu | Udumalpet    | Allwa Electronics                     | 5 Thuluva vellar shopping complex, V.O.C. street, .UDUMALPET.642126                           | 223047               | Mr Sentamarai<br>Kannan  |

| STATE         | CITY         | ASC NAME                | ASC ADDRESS                                                                                     | CONTACT NO.            | CONTACT PERSON           |
|---------------|--------------|-------------------------|-------------------------------------------------------------------------------------------------|------------------------|--------------------------|
| Tamilnadu     | Vaniambadi   | Reva Communications     | No.848/3, CL Road, Vaniyambadi - 635 751                                                        | 395023                 | McLakshmi<br>Narayanan   |
| Tamilnadu     | Vellore      | Matha Communication     | 4, S.L.N Plaza, Opposite Odai Pilliar Koil, Gandhinagar, Vellor - 632006                        | 2240800                | Mr.Gunaa<br>Shekhar      |
| Tamilnadu     | Villupuram   | Broad Band              | No 642, Nehruji Road, VILLUPURAM                                                                | 222936                 | McPragasam               |
| Tamilnadu     | Virudhunagar | RBG Electronics         | 76/9, Lakshmi Complex, Pullalakkottai Road, (Opposite Uzhavar<br>sandhai), Virudhunagar-626001. | 420160                 | Mr<br>Karrupuswarny      |
| Tripura       | Agartala     | VIDEO S R               | 7Melarmath, H.G. Basak Road, Agartala, West Tripura, Pin:799001                                 | 2328539                | Arunabha Saha            |
| Uttar Pradesh | Agra         | Ankur Care Centre       | 27-G/111, Hotel Panchratna Building, Opp. Income Tax Building, Sanjay<br>Place, Agra-282002     | 9412254152             | MtAnkur Goyal            |
| Uttar Pradesh | Aligarh      | A.V.Computer Services   | City Enclave opp. Kumar Nursing Home Ramghat Road                                               | 3200900                | Mr.Vaibhav Gupta         |
| Uttar Pradesh | Aligarh      | Infocare                | 17, Vikram Arcade, Railway Road, Aligarh -202001                                                | 3258080                | Mr. Prabal Bansal        |
| Uttar Pradesh | Allahabad    | Micronet Solution       | B 38/1, SHOP NO. FF3 VASHITSTHA VINAYAK TOWER, TASHKAND<br>MARG, CIVIL LINES, ALLAHABAD         | 9335395183,<br>3250231 | Mr. Hashmi               |
| Uttar Pradesh | Allahabad    | Radio Centre            | SHOP NO-3 1ST FLOOR MEENA BAZAR, Allahabad                                                      | 3292488                | Mr. Manish<br>Khanna     |
| Uttar Pradesh | Amroha       | Shree Jee Traders       | Bazar Zatt, Near Tehsil Mor, J.P.Nagar AMROHA-244221                                            | 9319075289             | Mr.Arun bhargav          |
| Uttar Pradesh | Azamgarh     | Rajasthali              | ASIF GANJ, CHOWK, AZAMGARH-276001                                                               | 223644                 | McTriloki Nath<br>Jalaan |
| Uttar Pradesh | Badyun       | Customer Care Services  | Plaza Market 1 st Floor Near Ghantaghar sixroad Badyun.                                         | 9319697938             | Mr. Nazim                |
| Uttar Pradesh | Baila        | Sankatha Communications | Mall Godam road Dr.S. N.pandey Clinic Chowk Balia-277001. UP                                    | 9307637850             | Mr. Manish               |
| Uttar Pradesh | Barabanki    | Yash Enterprises        | Rashid Enclave, Mugal Darbar, First Floor, Nagar Palika Road, Barabanki                         | 9336323714             | Mr. Ajay<br>Srivastava   |
| Uttar Pradesh | Bareilly     | Jai Infotech            | SA-24 DEENDAYAL PURAM BAREILLY                                                                  | 3208484                | Mr Rohit Tandon          |
| Uttar Pradesh | Bareilly     | Sapan Infotech          | G - 64 A Kurwar Complex, Near Gupta Watch Co, 116 Civil Lines,<br>Bareilly                      | 3297933                | Mr. Dhirendra<br>Negi    |
| Uttar Pradesh | Basti        | Royal Enterprises       | near ses agency, janta hotal, gandhi nagar, basti                                               | 9336784054             | Mr. Deepak<br>shrivastav |
| Uttar Pradesh | Bhadoi       | Kislay Communication    | Station Road, Near Narmada Girls Inter College, Bhadohi-221401                                  | 9235506029             | McKislay                 |
| Uttar Pradesh | Bijnor       | Konark Service Centre   | Shop No.7, 1st Floor, Near Ajaz Ali Hall, Nagar Palika Complex,<br>Bijnor-246701                | 9358364067             | McPratyush<br>Gupta      |

| STATE         | CITY        | ASC NAME                                               | ASC ADDRESS                                                                                                    | CONTACT NO. | CONTACT PERSON          |
|---------------|-------------|--------------------------------------------------------|----------------------------------------------------------------------------------------------------|-------------|-------------------------|
| Uttar Pradesh | Bulandshahr | MN Telecom                                             | Shop No-1 BHARAMAPUTRA COMPLEX, KALA AAM, Bullandshar                                                                        | 9358011688  | Mr Taukir Khan          |
| Uttar Pradesh | Chandousi   | Om Technologies                                        | 697, SITA ROAD, NEAR GANESH MANDIR, CHANDOUSI - 202412                                                                       | 9359986766  | Mr.Sachin Gupta         |
| Uttar Pradesh | Deoria      | Atharav Communication                                  | SHOP NO 5, SHANTI COMPLEX, HANUMAN MANDIR ROAD                                                                               | 9335226799  | Mr.K.N.Gupta            |
| Uttar Pradesh | Etah        | Triveni Computer Service                               | 688/1 Vijay Nagar, Infront of Shraddha Cinema, Thandi Sadak,<br>Etah-207001                                                  | 9719398761  | McVinod Kumar           |
| Uttar Pradesh | Etawah      | Frontline Computer                                     | 132, Sivil lines, Pakka Talab X-ing, Opp. HeroHonda Showroom,<br>Etawah-206001                                               | 9219404194  | McPuneet<br>Kaushik     |
| Uttar Pradesh | Faizabad    | Microworld Computer<br>Hardware Lab                    | 1 st floor, Baldev Plaza, Rekhabganj, Faizabad                                                                               | 395744      | McKapil/Sunil           |
| Uttar Pradesh | Farrukhabad | Wave Technologies                                      | 2 B /122 AVAS VIKAS, LOHIA PURAM, FARRUKHABAD-209625                                                                         | 9335921175  | McDharamveer            |
| Uttar Pradesh | Fatehpur    | Trimurti Telecom Services                              | 230, SHADIPUR CHAURAHA, NASEPEER ROAD, FATEHPUR-212601                                                                       | 9336223093  | Mr.Sanjay Sachan        |
| Uttar Pradesh | Ghaziabad   | Azure Systems                                          | F-28 Konark Building, RDC, Raj nagar GZB                                                                                     | 2700717     | Mr.Aseem<br>Saraswat    |
| Uttar Pradesh | Ghaziabad   | Concessionair<br>Documentation India Pvt<br>Ltd (Cdil) | C-83, Rajnagar District Center (RDC), Ghaziabad                                                                              | 3292011     | MrAnil Tiwari           |
| Uttar Pradesh | Gonda       | Digitech Services                                      | Suraj Complex Malviya Nagar, Ground Floor, In front of Distt. Mahila<br>Hospital, Gonda                                      | 9336695719  | McAtul Singh<br>Chauhan |
| Uttar Pradesh | Gorakhpur   | Eternal Electronics                                    | Shop No.11, Pandey Complex, 33, Kasya Road, Opp DIG Bunglow,<br>Gorakhpur -273001                                            | 9336410222  | Mr. Ajith               |
| Uttar Pradesh | Gorakhpur   | MM Communication                                       | Udai Trade Centre, Opp Dr H.N.Singh Medical College road,<br>Basharatpur, Gorakhpur                                          | 3250395     | McAshwani               |
| Uttar Pradesh | Hapur       | Smart Solutions                                        | 10, 1 st Floor, City Plaza, Hapur, Ghaziabad - 388001                                                                        | 9219659957  | McRajkumar<br>Kanaojia  |
| Uttar Pradesh | Hardoi      | Shipra Electricals &<br>Appliances                     | SHOP No.7 RD PLAZA, INFRONT OF VADIK VIDHYA MANDIR,<br>NEAR AGARWAL DHRAMSALA & HOTEL UTSAV, CIRCULAR ROAD,<br>HARDOI-241001 | 222384      | Mr.Gaurav               |
| Uttar Pradesh | Hathras     | Arya Electricals                                       | Bldg No.2206, Near Mayfair Hotel, Kamla Bazar, Hatras-204101                                                                 | 9319338655  | Mr.Suneet Arya          |
| Uttar Pradesh | Jaunpur     | Shubham Pustakalya                                     | Mandi Naseeb Khan, Near Siya College, Jaunpur                                                                                | 9336510130  | Mr.Sudhir/Sanjay        |
| Uttar Pradesh | Jaunpur     | Supreme Communication                                  | J.P. Complex, Oland Ganj, Jaunpur                                                                                            | 9235407278  | Mr.Mahatab<br>Raja Beg  |
| Uttar Pradesh | Jhansi      | Krishna Enterprises                                    | 372/A CIVIL LINES, GWALIAR ROAD, JHANSI-284001                                                                               | 9335090997  | Mr.Sujeet               |

| STATE         | CITY          | ASC NAME               | ASC ADDRESS                                                                               | CONTACT NO.             | CONTACT PERSON              |
|---------------|---------------|------------------------|-------------------------------------------------------------------------------------------|-------------------------|-----------------------------|
| Uttar Pradesh | Kannoj        | Dixit Mobile Lab       | SHOP NO. A1 WARSI COMPLEX, LAKHAN TIRAHA, KANNOJ                                          | 9335042373              | Mr.Sunil Dixit              |
| Uttar Pradesh | Kanpur        | Aakarsh Electronics    | 63/2 C(9)BALAJI COMPLEX, THE MALL, KANPUR                                                 | 9335360303              | McRaman                     |
| Uttar Pradesh | Kanpur        | LB Infotech            | 111A/409 1st floor, 80-ft road, ashok nagar, kanpur                                       | 3207303                 | Mr.Deepak Bhatia            |
| Uttar Pradesh | Kasganj       | Prem Computer Services | Roop Complex, Nadrai Gate, Kasganj-207123                                                 | 9837403904              | Mr.Vinay Agrawal            |
| Uttar Pradesh | Khatauli      | Sigma Systems          | A-6, Shivlok Market, Near Indra Murti, G.T.Road, Khatauli-388001                          | 9319666000              | Mr.Alok Kumar               |
| Uttar Pradesh | Lakhimpur     | S S Electronics        | GURDARSHAN BUILDING, KACHEHRI ROAD, LAKIMPUR KHERI,<br>LAKHIMPUR -262701                  | 9335038258              | Mr.Saurabh Sinha            |
| Uttar Pradesh | Lucknow       | Alfa Electronics       | Shop No.GF20 ABC Complex, Kanpur Road, Lucknow                                            | 3248730                 | McHarjinder<br>Singh        |
| Uttar Pradesh | Lucknow       | Hitech Communication   | SS 205, Cross road Plaza, Badshah Nagar Crossing, Lucknow.                                | 9335088061              | McRavi Prakash              |
| Uttar Pradesh | Lucknow       | Mobile Dot Com         | shop no. 111, 1 st floor, Shri Ram Towers, Ashok Marg, Lucknow                            | 9335819202              | Mr Anand Jhouri/<br>Archana |
| Uttar Pradesh | Lucknow       | Net Com                | 3 way road, City Point, Opp Krishi Bhawan, Lucknow-226024                                 | 3294222                 | McVinod Sharma              |
| Uttar Pradesh | Lucknow       | RR Enterprises         | Shop No.3, first floor, Deewan Chand Complex, 292/11 Chowk,<br>Lucknow                    | 3262263                 | McRohan/Yogesh              |
| Uttar Pradesh | Mainpuri      | Raj Communication      | 1002, Sadar Bazar, Near PNB, Mainpuri-205001 (U.P)                                        | 9358090251              | Mr.Rishabh<br>Khirbat       |
| Uttar Pradesh | Mathura       | R K Infocare           | G-1, Atithya Palace, Sonkh Adda, Junction Road, Mathura-281001                            | 3292274                 | Mr.Alok Gupta               |
| Uttar Pradesh | Meerut        | Care Centre            | G-19, Vardaman Plaza, Garh Road, Meerut-250005                                            | 3258427 /<br>4005019    | McAjay Mittal               |
| Uttar Pradesh | Meerut        | Coincap Services       | Labour Compound, Above Allahabad Bank, Near Akash Ganga Jwellers,<br>Begum Bridge, Meerut | 2667942                 | McAtul Mittal               |
| Uttar Pradesh | Meerut        | Essar Services         | F-132-1333, Ist Floor, Ganga Plaza, Begum Bridge Road, Meerut-<br>250001.                 | 4025863 /<br>9837067894 | McRajiv Gupta               |
| Uttar Pradesh | MIRZAPUR      | Singh Cyber            | IMARTI ROAD, OPP- LIC OFFICE, MIRJAPUR-231001                                             | 9335205600              | MR.Anup Singh               |
| Uttar Pradesh | Modinagar     | Ananya Communications  | 24, K.N.MODI COMPLEX, Modinagar-201204                                                    | 325424                  | McNitin                     |
| Uttar Pradesh | Moradabad     | Bhavya Technologies    | A 12, 1 st Floor, Rampur Road, Gandhi Nagar, Moradabad                                    | 3292318                 | McVivek Kumar<br>Singh      |
| Uttar Pradesh | Mugalsarai    | Sky Mobile World       | SUPER MARKET, MUGALSARAI                                                                  | 9335251754              | Mr.Vibhuti Jaiswal          |
| Uttar Pradesh | Muzaffarnagar | Advance Series         | Shop No-15 prakash chowk Muzffarnagar-251001                                              | 9412210142              | Mr. Rajiv                   |

| STATE         | CITY          | ASC NAME                   | ASC ADDRESS                                                                                     | CONTACT NO.                  | CONTACT PERSON               |
|---------------|---------------|----------------------------|-------------------------------------------------------------------------------------------------|------------------------------|------------------------------|
| Uttar Pradesh | Muzaffarnagar | Jai Computers              | Shop No. 4, 1st Floor, Roorkee road, Near Shiv Chowk, Central Bank<br>Mkt, Muzaffarnagar-251001 | 3294447                      | Mr.Manohar<br>Singh          |
| Uttar Pradesh | Noida         | M R Telecom                | D-329, Sector 10, Noida, (Corner Building, Noida Stadium - Jhundpura<br>Main Road)              | 4312715                      | McKailash<br>Aggarwal        |
| Uttar Pradesh | Pilibhit      | Kamal Electronics          | Station Road, Pilibhit                                                                          | 9319911226                   | Mr. M A Jillani              |
| Uttar Pradesh | Pratapgarh    | Chandra Pratap Veer & Co   | KATCHERY ROAD, CHOWK BAZAR, PRATAPGARH -230001                                                  | 9335050301                   | Mr.Rajesh<br>Agarwal         |
| Uttar Pradesh | Rai Bareilly  | Karuna Enterprises         | Shop No.6 & 7, City Complex, Kachary Road, Raeberilly                                           | 9336005741                   | Mr.Vikas                     |
| Uttar Pradesh | Rampur        | Mamta Technologies         | 3Fs Shopping Complex, Rahe Murtaza Road, Civil Lines, Rampur-244901                             | 3294923                      | Mr.Rajeev Yadav              |
| Uttar Pradesh | Saharanpur    | Maharaj Communications     | 1 st Floor, Pradeep Hotel Compound, Court Road, Near Indiam<br>bankSaharanpur-247001            | 3250239                      | McPankaj<br>Malhotra         |
| Uttar Pradesh | Shahjahanpur  | Sunny Mobile Point         | 258 B TARIN BAHADURGANJ, SHAHJANPUR                                                             | 9335019616                   | McRajaram<br>Maurya          |
| Uttar Pradesh | Sitapur       | Higrade Computers          | 7, Muncipal Market, Sitapur                                                                     | 9936819899                   | Mr.Sanjeev Goel              |
| Uttar Pradesh | Sultanpur     | S S Infocom                | SHOP NO. 14&15 NANDINI COMPLEX NEAR SUPER MARKET<br>SULTANPUR-228001                            | 9335055217                   | Mr.Sachin<br>Dwivedi/Abhinav |
| Uttar Pradesh | Unnao         | Avijit Infocom             | 251 Opp Collector Ganj, Unnao-209801                                                            | 6820020                      | Mr.Vishnu Pandey             |
| Uttar Pradesh | Varanasi      | Jaiswal Electronics        | SIDDHARTH COPMPLEX, C-2/10-A, Ramkatora, Near Petrol Pump<br>Lahurabir, Varanasi-221001         | 9335407000                   | Mr.Sujeet                    |
| Uttar Pradesh | Varanasi      | Shivam Mobile Distributers | Shop No.5, B37/115-B-1 Baradari Complex, Rathyatra Crossing,<br>Varansi Pin 221010              | 9335418998                   | McRakesh kumar<br>singh      |
| Uttaranchal   | Almora        | Kumar Telecommunications   | Paltan Bazaar, Almora                                                                           | 9411525789                   | Mr. S Kumar                  |
| Uttaranchal   | Dehradun      | Krishna Communication      | Shop No 15A, Meedo Plaza, Rajpur Road, Dehradun, Uttaranchal-<br>248001                         | 09358112922 /<br>09358119696 | McVinod                      |
| Uttaranchal   | Haldwani      | Fairdeal Agencies          | 1 st Floor, Nainital Road, Uttaranchal Trade Centre, Tikonia Chouraha,<br>Tikonia, Haldwani     | 282116                       | Mr.Ajay Gupta                |
| Uttaranchal   | Haridwar      | Maharaj Computer Services  | B-7, Royal Plaza, Ranipur Mod, Haridwar                                                         | 9359209901                   | Mr. Kamal<br>Sachdeva        |
| Uttaranchal   | Kashipur      | Tirpti Communications      | Station Road, Main Market, Udamsingh Nagar                                                      | 935900000                    | Mr.Ajay Gupta                |
| Uttaranchal   | Roorkee       | Geetanjali Telecom         | Shop No.6, Shyam Market, BSM Tiraha, NehruNagar, Dehradun Road,<br>Roorkee-247667.              | 326510                       | Mr. Manish<br>Kumar          |

| STATE       | CITY         | ASC NAME                         | ASC ADDRESS                                                                                                    | CONTACT NO.            | CONTACT PERSON                              |
|-------------|--------------|----------------------------------|----------------------------------------------------------------------------------------------------|------------------------|---------------------------------------------|
| West Bengal | Asansol      | Sky Computer & Telecom           | Islam Market, Nuruddin Road, Assansol-713301                                                                            | 2207719                | Mr.Syed<br>Arshad Ali                       |
| West Bengal | Behrampur    | Chaitannya Enterprise            | 152, B B Sen Road, Sadar bazar, PO Behrampur, Distt Murshidabad,<br>pin-742101                                          | 9333310161             | Mr.Subhas<br>Chandra Basak                  |
| West Bengal | Bolpur       | Cyber World                      | 59, SUPER MARKET, SANTINIKETAN ROAD, BOLPUR - 731204                                                                    | 252542                 | McKishor Kumar<br>Mukherjee                 |
| West Bengal | Burdwan      | San Infosys                      | 27/1 G.T Road, East End, Burdwan -713103.                                                                               | 3290265                | Mr.Sanjit<br>Debnath                        |
| West Bengal | Durgapur     | Digitech Service                 | Ashok Bhavan J.K.Pal Lane .Benachity , Durgapur -713213                                                                 | 3293600                | McPintu<br>Chatterjee                       |
| West Bengal | Haldia       | Digitronix                       | Holding no -25, PO Khanjanchak, PS Durgachak, Haldia, Dist- East<br>Medinapur-721602                                    | 277277 /<br>9332987527 | Mr.Suman Jana                               |
| West Bengal | Howrah       | Joyram Infotech                  | 51, Jessore Road, Habra Bazar, Das Market, Dist- 24th Pargana(North),<br>PIN-743263                                     | 302399 /<br>329677     | Mr. Malay Das                               |
| West Bengal | Katwa        | Devarshi Mobile<br>Communication | Bhutnath Tala, Besides Ram Bhavan, Post - Katwa, Burdwan - 713130                                                       | 9333611904             | Mr. Devananda<br>Dutta                      |
| West Bengal | Kharagpur    | S. J .Commnication               | Inda Main Road, Khudiram Ram Market, Kharagpur .Shop No-53.<br>Pin -721305                                              | 324056                 | Mr.Mr.Suman Jana                            |
| West Bengal | Kolkata      | Benma Infosol Pvt Ltd.           | P-168/1 CIT Road, Scheme VIIM, KOLKATA 700 067                                                                          | 32943176               | Mr.Arun Surana                              |
| West Bengal | Kolkata      | Friends Communication            | 32(8) Barasat Road, N/L 15 no railgate, PO-nonachandanpukur, PS-<br>Titagarh, Barrackpore, Dist-North 24PGS, PIN-743102 | 25921263               | Mr.Arup Sarkar<br>& Tarasankar<br>Mukherjee |
| West Bengal | Kolkata      | Jaksom Engineering Pvt Ltd       | Block-A, Shop-1, Ambika Vihar, 1/1 Harduttrai Chamaria Road,<br>Howrah- 711001                                          | 32950383               | Mr.P.Mukherjee                              |
| West Bengal | Kolkata      | JP Computers                     | 5B Ekdalia Place, Kolkata - 700019                                                                                      | 24401923               | Mr.Somim Kabir                              |
| West Bengal | Kolkata      | Skylink                          | 8/1A, Little Russel Street, Calcutta-700071                                                                             | 32903814               | Mr.H R Molla                                |
| West Bengal | Kolkata      | Sun Mobile Service               | 15 B.T. Road, N/L Peikpara Bus Stop, Kolkata -700002                                                                    | 32505444               | McVivek Kumar<br>Gupta                      |
| West Bengal | Krishnanagar | Addya Electronics                | Rajani mukharjee Lane, krishna Nagar, Nadia-741101                                                                      | 2329355                | Mr Arijit Sen                               |
| West Bengal | Malda        | Deb Infotech                     | PIROJPUR, WOMENS COLLEGE ROAD, MALDA-732101                                                                             | 9434345486             | McUTPAL<br>DEY(DEBASIS)                     |

| STATE       | СПТҮ                 | ASC NAME                | ASC ADDRESS                                                                                   |                        | CONTACT PERSON            |
|-------------|----------------------|-------------------------|-----------------------------------------------------------------------------------------------|------------------------|---------------------------|
| West Bengal | Midnapore            | Zerobit                 | Vill- Parbatipur, P.OTamluk, Dist- Purba Midnapur, PIN-721636                                 | 267476 /<br>9434110802 | Mr.Chanakya<br>Sengupta   |
| West Bengal | Nadia                | Prayash                 | 30 SWAMI VIVAKNANDA SARANI, RANAGHAT, DIST-NADIA,                                             | 9333515949             | Mr .Amar Nath<br>Malick   |
| West Bengal | North 24<br>Parganas | M/s Telelink            | Bashirhat Old Market(Bowbazar) .Bashirhat Dist, North 24pgs,<br>Pin-743411                    | 325499                 | Mr. Sukanta<br>Debnath.   |
| West Bengal | North 24<br>Parganas | Molina Traders          | Jessore Road, Bongoan, Dist- North 24 th Pargana, PIN-743235                                  | 325433                 | Mr. Subir Dutta           |
| West Bengal | Purulia              | IT POINT                | N.C DAS GUPTA ROAD, 2ND FLOOR, SONARTARI APPT (NAMO PARA).<br>PURULIA -723101                 | 9333441065             | McPinaki Roy<br>Choudhary |
| West Bengal | Serampore            | Sri Guru Mobile Service | 87 B/15 G.T.Road (West), Hooghly Pin-712203                                                   | 32528581               | Mr.Shyamal<br>Kumar Das   |
| West Bengal | Siliguri             | Care                    | sumantra bhawan.S.B.I hakim para building, 160/1030 Haren Mukharejee<br>Road, sii guri-734001 | 6450515                | Mr.Snjoy Dutta            |

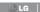

SERVICE

MTNL / BSNL "Prefix STD Code 1800-180-9999\* 39-01-0909\*\*